# МІНІСТЕРСТВО ОСВІТИ І НАУКИ УКРАЇНИ НАЦІОНАЛЬНИЙ УНІВЕРСИТЕТ ВОДНОГО ГОСПОДАРСТВА ТА ПРИРОДОКОРИСТУВАННЯ

**ISSN 2522-1957**

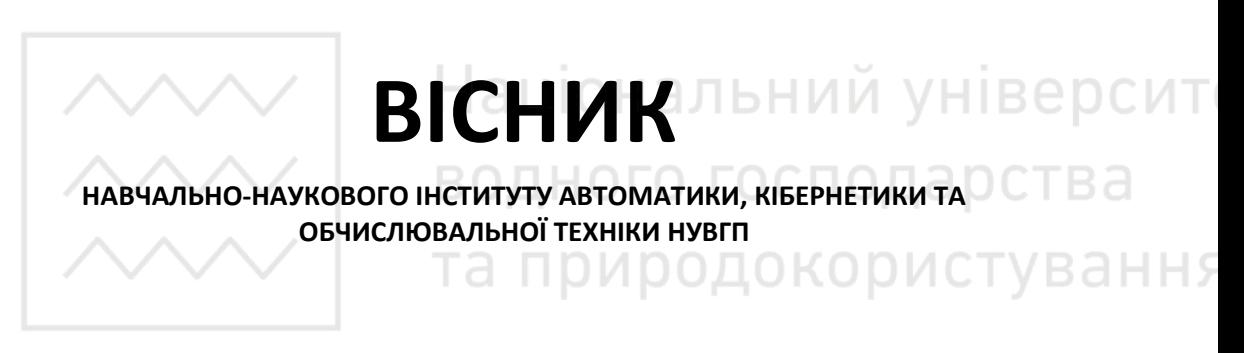

Збірник наукових праць

Випуск 10

Рівне-2022

У збірнику опубліковано наукові статті студентів і викладачів Навчальнонаукового інституту автоматики, кібернетики та обчислювальної техніки НУВГП.

#### Редакційна колегія:

**Мартинюк П.М.**, д.т.н., професор, головний редактор (Національний університет водного господарства та природокористування); **Бомба А.Я.**, д.т.н., професор (НУВГП); **Древецький В.В.**, д.т.н., професор (НУВГП); **Іващук Я.Г.**, к.ф.-м.н., доцент (НУВГП); **Круліковський Б.Б.**, к.т.н., доцент (НУВГП); **Маланчук Є.З.**, д.т.н., професор (НУВГП); **Матус С.К.**, к.т.н., доцент (НУВГП); **Степанченко О.М.**, к.т.н., доцент (НУВГП); **Сафоник А.П.**, д.т.н., професор (НУВГП); **Тадеєв П.О.**, к.ф.-м.н., д.пед.н., професор (НУВГП); **Грицюк П.М.**, д.е.н., професор (НУВГП); **Турбал Ю.В.**, к.ф.-м.н., д.т.н., **DCMT** професор (НУВГП); **Барановський С.В.**, к.т.н., доцент (НУВГП).

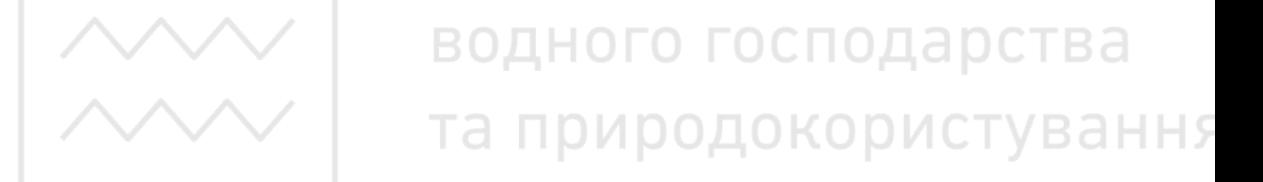

Матеріали збірника розглянуті і рекомендовані до видання на Вченій раді Національного університету водного господарства та природокористування 23 грудня 2022 р., протокол № 11.

> Адреса редколегії: 33028, м. Рівне, вул. Соборна, 11, НУВГП. © Національний університет водного господарства та природокористування, 2022

# **ЗМІСТ**

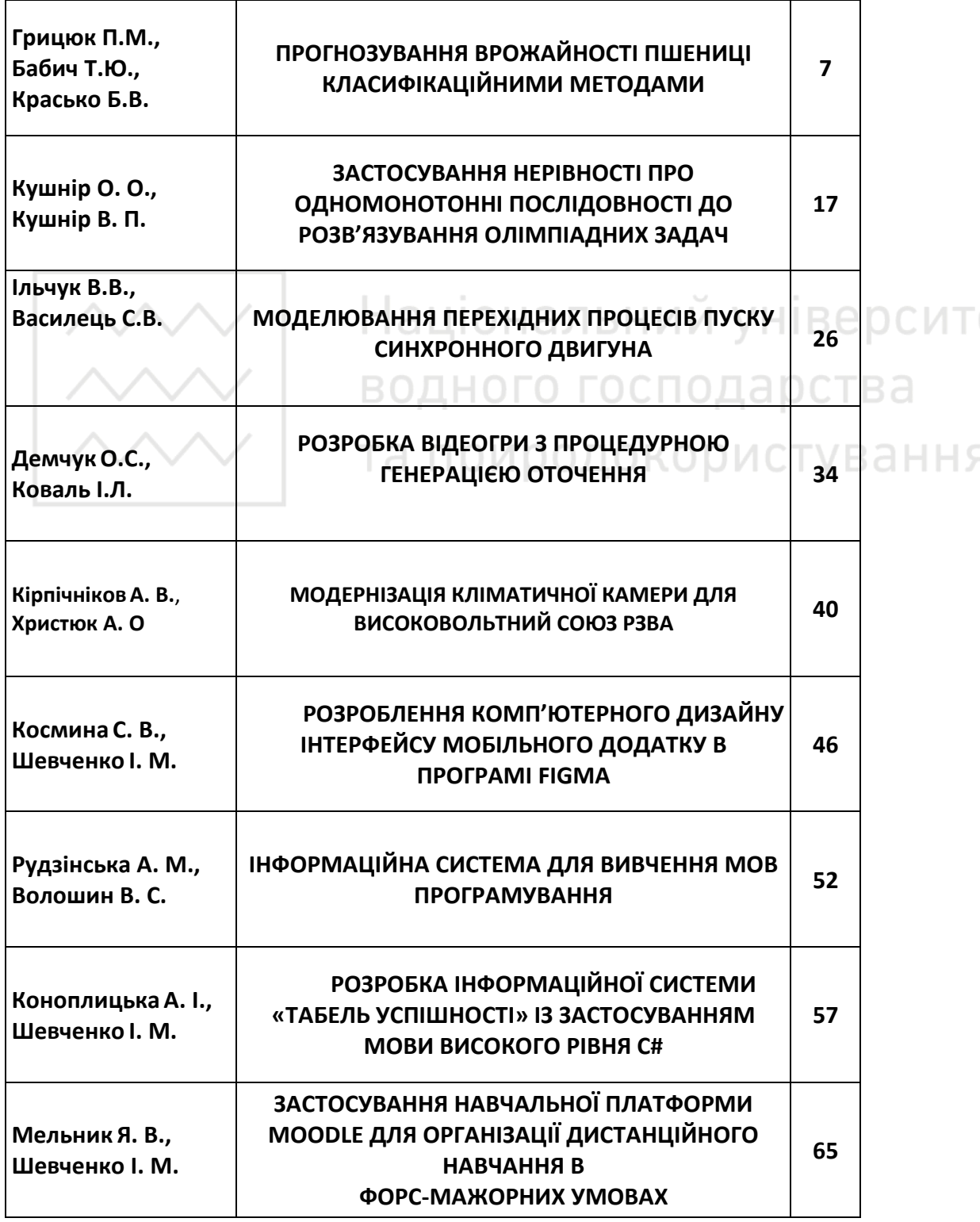

Š

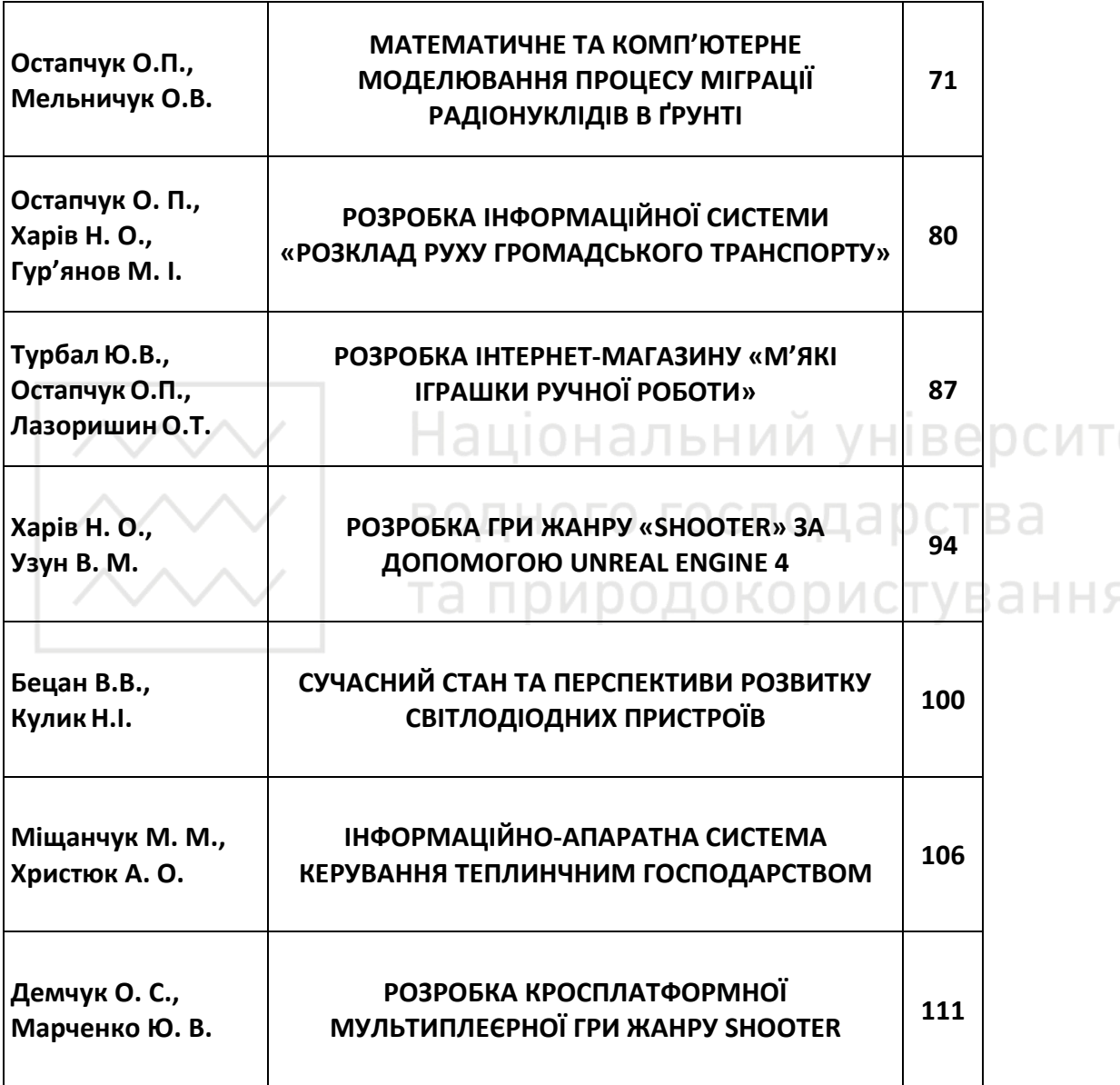

Š

# **CONTENT**

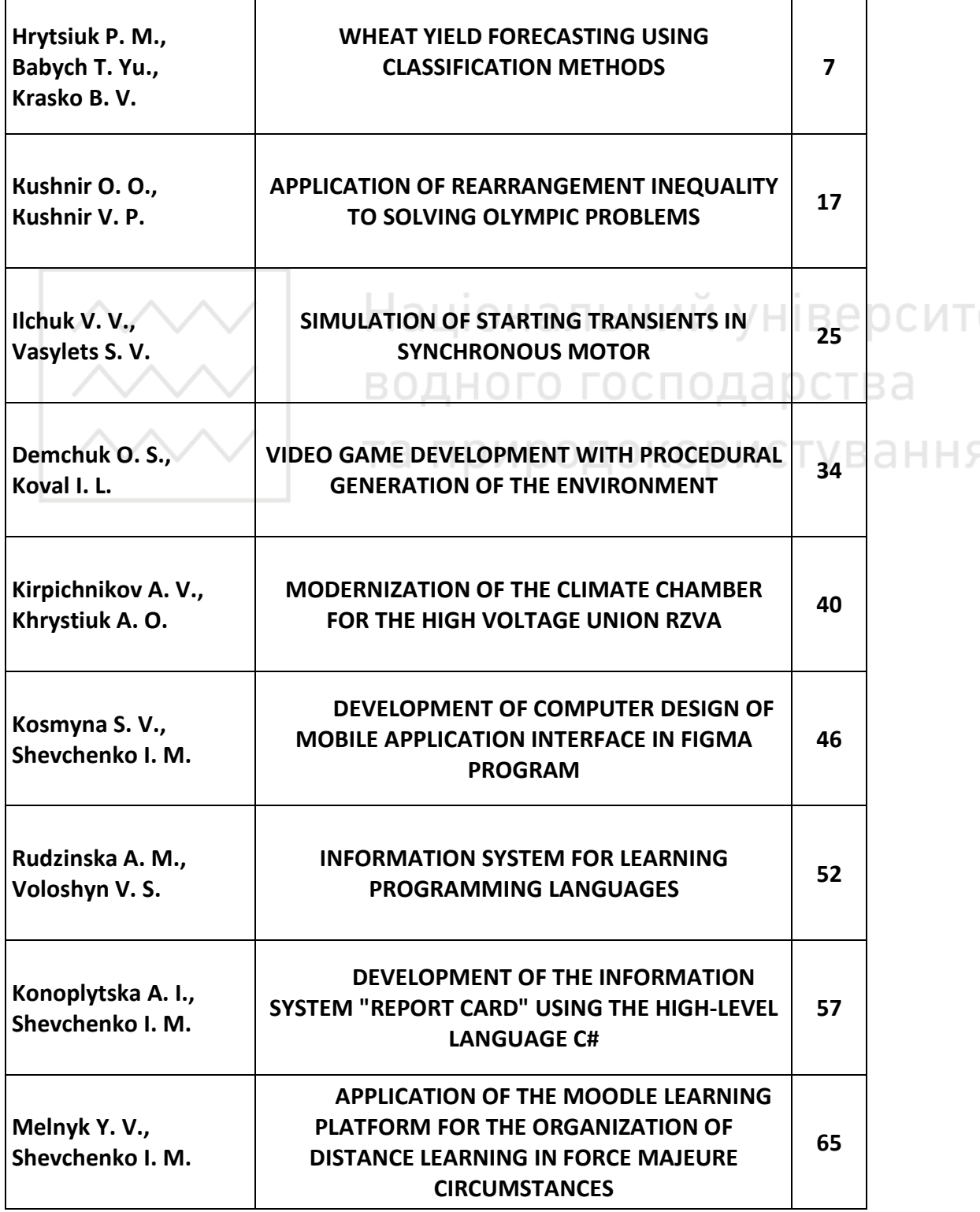

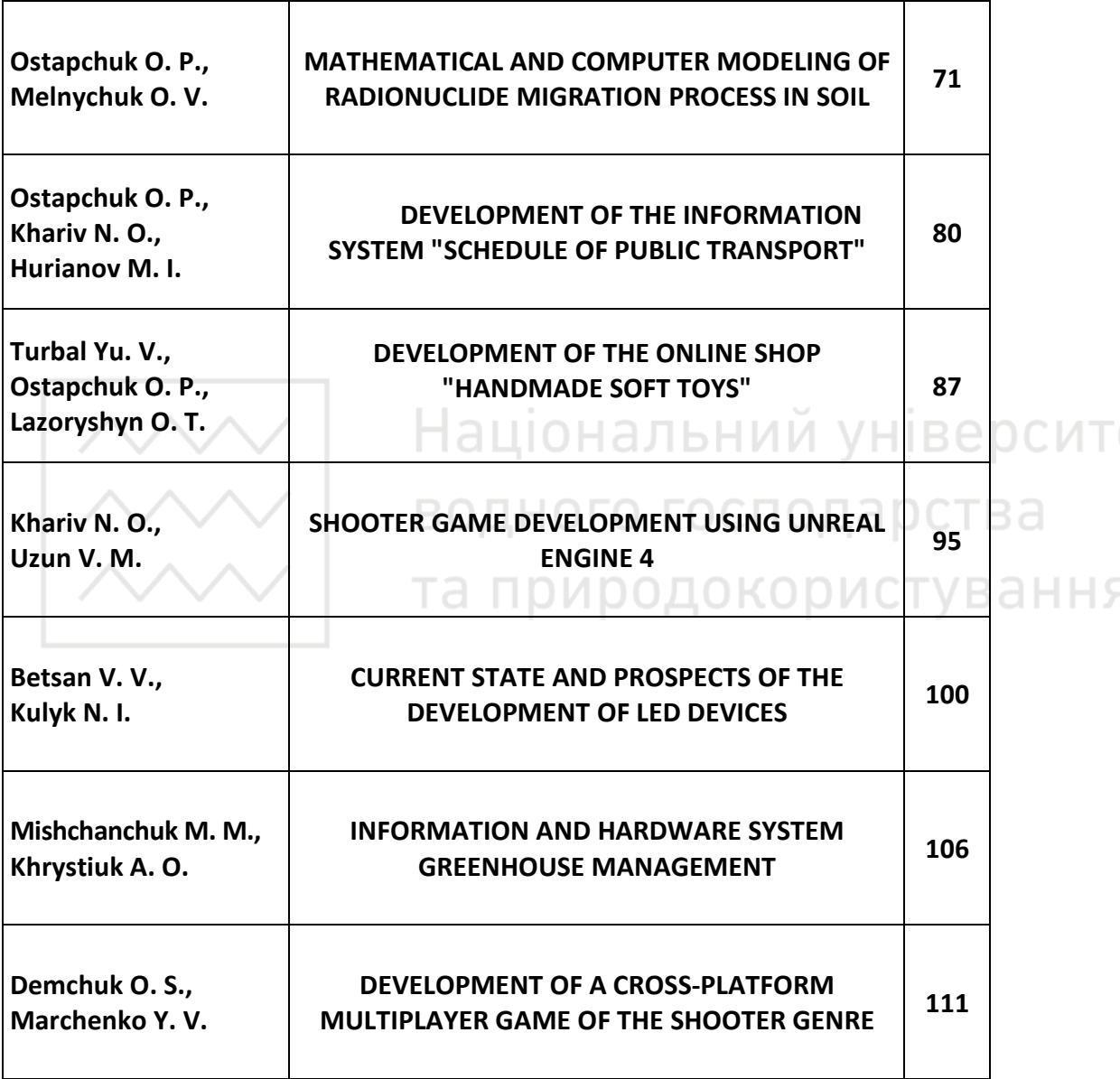

#### **УДК 631:551.50:004.8**

**Грицюк<sup>1</sup> П. М., д.е.н., професор; Бабич<sup>2</sup> Т. Ю., к.е.н., доцент; Красько Б. В., студент** (Національний університет водного господарства та природокористування, м. Рівне,  $1p.m.$ hrytsiuk@nuwm.edu.ua,  $2t$ .iu.babych@nuwm.edu.ua, 3krasko ak21@nuwm.edu.ua)

# **ПРОГНОЗУВАННЯ ВРОЖАЙНОСТІ ПШЕНИЦІ КЛАСИФІКАЦІЙНИМИ МЕТОДАМИ**

**Результатом підвищення інвестиційної привабливості зернової галузі та значних інвестицій, що надійшли у галузь, стало зростання врожайності пшениці у всіх областях України за останні 20 років. Однак, погодно-кліматичні фактори є джерелом значних коливань врожайності, якими супроводжується тенденція до зростання, особливо в степових регіонах України. Для прогнозування врожайності пшениці з врахуванням погодно-кліматичних факторів у роботі використано методи машинного навчання і запропоновано класифікаційний підхід. Комп'ютерні моделі побудовано на наборі даних врожайності пшениці в чотирьох областях степової зони України за період 2000–2021 роки та відповідні значення 12 метеофакторів. Числові значення врожайності розглянуто як бінарну змінну, що набуває лише двох значень: «0» (низька врожайність) чи «1» (висока врожайність). Для моделювання бінарних даних використано logit-модель і модель штучної нейронної мережі, результуючі значення яких можуть трактуватися як імовірність значного перевищення врожайністю трендового значення. Точність побудованих моделей перевищує 80%.** 

*Ключові слова:* **врожайність пшениці, кліматичні фактори, методи класифікації.** 

**В основі агропромислового комплексу України** знаходиться зернове виробництво, яке визначає обсяги пропозиції та вартість основних видів продовольства. Завдяки надходженню значних інвестицій в аграрне виробництво забезпечується стабільне зростання врожайності зернових. Впродовж останніх років Україна займає провідне місце в групі світових виробників та експортерів зерна. У 2021 році зібрано рекордний врожай зернових та зернобобових в розмірі 84 млн т. Аграрний сектор формує близько 17% валового внутрішнього продукту нашої держави, аграрний експорт становить майже 45% від всіх валютних надходжень. Разом з тим, зерновиробництво є високо ризиковим виробництвом, ефективність якого у значній мірі залежить від кліматичних факторів. Для забезпечення стабільності зерновиробництва необхідно враховувати залежність

7

врожайності від кліматичних факторів та мати адекватні моделі такої залежності.

**Проблемам трансформації зерновиробництва в контексті змін клімату**  присвячено праці вітчизняних та зарубіжних вчених серед яких: Л. Бачишина, У. Гофман, П. Грицюк, В. Данкевич, Т. Ільєнко, А. Кучер, О. Нечипоренко, А. Польовий, Л. Попитченко, Дж. Портер, Г. Робертс, А. Сохнич, Ю. Тараріко та ін. Аналіз впливу метеорологічних факторів на врожайність зернових культур в регіонах України здійснено в роботі [1]. Відзначено вирішальне значення для майбутньої врожайності погодних умов квітня, травня і червня. В аналітичному огляді [2] оцінено вплив кліматичних змін на врожайність озимої пшениці на території усієї України та окремо у трьох чітко визначених екологічних зонах країни. У роботі [3] використано поняття кліматичного потенціалу врожайності як прогностичної ознаки врожайності озимої пшениці. Згідно результатів дослідження [4; 5] в умовах зони лісостепу вирішальний вплив на формування урожаю пшениці відіграє достатня кількість опадів. У роботі [6] було запропоновано використання залишків від тренду врожайності в якості індикаторів впливу кліматичних міжрічних змін.

**Прогнозування врожайності** є складною задачею, суть якої визначається випадковим характером багатьох чинників впливу. Тому доцільно при вирішенні цієї задачі скористатися методами інтелектуального аналізу даних із застосуванням сучасних комп'ютерних технологій. Останнім часом з'явилося декілька робіт такого спрямування [5; 7].

В аграрному виробництві похибку прогнозу не можна розглядати як критерій якості прогнозної моделі, оскільки більш важливими є показники зростання/спадання врожайності та перевищення/недосягнення врожайністю середнього/трендового значення. Краще орієнтуватися на критерій точності прогнозу, який будується на основі співвідношення кількості правильно передбачених напрямків зміни врожайності (приріст – спад) до загальної кількості прогнозів.

**Метою роботи** є використання комп'ютерних моделей класифікації даних у прогнозуванні врожайності пшениці в областях степової зони України.

**Аналіз динаміки врожайності пшениці в областях України** протягом останніх 20 років показує, що врожайність у всіх областях зростає [8]. Це стало наслідком підвищення інвестиційної привабливості галузі зерновиробництва та значних інвестицій, що в результаті надійшли у галузь. Як підсумок, покращилась насіннєва база, зросла агротехнічна культура, триває розбудова логістичної мережі (елеватори, вагони-зерновози, порти). У 2021 р. в Україні було отримано рекордний врожай зернових та зернобобових – 84 млн т. Однак, тенденцію зростання врожайності супроводжують значні її коливання, причиною яких здебільшого є погодно-кліматичні фактори. Ілюстрацією може

слугувати динаміка врожайності озимої пшениці в Херсонській області (рис. 1).

Спостерігається пряма залежність величини відхилень від тренду від впливу кліматичних факторів, головним чином, посух (2003 та 2012 роки на рис. 1). Для оцінювання залежності врожайності від кліматичних факторів пропонується використовувати критерій

$$
S = \sum_{i=2000}^{2020} |y_i - tr_i|,
$$
 (1)

де  $y_i$  — фактична врожайність,  $\;{\it tr}_i$  — трендове значення врожайності.

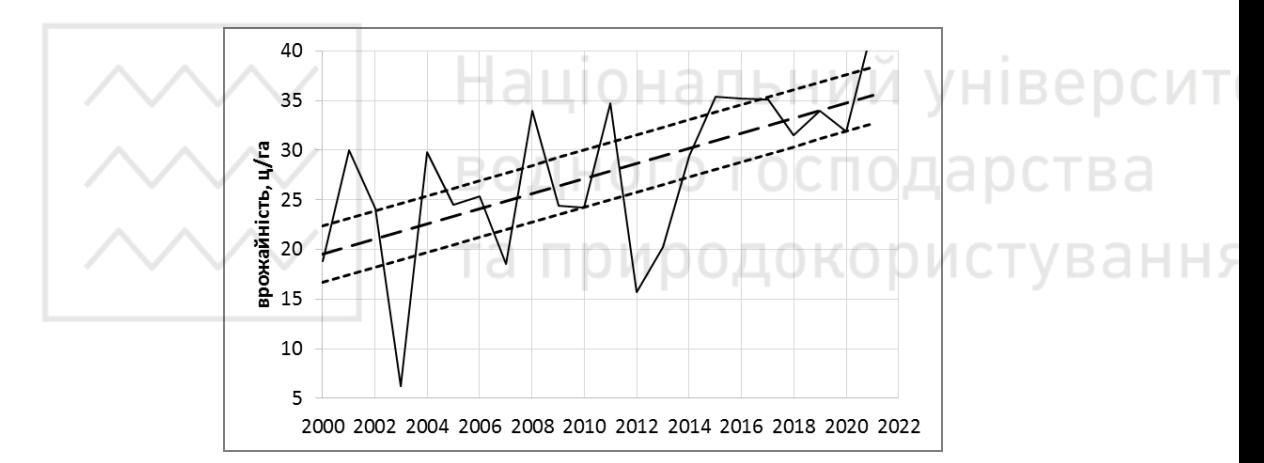

Рис. 1. Динаміка врожайності озимої пшениці у Херсонській області. Штрихова лінія – лінійний тренд. Пунктирні лінії – межі високої та низької врожайності

Області, що належать до степової зони (Херсонська, Одеська, Запорізька, Кіровоградська) є найбільш чутливими до впливу кліматичного фактора. Саме ці чотири області знаходяться в центрі нашого наукового дослідження.

**Для прогнозування врожайності використовують різні методи.** За допомогою методу екстраполяції лінійного тренду можна отримати точковий прогноз врожайності. Інтервальний прогноз дозволяє встановити рівень надійності прогнозування. Для побудови інтервального прогнозу врожайності необхідно перевірити гіпотезу про нормальний розподіл трендових перевищень

$$
eps_t = y_t - tr_t.
$$
 (2)

Для перевірки гіпотези про нормальний розподіл трендових перевищень було використано об'єднану вибірку трендових перевищень для чотирьох областей степової зони (88 значень). Гіпотезу про нормальний розподіл перевищень підтверджено згідно критерію Колмогорова-Смірнова та критерію Хі-квадрат Пірсона (рис. 2).

Для вирішення багатьох проблем планування аграрного бізнесу не обов'язково мати точний прогноз врожайності. Достатньо оперувати термінами «висока»/«низька» врожайність. При цьому термін *«висока врожайність»* означає таке значення врожайності, що значно перевищує середній рівень врожайності. Завдяки такому підходу стає можливим використання класифікаційних методів при прогнозуванні врожайності. Підтвердження нормального розподілу перевищень врожайності спрощує їх бінарну класифікацію:

 до групи *«висока врожайність»* віднесемо ті значення врожайності, які з імовірністю  $p\,{>}\,0.67$  розміщені на інтегральній кривій нормального розподілу трендових залишків  $F(\text{eps})$  (рис. 3);

 решта значень врожайності буде віднесено до групи *«низька врожайність»*.

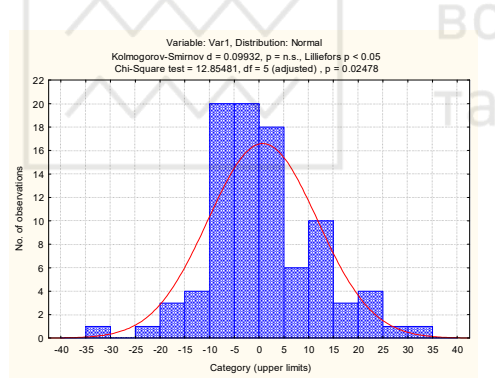

Рис. 2. Перевірка гіпотези про нормальний розподіл трендових перевищень врожайності. Об'єднана вибірка для Херсонської, Одеської, Кіровоградської та Запорізької областей (2000–2021 рр.)

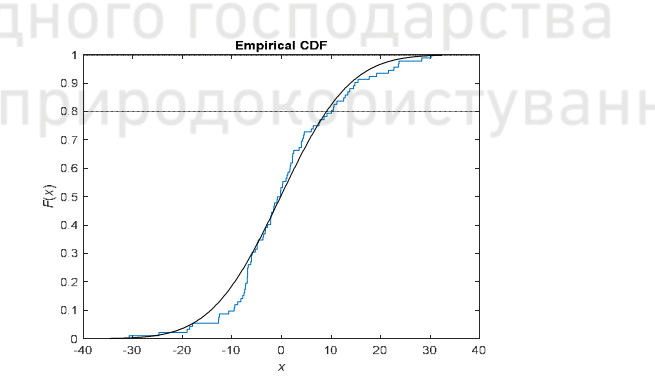

Рис. 3. Інтегральна крива нормального розподілу трендових залишків врожайності для 4-х областей степової зони України

Якщо потрібно передбачити не високу врожайність, а її низьке значення (неврожай), то термін *«низька врожайність»* означатиме таке значення врожайності, яке є значно нижчим від середнього рівня врожайності:

 до групи *«низька врожайність»* будуть віднесені ті значення врожайності, які з імовірністю  $p$  < $0.33$  розміщені на інтегральній кривій нормального розподілу трендових залишків (рис. 3);

 усі інші значення врожайності будуть віднесені до групи *«висока врожайність»*.

Для реалізації класифікаційного підходу до прогнозування врожайності введено бінарну змінну *bin* , яка має лише два значення: 1 («висока

врожайність») та 0 («низька врожайність»). У залежності від поставленого завдання, значення змінної *bin* визначається згідно табл. 1.

Таблиця 1

ання

0, if  $F(eps) \ge 0.33$ .

*if F eps*

 $\left(0, \text{if } F(\text{eps})\right)$  =

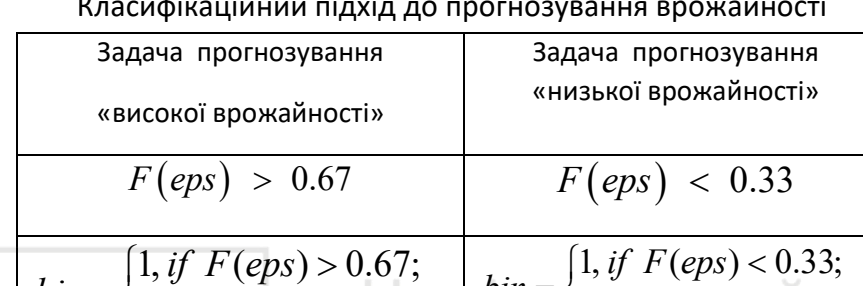

0, if  $F(eps) \le 0.67$ .

*if F eps*

 $\left(0, \text{if } F(\text{eps}) \right)$  =

*bin*

 $=\{$ 

Класифікаційний підхід до прогнозування врожайності

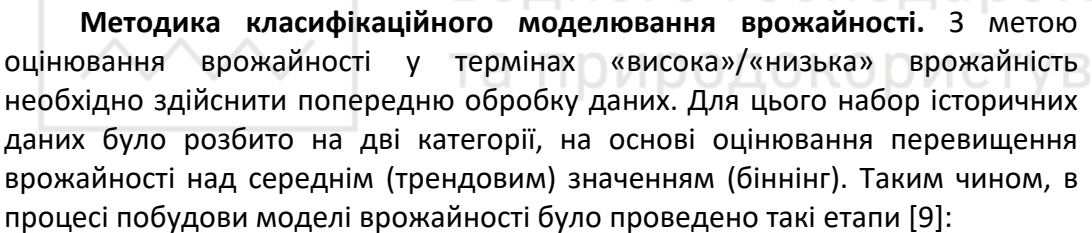

1) збір даних для дослідження, формування тренувальної та тестової вибірок;

*bin*

 $=$   $\overline{\phantom{0}}$ 

- 2) розбиття значень пояснюючих змінних на дві непересічні категорії;
- 3) побудова класифікаційної моделі на навчальній вибірці;
- 4) оцінювання адекватності побудованих моделей на тестовій вибірці за критерієм AUROC (*area under receiver operating characteristic* [10]);
- 5) аналіз отриманих результатів та формування висновків щодо ефективності моделі.

Для побудови математичної моделі було використано інформацію про врожайність пшениці в чотирьох областях степової зони України (Херсонська, Одеська, Запорізька, Кіровоградська) за період 2000–2021 рр. та відповідні значення метеофакторів. Згідно [1] найбільш суттєвим для майбутньої врожайності є вплив метеорологічних умов квітня, травня та червня, тобто періоду, коли відбувається основний ріст та формування рослини. У даному дослідженні розглядається вплив середньодекадних температур та місячних сум опадів вказаного періоду на значення врожайності пшениці (табл. 2). Масив досліджуваних даних містить статистичні дані щодо врожайності пшениці [8] та 12 метеорологічних факторів [11] для чотирьох областей степової зони за період 2000–2021 роки (22 роки), які мають числовий характер. В якості залежної змінної розглядається бінарний показник *eps*, що

вказує на факт перевищення врожайності пшениці над трендовим значенням («1» – *«висока врожайність»*, «0» – *«низька врожайність»*). Структуру вхідного набору даних представлено в табл. 3. Дані навчальної та тестової вибірки розділені у пропорції 75/25 і не повторюються в межах моделі.

Таблиця 2

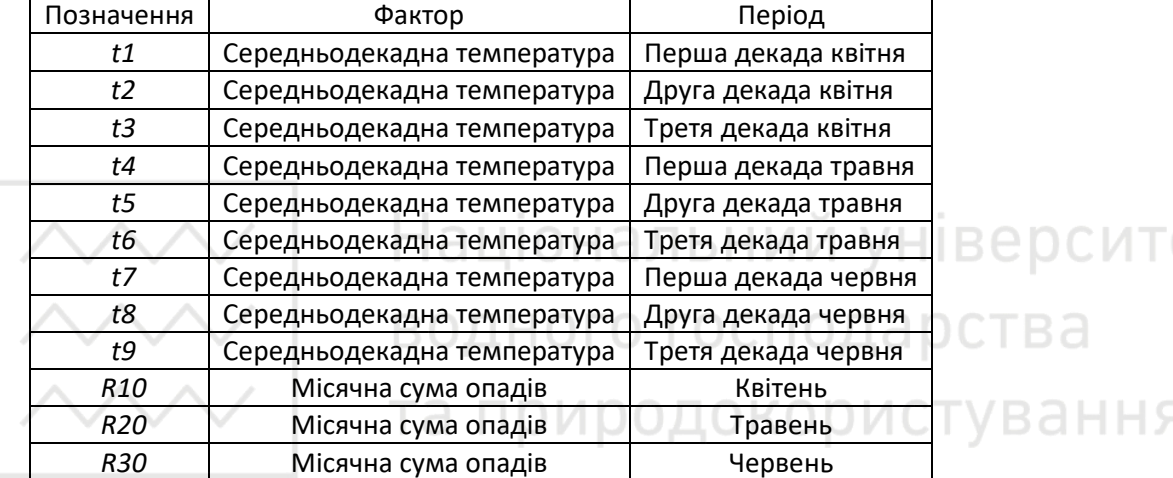

#### Умовні позначення

### Таблиця 3

версит

#### Початковий набір даних

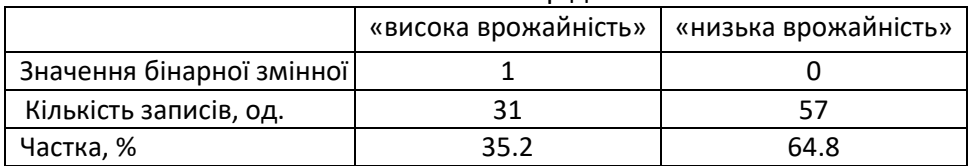

Для побудови та тестування моделs використано кросвалідацію з розбиттям на 10 груп [12]. У процесі перехресного тестування моделі склад навчальної та тестової вибірки змінювався випадковим чином, тому їх структуру вказати неможливо.

При моделюванні перевищення врожайності над трендовим значенням результатом розрахунку є дійсне число, неперервне на інтервалі [0;1], що визначає ймовірність перевищення. У машинному навчанні оцінювання прогнозної здатності моделі здійснюється з використанням кривої AUС-ROC, що дає змогу оцінити та візуалізувати ефективність класифікації [10]. Площа під ROC-кривою AUC (Area Under Curve) є агрегованою характеристикою якості класифікації. Чим вище значення AUC, тим краще модель ідентифікує зразок із характеристикою «висока врожайність». Дуже хороша модель класифікації має значення AUC, близьке до 1, погана модель має значення AUC менше від 0.5. При значеннях AUC > 0.75 модель вважається хорошою.

**Модель логістичної регресії.** Класифікаційний підхід до прогнозування врожайності передбачає бінаризацію (біннінг) історичних даних врожайності,

тобто переведення числових значень врожайності у бінарну змінну, яка набуватиме лише двох значень: «0» (низька врожайність) чи «1» (висока врожайність). Тоді регресійне моделювання врожайності полягає у моделюванні неперервної змінної, що приймає значення з інтервалу [0;1]. Для моделювання бінарних даних використовують моделі бінарного вибору: *probit*- та *logit*-моделі, результуючі значення яких можуть трактуватися як перевищення (неперевищення) врожайністю деякого порогового значення. Логістична регресія – регресія, в якій пояснювана змінна є факторною, а пояснюючі змінні можуть бути і кількісними, і факторними.

**Формальна постановка задачі**. Нехай змінна *eps* визначає величину перевищення врожайності над середнім (трендовим) значенням врожайності та набуває значень 0 чи 1 відповідно. Кожен об'єкт характеризується *m* мірним вектором ознак, що в сукупності утворює масив інформації  $X = (x_{ij}), (j = \overline{1,m}$  – номер показника;  $i = \overline{1,n}$  – номер часового періоду).

Класичне рівняння лінійної регресії має вигляд:

$$
P_1 = P\big(\exp s = 1\big) = X\beta',\tag{3}
$$

де  $\beta_{\scriptscriptstyle m}$  — шукані коефіцієнти регресії, змінна  $P_{\scriptscriptstyle 1}$  =  $P\big(\textit{eps}=1\big)$  — ймовірність високої врожайності. Але лінійна модель ймовірності типу (3) не дасть потрібних значень залежної змінної на проміжку [0;1]. Для вирішення цієї проблеми використовують *probit-* та *logit-*моделі, в яких припускається, що:

$$
P_1 = F(X\beta'),\tag{4}
$$

де *F* – функція, область значень якої належить інтервалу [0;1].

Для реалізації функції *F* зазвичай використовують два види функцій розподілу:

функція стандартного нормального розподілу (для *probit*-моделі):

$$
F(z) = \frac{1}{\sqrt{2\pi}} e^{-\frac{1}{2}z^2} \tag{5}
$$

функція логістичного розподілу (для *logit-*моделі):

$$
F(z) = \frac{e^z}{1 + e^z}.
$$
\n<sup>(6)</sup>

Для вибору найкращої моделі ймовірності необхідно оцінити значення коефіцієнтів  $\beta$  моделі (3). Найпоширенішим способом оцінки параметрів є метод максимальної правдоподібності.

На наборі даних, що описує 4 області степового регіону України побудовано GLM-модель логістичної регресії. Випадковим чином дані розділено на дві частини: навчальну вибірку (66 рядків) і тестову вибірку (22 рядки). В якості факторів GLM-моделі були вибрані змінні *t7* та *R10*, які, згідно з даними кореляційного аналізу, чинять найбільший вплив на врожайність.

Для оцінювання ефективності класифікації використано такі показники: матриця помилок (*Confusion matrix*), загальна точність класифікації за певного рівня розмежування (*Accuracy),* чутливість (*Sensitivity*), специфічність (*Specificity*) та площа під кривою (*AUROC*). Всі розрахунки виконано в програмному середовищі *R.* 

Характеристики моделі, побудованої на навчальній вибірці представлені у табл. 4. На основі цієї моделі побудовано прогноз на тестовій вибірці. Якість прогнозної класифікації показано в таблиці прогнозних оцінок (табл. 5, модель 1).

Таблиця 4

університ

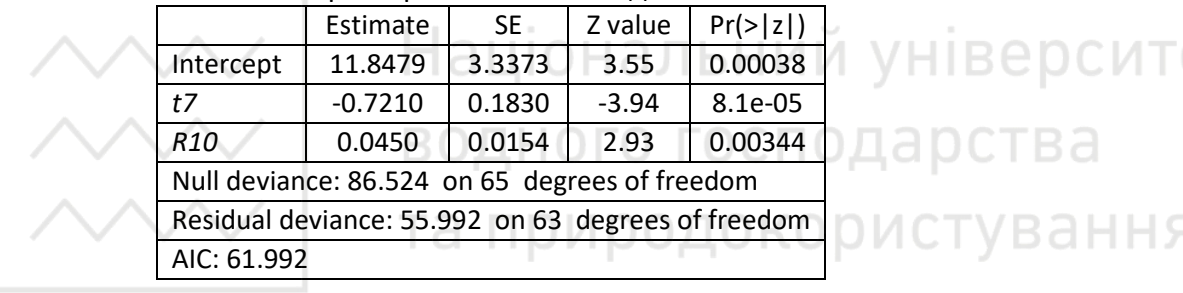

#### Характеристики GLM-моделі

Точність *logit-*моделі, яка вказує на частку правильно класифікованих значень врожайності на тестовій вибірці, становить 81.8%. Це свідчить про хорошу якість класифікаційної моделі. Для візуального оцінювання коректності моделі бінарної класифікації на рис. 4 представлено ROC-криву помилок. Агрегована характеристика якості класифікації *logit-*моделі становить AUC = 88.6%.

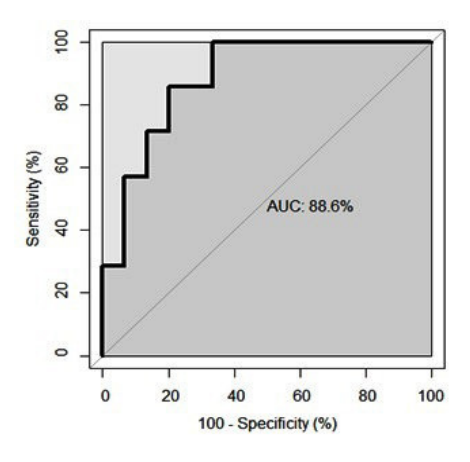

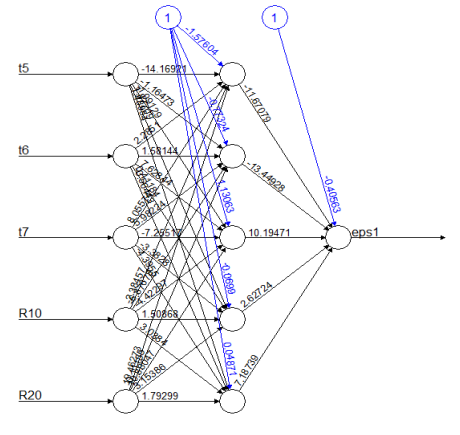

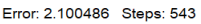

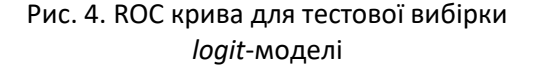

Рис. 5. Схема нейронної мережі NeuralNet з п'ятьма входами та одним прихованим шаром (п'ять нейронів)

**Модель штучної нейронної мережі.** Нейронні мережі є непараметричними моделями, які не вимагають припущень щодо ймовірнісного розподілу даних, але при цьому використовують методику відстаней. Це робить їх універсальними класифікаторами, тобто є можливість отримувати результати навіть у випадках, коли параметричні та метричні класифікатори не забезпечують прийнятного рішення.

Для побудови нейронних мереж при виконанні дослідження було використано пакет *neuralnet* середовища RStudio, розроблено моделі з одним та двома прихованими шарами. Згідно результатів попередньо проведеного аналізу, факторами моделі нейронних мереж будуть змінні t5, t6, t7, R10 та R20. Усі дані було розбито на навчальну (75% всіх елементів загального масиву, вибрані випадковим чином) та тестову (25% даних) вибірки. Побудова моделі відбувалася на навчальній вибірці, далі багаторазово проходила перевірку на тестовій вибірці. На базі побудованої мережі (рис. 5) будуємо прогноз на тестовій вибірці. Точність класифікації на тестовій вибірці становить 81.8%, що дозволяє охарактеризувати якість класифікаційної моделі як хорошу. Комп'ютерні експерименти (зміна конфігурації нейронної мережі) показали, що додавання нових прихованих шарів не покращило її прогнозних характеристик. Якість прогнозної класифікації продемонстровано в табл. 5 (модель 2). При порівнянні характеристик побудованих двох моделей (табл. 5) можна констатувати, що найкращі результати класифікації перевищень врожайності було отримано за допомогою моделі логістичної регресії. За однаковим рівнем точності (81.8%), дана модель характеризується більш високим рівнем агрегованої характеристики якості класифікації (88.6%). Результати дослідження показують, що класифікаційний підхід до прогнозування врожайності може бути ефективним інструментом прийняття рішень в інвестуванні аграрних проектів.

Таблиця 5

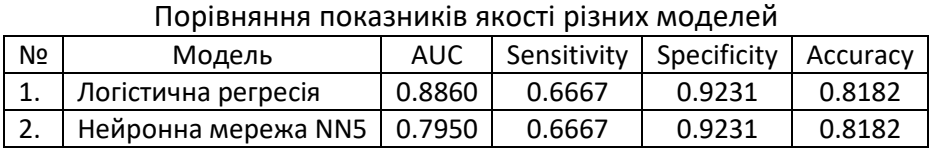

**Висновки.** Прогнозування врожайності є складною задачею, суть якої визначається випадковим характером багатьох чинників впливу. Тому для вирішення цієї задачі доцільно застосовувати методи інтелектуального аналізу даних на базі сучасних комп'ютерних технологій. Як критерій якості прогнозної моделі прийнято правильність передбачення зростання/спадання врожайності та перевищення/недосягнення врожайністю середнього/трендового значення. Для прийняття рішення щодо інвестування у конкретний проект достатньо мати оцінку майбутньої врожайності у термінах «висока врожайність» – «низька

15

врожайність». У нашому дослідженні запропоновано класифікаційний підхід до прогнозування врожайності пшениці в областях степової зони України з використанням комп'ютерних моделей класифікації даних. Побудовано дві моделі класифікації перевищення врожайності над трендовим значенням (*logit*регресія та модель штучної нейронної мережі). Обидві моделі забезпечують високу якість класифікації з деякою перевагою *logit-*моделі. Агрегована якість класифікації обох моделей перевищує 79%, що є дуже хорошим результатом при моделюванні в умовах невеликої вибірки даних. Продемонстрований підхід може бути застосований для класифікації значень врожайності й інших сільськогосподарських культур.

**1.** Грицюк П. М., Бачишина Л. Д. Вплив зміни кліматичних умов на динаміку врожайності зернових в Україні. *Економіка України*. 2016. № 6 (655). С. 68–75.

**2.** Вплив кліматичних змін на виробництво пшениці в Україні / Мюллер Д., Юнгандреас А., Кох Ф. та ін. Київ : Німецько-український агрополітичний діалог, 2016. 45 с.

**3.** Кривошеїн О. О., Однолєток Л. П., Дзюба Л. П. Оцінка впливу погодних умов та організаційно-технологічних заходів на урожайність озимої пшениці за її кліматичним потенціалом. *Наукові праці УкрНДГМІ*. 2016. Вип. 269. С. 151–158.

**4.** Кобченко Ю. Ф., Кобченко О. Ю., Резуненко В. А. Вплив погодних факторів на формування урожаю зернових культур у Харківській області. *Вісник Харківського національного університету*. 2014. № 1098. С. 86–91.

**5.** Beillouin D., Schauberger B., Bastos A., Ciais P., Makowski D. Impact of extreme weather conditions on European crop production in 2018. *Philosophical Transfctoins of the Royal Sociaty B.* 2020. Vol. 375. URL: https://doi.org/10.1098/rstb.2019.0510. (дата звернення: 10.08.2022).

**6.** Heil K., Lehner A., Schmidhalter U. Influence of Climate Conditions on the Temporal Development of Wheat Yields in a Long-Term Experiment in an Area with Pleistocene Loess. *Climate*. 2020. Vol. 8(9). P. 100–117. URL: https://doi.org/10.3390/cli8090100. (дата звернення: 10.08.2022).

**7.** Konduri V., Vandal T., Ganguly S., Ganguly A. Data science for weather impacts on crop yield. *Frontiers in Sustainable Food Systems*. 2020. Vol. 4:52. URL: https://DOI:10.3389/fsufs.2020.00052. (дата звернення: 10.08.2022).

**8.** Державна служба статистики України. URL: http://www.ukrstat.gov.ua/ (дата звернення: 12.06.2022).

**9.** Клебан Ю. В. Дослідження способів трансформації даних в контексті підвищення ефективності моделей кредитного скорингу. *Нейронечіткі технології моделювання в економіці.* Київ, 2019. № 8. С. 94–123.

**10.** Fawcett T. An Introduction to ROC Analysis. *Pattern Recognition Letters.* 2006. Vol. 27, № 8. P. 861–874. URL: https://doi.org/10.1016/j.patrec.2005.10.010. (дата звернення: 10.08.2022).

**11.** Центральна геофізична обсерваторія імені Бориса Срезневського. URL: https://cgo-sreznevskyi.kyiv.ua/index.php?fn=k\_klimat&f=kyiv (дата звернення: 12.06.2022).

**12.** Berrar D. Cross-Validation. *Encyclopedia of Bioinformatics and Computational Biology*. Vol. 1. Elsevier. P. 542–545. URL: https://doi.org/10.1016/B978-0-12-809633-8.20349-X (дата звернення: 10.08.2022).

**Hrytsiuk P. M., Doctor of Economics, Professor; Babych T. Yu., Candidate of Economics (Ph.D.), Associate Professor; Krasko B. V., Senior Student** (National University of Water and Environmental Engineering, Rivne)

## **WHEAT YIELD FORECASTING USING CLASSIFICATION METHODS**

**The increase in the investment attractiveness of the grain industry and significant investments in the industry has resulted in an increase in wheat yields in all regions of Ukraine over the past 20 years. However, the upward trend is accompanied by significant fluctuations in wheat yields, which are mostly caused by weather and climatic factors. The most noticeable is the climatic factors influence for the steppe regions of Ukraine. The paper proposes a classification approach to forecasting wheat yield taking into account weather and climatic factors and the use of machine learning methods. A set of wheat yield data in four regions of the steppe zone of Ukraine for the period 2000–2021 and the corresponding values of 12 meteorological factors were used to build computer models. Cross-validation with division into 10 groups was used to build and test of models. Numerical values of wheat yield were converted into a binary variable, which acquires only two values: "0" (low yield) or "1" (high yield). If the value of wheat yield exceeding over the trend value is greater than the specified threshold value, the new value of binary variable is 1, otherwise the binary variable value is 0. In our study, a classification approach to wheat yield forecasting in the Ukrainian steppe zone regions of using computer data classification models is proposed. Two models (a logit model and an artificial neural network model) were used to model binary data. The obtained model values can be interpreted as the probability of a significant excess of yield over the trend value. Both models provide high quality classification with a slight advantage of the logit model. The accuracy of both models exceeds 80%, which is a good result for such a complex task as modeling the dependence of yield on meteorological factors in a small sample.** 

*Keywords:* **wheat yield, climatic factors, classification methods.**

## **УДК 510**

**Кушнір<sup>1</sup> О. О., к.ф.-м.н., доцент; Кушнір В. П., к.ф.-м.н.** (Національний університет водного господарства та природокористування, м. Рівне, <sup>1</sup>o.o.kushnir@nuwm.edu.ua)

**\_\_\_\_\_\_\_\_\_\_\_\_\_\_\_\_\_\_\_\_\_\_\_\_\_\_\_\_\_\_\_\_\_\_\_\_\_\_\_\_\_\_\_\_\_\_\_\_\_\_\_\_\_\_\_\_\_\_\_\_\_\_\_\_\_\_\_** 

# **ЗАСТОСУВАННЯ НЕРІВНОСТІ ПРО ОДНОМОНОТОННІ ПОСЛІДОВНОСТІ ДО РОЗВ'ЯЗУВАННЯ ОЛІМПІАДНИХ ЗАДАЧ**

**На Всеукраїнській олімпіаді з математики часто в останні роки пропонуються задачі на доведення нерівностей. Виявляється, що значну**  **частину з них можна довести, використовуючи нерівність про одномонотонні послідовності, яку також називають нерівністю перестановок. Суть цієї нерівності полягає в тому, що сума попарних добутків двох наборів чисел (не обов'язково додатних) буде максимальною в тому випадку, коли їх однаково впорядкувати (наприклад, у неспадному порядку). А мінімальною вона буде тоді, коли набори протилежно упорядковані (один у незростаючому порядку, а інший у неспадному). Нерівність має геометричну інтерпретацію: кут між двома векторами є мінімальним, якщо координати векторів є однаково впорядкованими і максимальним, якщо протилежно впорядкованими. У даній статті продемонстровано на прикладах розв'язування олімпіадних задач з використанням нерівності перестановок. Особлива увага приділена деяким задачам 3-го та 4-го етапів Всеукраїнської олімпіади з математики останніх років. Також наведено доведення нерівності перестановок для наборів із двох та трьох чисел і, методом математичної індукції, в загальному випадку. Знайдені необхідні і достатні умови, за яких ця нерівність перетворюється в рівність. Крім того наводяться приклади її застосування в інтегральному численні (нерівність для інтеграла добутку монотонних функцій), теорії ймовірностей (нерівність для математичного сподівання добутку монотонних функцій випадкової величини) та математичній статистиці (нерівність Чебишова для сум чисел). Показаний зв'язок нерівності перестановок зі знаком коефіцієнта кореляції. Стаття може бути корисною для математичних гуртків по розв'язуванню олімпіадних задач.** 

*Ключові слова:* **нерівність перестановок, математична олімпіада, методика доведення нерівностей, монотонні функції випадкової величини, нерівність Чебишова для сум чисел.** 

**1. Вступ.** В останні роки на Всеукраїнській олімпіаді юних математиків часто пропонуються задачі на доведення нерівностей. Виявляється, що значну частину з них можна довести, використовуючи нерівність про одномонотонні послідовності [1, Section 10.2, Theorem 368], сформульовану в наступному твердженні.

**Теорема.** Для довільних двох упорядкованих наборів дійсних чисел  $a_1 \geq a_2 \geq \cdots \geq a_n$ ,  $b_1 \geq b_2 \geq \cdots \geq b_n$  та довільної перестановки чисел  $i_1, i_2, ..., i_n$ чисел 1*,* 2*,* …*, n* виконуються нерівності

$$
\sum_{j=1}^n a_j b_j \ge \sum_{j=1}^n a_j b_{i_j} \ge \sum_{j=1}^n a_j b_{n+1-j}.
$$

Рівність виконується лише тоді, коли переставляються рівні числа.

Далі у цій роботі будемо коротко називати цю нерівність нерівністю перестановок.

18

### **2. Доведення та застосування нерівності перестановок у випадку** *n* 2

**Лема 1.** Для довільних двох упорядкованих пар дійсних чисел *a b* та  $x \ge y$  виконуються нерівності  $ax + by \ge ay + bx$ . Рівність виконується лише тоді, коли  $x = y$  або  $a = b$ .

*Доведення.* Перенесемо доданки з правої частини в ліву та згрупуємо.

$$
(ax-ay)+(by-bx)\geq 0.
$$

Винесемо за дужки *a* та  $-b$ . Отримаємо  $a(x-y)-b(x-y) \geq 0$ .

Винесемо за дужки *x y* . Дістанемо *( x y )(a b)* 0, що очевидно, оскільки  $x \ge y$  та  $a \ge b$ . Рівність виконується лише тоді, коли  $x = y$  або  $a = b$ .

Лема 1 доведена.

**Приклад 1.** Довести, що для довільних додатних чисел *a* і *b* виконується нерівність  $\frac{a}{1} + \frac{b}{2} \ge 2$ *a b b*  $\frac{a}{b} + \frac{b}{c} \geq 2$ .

*Розв'язання.* Якщо *a* ≥ *b* > 0 , то *b a*  $1 \bigcirc 1$  $\geq$  - Тоді, за нерівністю

перестановок,

$$
\frac{a}{b} + \frac{b}{a} \ge \frac{a}{a} + \frac{b}{b} = 2.
$$

**Задача 1.** [2, c. 10] Для довільних невід'ємних чисел *x* та *y* доведіть нерівність  $x^2y^2 + x^2y + xy^2 \leq x^4y + x + y^4$ .

*Розв'язання.* Перепишемо нерівність у вигляді

 $x^2 y^2 \cdot 1 + x^2 y \cdot 1^2 + xy^2 \cdot 1^2 \le x^4 y + x \cdot 1^4 + y^4 \cdot 1.$ 

Доведемо, що для будь-яких невід'ємних чисел *x*, *y* та *z* виконується нерівність  $x^2y^2z + x^2yz^2 + xy^2z^2 \le x^4y + xz^4 + y^4z$  . З неї при  $z=1$ отримуємо те, що потрібно в умові задачі.

Ліва частина цієї нерівності симетрична відносно довільних перестановок *x* , *y* та *z*, а права – відносно циклічних перестановок (заміни *x* на *y* , *y* на *z*, а *z* на *x* ). Тому, не обмежуючи загальності, достатньо  $p$ озглянути 2 випадки:  $x \ge y \ge z \ge 0$  та  $x \ge z \ge y \ge 0$ .

У 1-му випадку  $x^2 \ge y^2$  та  $x^2y \ge y^2z$  . Тоді, за нерівністю перестановок,  $x^4y + y^4z \geq x^2y^2z + x^2y^3$ . Залишилося довести  $xz^4 + x^2y^3 \geq x^2yz^2 + xy^2z^2$ . Ця нерівність отримується множенням на *х* наступної:  $z^4 + xy^3 \geq xyz^2 + y^2z^2$  . Для доведення останньої достатньо застосувати нерівність перестановок до впорядкованих пар  $y^2$   $\ge$   $z^2$  та  $\,xy$   $\ge$   $z^2$  .

У 2-му випадку з  $z^2 \ge y^2$  та  $xz^2 \ge y^2z$  за нерівністю перестановок отримуємо

$$
xz^4 + y^4 z \ge xy^2 z^2 + y^2 z^3.
$$

Далі бачимо, що нерівність  $x^4y + y^2z^3 \geq x^2yz^2 + x^2y^2z$  випливає з такої:  $x^4 + yz^3 \ge x^2z^2 + x^2yz$ .

Для її доведення застосовуємо нерівність перестановок до пар  $x^2 \,{\geq}\, z^2$ та  $x^2 \geq yz$ .

Отже, в обох випадках  $x^2y^2z + x^2yz^2 + xy^2z^2 \leq x^4y + xz^4 + y^4z$  при будь-яких невід'ємних  $x$ ,  $y$  та  $z$ , зокрема і при  $z = 1$ , що й потрібно було довести.

**Задача 2.** [3, c. 77, задача 4–3] У прямокутнику ABCD вибрана довільна точка М, через яку проведені відрізки, паралельні його сторонам. Утворилися 4 менші прямокутники APMK, BNMP, CQMN та DKMQ. Довести, що площа принаймні одного з двох прямокутників APMK та CQMN не перевищує четвертини площі ABCD.

*Розв'язання.* Позначимо площі прямокутників ABCD, APMK, BNMP, CQMN та DKMQ відповідно  $S,$   $S_{1}$ ,  $S_{2}$ ,  $S_{3}$ ,  $S_{4}$ . Потрібно довести, що  $S_1$ ≤S/4 або  $S_3$ ≤S/4 . Якщо  $AP \ge PB$  i  $AK \ge KD$  , то  $S_3 = PB \cdot KD \leq S/4$ , а якщо  $AP \leq PB$  і  $AK \leq KD$ , то  $S_1 = AP \cdot AK \leq S/4$ .

У випадках *AP PB* і *AK KD* та *AP PB* і *AK KD*, за нерівністю перестановок,  $AP \cdot AK + PB \cdot KD \le AP \cdot KD + AK \cdot PB$ , тобто  $S_1 + S_3 \leq S_2 + S_4$  . Додавши до обох частин цієї нерівності  $S_1 + S_3$  та поділивши на 2, отримаємо  $S_{\rm l}+S_{\rm 3}\!\le\! S\!\,/\,2$ , але тоді принаймні один із двох доданків у лівій частині цієї нерівності не перевищить *S /* 4, що й потрібно було довести.

*Вправи.* 1. Довести, що для довільних додатних чисел *a* і *b* виконується нерівність  $a^3 + b^3 \ge ab(a+b)$ .

2. Довести, що для будь-яких дійсних чисел *a* і *b* виконується нерівність  $a^4 + b^4 \ge ab(a^2 + b^2)$ .

**3. Доведення та застосування нерівності перестановок у випадку** *n* 3 **Лема 2.** Для довільних двох упорядкованих трійок дійсних чисел  $a \ge b \ge c$  та  $x \ge y \ge z$  виконуються нерівності

$$
ax + by + cz \ge \begin{cases} ay + bx + cz \\ ax + bz + cy \end{cases} \ge \begin{cases} ay + bz + cx \\ az + bx + cy \end{cases} \ge az + by + cx.
$$

*Доведення.* Ці нерівності отримуються послідовним застосуванням леми 1, бо в кожному випадку один доданок є спільним.

**Геометрична інтерпретація**. Нехай координати першого вектора є числа *a, b, c*, а координати другого вектора – числа *x, y, z*, розміщені в деякому порядку. Тоді кут між векторами буде мінімальним, якщо максимальній координаті першого вектора відповідає максимальна координата другого і мінімальній координаті першого вектора відповідає мінімальна координата другого. Кут буде максимальним, якщо максимальній координаті першого вектора відповідає мінімальна координата другого і мінімальній координаті першого – максимальна координата другого.

**Задача 3.** (3-й етап Всеукраїнської олімпіади з математики, 2021-й рік, НУВГП, 11-й клас). Довести нерівність ДНОГО ГОСПОДАЮСТВА

$$
a^{10} + b^{10} + c^{10} \ge a^2 b^2 c^2 (a^2 b^2 + a^2 c^2 + b^2 c^2).
$$

*Розв'язання.* Оскільки нерівність симетрична, то можна, не обмежуючи загальності, вважати, що  $a^2 \!\geq\! b^2 \!\geq\! c^2.$  Тоді також  $\,a^4b^4\!\geq\! a^4c^4\!\geq\! b^4c^4$ , отже, за нерівністю перестановок, права частина нерівності  $a^4b^4c^2 + a^4c^4b^2 + a^2b^4c^4 \leq a^4b^4a^2 + a^4c^4b^2 + c^2b^4c^4$  $= a^6b^4 + a^4c^4b^2 + b^4c^6$ .

Щоб отримати  $a^{10}$ , проаналізуймо перші 2 доданки.  $a^4 \!\geq\! b^4$ ,  $a^6 \!\geq\! c^4b^2$ .  $\sigma$ тоді, за нерівністю перестановок,  $a^6b^4 + a^4c^4b^2 \leq a^{10} + b^6c^4$  .

Залишилося довести, що  $b^6 c^4 + b^4 c^6 \leq b^{10} + c^{10}$ . Для цього достатньо застосувати нерівність перестановок до пари  $b^4\!\geq\! c^4$  та  $b^6\!\geq\! c^6$  .

**Задача 4.** [4, c. 6, задача 10–3] Нехай *a b c* 0. Довести нерівність

$$
\frac{a^2 + b^2}{a+b} + \frac{a^2 + c^2}{a+c} + \frac{c^2 + b^2}{c+b} \ge a+b+c + \frac{(a-c)^2}{a+b+c}
$$

.

*Зауваження.* Цю нерівність автори задачі пропонували доводити за допомогою наступної:

$$
\sum_{i=1}^n \frac{a_i^2}{b_i} \ge \frac{\left(\sum_{i=1}^n a_i\right)^2}{\sum_{i=1}^n b_i},
$$

яка виконується у випадку, коли всі  $b_i > 0$ ,  $1 \le i \le n$ .

*Розв'язання.* (*запропоноване Юлією Татаріновою*). Після спрощення нерівність зводиться до наступної:

 $2a^3c^2 + 2a^2b^3 + ab^4 + b^4c + b^3c^2 + a^2c^3 \geq 3a^2b^2c + 2a^2bc^2 + 3ab^2c^2$ .

Для її доведення варто проаналізувати, які вирази є більшими, а які

меншими. Оскільки  $a\!\geq\! b\!\geq\! c\!>\!0$ , то  $a^2\!\geq\! ab\!\geq\! \{^{D}\}\!\geq\! bc\!\geq\! c^2$ 2  $2$  ≥ ab ≥  $\begin{cases} b' \end{cases}$  ≥ bc ≥ c *ac b*  $a^2 \ge ab \ge \begin{cases} b^{\circ} \\ b^{\circ} \end{cases} \ge bc \ge$  $\int$  $\left\{ \right.$  $\mathbf{I}$  $\overline{\mathcal{L}}$  $\left\{ \right.$  $\int$  $\geq ab \geq \left\{ \begin{array}{c} c \\ c \end{array} \right\} \geq bc \geq c^2$ .

Але незрозуміло, що більше:  $b^2$  чи  $ac$ ? Тому потрібно розглянути 2 випадки.

1)  $b^2 \geq ac$ .

Оскільки в правій частині нерівності *c* виноситься за дужки, а степінь *b* не перевищує 2, то доцільно в лівій частині замінити  $b^2$  на  $ac$  у 2-му та 3-му Houjouaneuviv vujpor доданках:

$$
2a^3c^2 + 2a^2b^3 + ab^4 + b^4c + b^3c^2 + a^2c^3 \ge
$$
  
\n
$$
\ge 2a^3c^2 + 2a^3bc + a^2b^2c + b^4c + b^3c^2 + a^2c^3
$$

Таким чином, достатньо довести, що

$$
2a^3c^2 + 2a^3bc + a^2b^2c + b^4c + b^3c^2 + a^2c^3 \ge 3a^2b^2c + 2a^2bc^2 + 3ab^2c^2.
$$

Після зведення доданка  $a^2b^2c$ , скорочення на *c* та перестановки доданків нерівність набуває вигляду

$$
2a^3b + 2a^3c + b^4 + b^3c + a^2c^2 \ge 2a^2b^2 + 2a^2bc + 3ab^2c.
$$

Звернімо увагу на впорядковані трійки  $a^2 \!\geq\! b^2 \!\geq\! ac$  та  $ab \!\geq\! b^2 \!\geq\! ac.$  За нерівністю перестановок,

$$
a^{3}b + b^{4} + a^{2}c^{2} \ge a^{2}b^{2} + ab^{2}c + a^{2}bc
$$

(циклічна перестановка).

3алишається довести, що  $a^3b + 2a^3c + b^3c \geq a^2b^2 + a^2bc + 2ab^2c$  .

3гідно з результатом вправи 1,  $a^3+b^3\!\ge\! ab(a+b)$  . Тому  $a^3c + b^3c \geq a^2bc + ab^2c$ . А нерівність  $a^3b + a^3c \geq a^2b^2 + ab^2c$  випливає з того, що *a b* і всі числа додатні.

2)  $b^2 \leq ac$ .

У цьому випадку $b^4 + a^2 c^2 \geq 2 a c b^2$ . Домноживши цю нерівність на  $a + c$ , отримаємо  $a^3c^2 + ab^4 + b^4c + a^2c^3 \geq 2a^2b^2c + 2ab^2c^2$ .

Отже, достатньо довести, що

 $a^3c^2 + 2a^2b^3 + b^3c^2 + 2a^2b^2c + 2ab^2c^2 \geq 3a^2b^2c + 2a^2bc^2 + 3ab^2c^2$ .

Після зведення подібних доданків ця нерівність зводиться до наступної:  $a^3c^2 + 2a^2b^3 + b^3c^2 \ge a^2b^2c + 2a^2bc^2 + ab^2c^2$ .

3нову використовуємо результат вправи 1:  $a^3+b^3 \geq ab(a+b)$ . Після  $\alpha^3 c^2 + b^3 c^2 \geq a^2 b c^2 + a b^2 c^2.$ 

Залишається довести, що  $2a^2b^3 \ge a^2b^2c + a^2bc^2$ . Скоротивши на  $a^2$ ,  $\alpha$ тримуємо нерівність  $2 b^3 \! \geq \! b^2 c \! + \! b c^2$ , яка очевидна, оскільки  $b \! \geq \! c \! > \! 0$  .

# **4. Доведення нерівності перестановок у загальному випадку**

Використаємо метод математичної індукції. Для випадків  $n = 2$  та  $n = 3$ нерівність уже доведена в попередніх пунктах. Припустимо, що вона виконується для *n*1-го доданка та доведемо її для *n* доданків.

Нехай *g :(*1*,* 2*,* …*, n)(*1*,* 2*,* …*, n)* – довільна підстановка, а *h* –

обернена до неї. Потрібно довести, що 
$$
\sum_{j=1}^{n} a_j b_j \ge \sum_{j=1}^{n} a_j b_{g(j)} \ge \sum_{j=1}^{n} a_j b_{n+1-j}
$$
.  
Якщо *g*(*n*) ≠ *n*, то за лемою 1,  $a_n b_{g(n)} + a_{h(n)} b_n \le a_n b_n + a_{h(n)} b_{g(n)}$ .  
Отже, в будь-якому випадку,  $\sum_{j=1}^{n} a_j b_{g(j)} \le a_n b_n + \sum_{j=1}^{n-1} a_j b_{g'(j)}$ ,  
де *g'*: (1, 2, ..., *n*-1) → (1, 2, ..., *n*-1) – деяка підстановка.

3гідно з припущенням індукиії, 
$$
\sum_{j=1}^{n-1} a_j b_{g'(j)} \le \sum_{j=1}^{n-1} a_j b_j.
$$

\n
$$
\text{Otrue, } \sum_{j=1}^{n} a_j b_{g(j)} \leq a_n b_n + \sum_{j=1}^{n-1} a_j b_j = \sum_{j=1}^{n} a_j b_j
$$
,\n \text{ upo } \text{и} \text{ порібно } \text{було}

довести.

З іншого боку, якщо  $g(n) \neq 1$ , то за лемою 1,

$$
a_n b_{g(n)} + a_{h(1)} b_1 \ge a_n b_1 + a_{h(1)} b_{g(n)}.
$$
Таким чином, в будь-якому випадку, 
$$
\sum_{j=1}^n a_j b_{g(j)} \ge a_n b_1 + \sum_{j=1}^{n-1} a_j b_{g'(j)},
$$

де *g<sup>"</sup>* : (1, 2, .., *n*−1) → (2, 3, .., *n*) – деяка взаємно однозначна функція.

Згідно з припущенням індукції,  $\sum a_j b_{g''(j)} \! \geq \! \sum$  $\overline{a}$  $=$  $+1 \overline{a}$ =  $\sum_{i=1}^{n-1}$ 1 1 1 1 *n j*  $i^{\nu_{n+1-j}}$ *n j*  $a_j b_{g''(j)} \ge \sum a_j b_{n+1-j}$ .

Отже,  $\sum a_j b_{\mathrm{g}(j)} \geq a_n b_{\mathrm{l}} + \sum a_j b_{n+\mathrm{l}-j} = \sum b_j$  $=$  $+1-$ ÷,  $=$  $+1 =$  $\geq a_n b_1 + \sum_{i=1}^{n-1} a_i b_{n+1-i} = \sum_{i=1}^{n} a_i$ *j*  $i^{\nu_{n+1-j}}$ *n j*  $n^{U_1}$   $\top$   $\angle u_j^{U_{n+1-j}}$ *n j*  $a_j b_{g(j)} \ge a_n b_1 + \sum a_j b_{n+1-j} = \sum a_j b_j$ 1 1 1 1  $\gamma_1$  +  $\sum u_j v_{n+1}$ 1 , що й потрібно було довести.

Згідно з лемою 1, рівність виконується лише тоді, коли переставляються рівні числа.

**5. Застосування нерівності перестановок в інтегральному численні, теорії ймовірностей та в математичній статистиці** 

**Наслідок 1.** Нехай функція *f* невід'ємна. Якщо обидві функції *g* та *h*

неспадні або обидві незростаючі, то

$$
\int_{a}^{b} f(x)g(x)h(x)dx \cdot \int_{a}^{b} f(x)dx \geq \int_{a}^{b} f(x)g(x)dx \cdot \int_{a}^{b} f(x)h(x)dx,
$$

а якщо одна з них неспадна, а інша незростаюча, то

$$
\int_{a}^{b} f(x)g(x)h(x)dx \cdot \int_{a}^{b} f(x)dx \leq \int_{a}^{b} f(x)g(x)dx \cdot \int_{a}^{b} f(x)h(x)dx.
$$

*Доведення.* У випадку неспадних або не зростаючих функцій для будьяких двох чисел *x* та *y* відрізка *[a,b]* виконується нерівність

 $g(x)h(x) + g(y)h(y) \ge g(x)h(y) + g(y)h(x)$ .

Проінтегрувавши її на прямокутнику  $\int a,b\,^2$  після множення на *f( x )f( y )*, отримаємо твердження наслідку.

**Наслідок 2.** Якщо обидві функції *g* та *h* неспадні або обидві незростаючі, то для будь-якої випадкової величини *X* виконується нерівність  $E(g(X)h(X)) \ge E(g(X)) \cdot E(h(X))$ , а якщо одна з них неспадна, а інша незростаюча, то  $E(g(X)h(X)) \leq E(g(X)) \cdot E(h(X))$ .

**Наслідок 3.** (Нерівність Чебишова.) Нехай  $x_1 \leq x_2 \leq \cdots \leq x_n$  та  $y_1 \le y_2 \le \dots \le y_n$ . Тоді  $\overline{xy} \ge \overline{x} \cdot \overline{y}$ , тобто вибірковий коефіцієнт кореляції невід'ємний.

*Доведення.* Нехай *X* – дискретна випадкова величина, яка набуває значення  $1, 2, ..., n$  з однаковими ймовірностями. Фунції  $g(k)$ = $x_{k}$ ,  $h(k) = y_k$ ,  $1 \le k \le n$  – неспадні. Тоді  $E(g(X)h(X)) = xy$ ,  $E(g(X)) = x$ ,  $E(h(X)) = \overline{y}$  i, за наслідком 2,  $xy \geq x \cdot y$ , що й потрібно було довести.

**Наслідок 4.** Якщо обсяг парної вибірки дорівнює 2, то вибірковий коефіцієнт кореляції невід'ємний тоді і тільки тоді, коли координати однаково впорядковані, тобто  $x_1 \leq x_2 \Leftrightarrow y_1 \leq y_2$ .

 $\bm{\mathcal{A}}$ оведення. Нехай  $x_{\text{l}} < \! x_{\text{2}}$ . Якщо  $y_{\text{l}} \leq y_{\text{2}}$ , то, згідно з наслідком 3,  $xy \ge x \cdot y$ . Якщо  $y_1 > y_2$ , то  $-y_1 < -y_2$  і тоді  $x(-y) \ge x \cdot (-y)$ , отже,  $xy \leq x \cdot y$ . Тоді вибірковий коефіцієнт кореляції  $r \leq 0$ . Згідно з лемою 1, рівність виконується лише тоді, коли  $y_1 = y_2$ .

**1.** Hardy G. H., Littlewood J. E., Pólya G. Inequalities. Cambridge Mathematical Library. 2 edition. Cambridge : Cambridge University Press, 1952. 324 р. ISBN 0-521-05206-8, MR 0046395, Zbl 0047.05302.

**2.** LXXVІІ Київська міська олімпіада юних математиків. 1 тур. Умови та вказівки до

розв'язань задач. URL: https://matholymp.com.ua/wp-content/uploads/2022/01/tekst-2021-22-tur-1-5.pdf (дата звернення: 12. 06. 2022).

**3.** Васильєв Н. Б., Гутенмахер В. Л., Раббот Ж. М., Тоом А. П. Заочные математические олимпиады. М. : Наука, 1986. 176 с.

**4.** LXІ Всеукраїнська олімпіада юних математиків. 1 тур. Умови та вказівки до розв'язань задач. URL: https://matholymp.com.ua/wp-content/uploads/2021/04/2021 umovy-ta-rozvyazky-1-den-1.pdf (дата звернення: 12.06. 2022).

**Кushnir O. O., Candidate of Physical and Mathematical Sciences (Ph.D.), Associate Professor; Кushnir V. P., Candidate of Physical and Mathematical Sciences (Ph.D.)** (National University of Water and Environmental Engineering, Rivne)

# **APPLICATION OF REARRANGEMENT INEQUALITY TO SOLVING OLYMPIC PROBLEMS**

**In recent years, the All-Ukrainian Mathematical Olympiad has often offered problems to prove inequalities. Turns out t hat a significant part of them can be proved using the rearrangement inequality. The essence of this inequality is that the sum of the pairwise products of two sets of numbers (not necessarily positive) will be maximized if they are arranged in the same way (for example, in nondecreasing order). The sum will be minimized when the sets are oppositely arranged (one in nonincreasing order and the other in nondecreasing order). The inequality has a geometric interpretation: the angle between two vectors is minimum if the coordinates of the vectors are in the same order and maximum if they are in reverse order. This paper demonstrates the examples of solving competitive problems using rearrangement inequality. Particular attention is paid to several problems of the 3rd and 4th stages of recent All-Ukrainian Mathematical Olympiad competitions. The paper also proves the rearrangement inequality for sets of two and three numbers and, by the method of mathematical induction, in the general case. The necessary and sufficient conditions under which this inequality turns into equality have been found. In addition, examples of its application in the integral calculus (inequality for the integral of the product of monotonous functions), probability theory (inequality for the mathematical expectation of the product of monotonous functions of random variable) and mathematical statistics (Chebyshev's sum inequality) are given. A connection between the rearrangement inequality and the sign of the correlation coefficient is shown. The paper can be useful for competitiveproblem-solving math circles.** 

*Keywords***: Rearrangement inequality, Mathematical competition, methods of proving inequalities, monotonic functions of a random variable, Chebyshev's sum inequality.** 

### **УДК 621.313-57**

**Ільчук В. В., студент; Василець\* С. В., д.т.н., професор** (Національний університет водного господарства та природокористування, м. Рівне, **\*** s.vasylets@nuwm.edu.ua)

### **МОДЕЛЮВАННЯ ПЕРЕХІДНИХ ПРОЦЕСІВ ПУСКУ СИНХРОННОГО ДВИГУНА**

**Запропонована математична модель синхронного двигуна у вигляді матричного диференційного рівняння. В якості змінних стану обрано проекції просторових векторів потокозчеплень обмоток на осі dq. Модель враховує наявність демпферної обмотки на роторі, що використовується як пускова під час асинхронного пуску. Зв'язок проекції струмів з проекціями потокозчеплень встановлюється за допомогою аналітично оберненої матриці індуктивностей. Для переходу до фазних координат використовується інваріантне за потужністю перетворення. Чисельне розв'язання матричного диференційного рівняння стану здійснено за допомогою Simulink-моделі. Уточнено значення параметрів перехідних процесів при асинхронному пуску та втягуванні в синхронізм синхронного двигуна потужністю 3500 кВт**.

*Ключові слова***: синхронний двигун, диференційне рівняння, моделювання, синхронізм, пуск, потокозчеплення, система координат.** 

**Актуальність проблеми та її зв´язок з прикладними задачами**. На металургійних заводах, шахтах, електростанціях у складі електроприводів вентиляторів, насосів, компресорів, млинів, тобто виробничих машин та механізмів, що потребують сталої частоти обертання, використовуються синхронні двигуни. Потужність синхронного двигуна може перевищувати 3000 кВт. Ці машини мають жорстку механічну характеристику незалежно від рівня механічного завантаження, можуть видавати реактивну ємнісну потужність до мережі, що покращує коефіцієнт потужності підприємства [1]. Проте синхронний двигун має нульовий пусковий момент, тому при підключенні напруги збудження до індуктора та обмотки статора до мережі трифазної напруги двигун не може самовільно почати обертатися. Для розв'язання цієї проблеми широко використовують асинхронний пуск. Спосіб передбачає розташування на роторі, окрім обмотки збудження, також білячої клітки (демпферної обмотки) за аналогією з асинхронною короткозамкненою машиною [2]. В такому випадку прямий пуск синхронного двигуна мало чим відрізняється від пуску асинхронного двигуна. Під час асинхронного пуску обмотку збудження закорочують на активний опір. Обмотку статора підключають до електромережі змінного струму і синхронна машина

26

запускається до підсинхронної частоти, причому біляча клітка ротора забезпечує формування пускового моменту. Для втягування ротора в синхронізм обмотку збудження відключають від активного опору та підключають до джерела постійної напруги збудження. Після перехідного процесу двигун виходить на синхронну частоту обертання.

Широке розповсюдження синхронних двигунів обумовлює актуальність підвищення ефективності їх функціонування у складі виробничих машин та механізмів. Це, в свою чергу, потребує удосконалення математичної моделі, що дасть змогу підвищити точність розрахунків параметрів перехідних процесів.

**Відомі дослідження та публікації.** Найбільшого поширення при моделюванні синхронних машин з явнополюсного ротора набуло використання системи координат dq, пов'язаної з ротором, оскільки це дає змогу уникнути наявності змінних коефіцієнтів у диференційних рівняннях стану [2]. Підвищення точності моделювання явнополюсного і неявнополюсного синхронних двигунів можливе шляхом врахування ефекту витіснення струму і насичення сталі магнітопроводу [3]. Відома комп'ютерна модель синхронного двигуна зі збудженням від постійних магнітів, що застосовується для дослідження якості регулювання параметрів двигуна [4]. Область застосування такої моделі обмежується низьковольтними двигунами низької потужності.

**Мета.** Метою дослідження є підвищення точності моделювання перехідних процесів синхронного двигуна під час асинхронного пуску за рахунок врахування параметрів демпферної обмотки.

**Основний матеріал та результати досліджень.** Для складання математичної моделі синхронного двигуна передбачається використовувати ортогональну систему координат dq. Це дає змогу зменшити кількість диференційних рівнянь. Розглядається випадок наявності демпферної обмотки на роторі, що використовується як пускова під час асинхронного пуску. На заступних схемах кіл синхронного двигуна (рис. 1) позначені наступні проекції на осі dq:  $u_d$ ,  $u_q$  – напруг статора;  $u_{kd}^{\prime}$ ,  $u_{kq}^{\prime}$  – напруг демпферної обмотки;  $u'_{td}$  – приведеної напруги обмотки збудження.

27

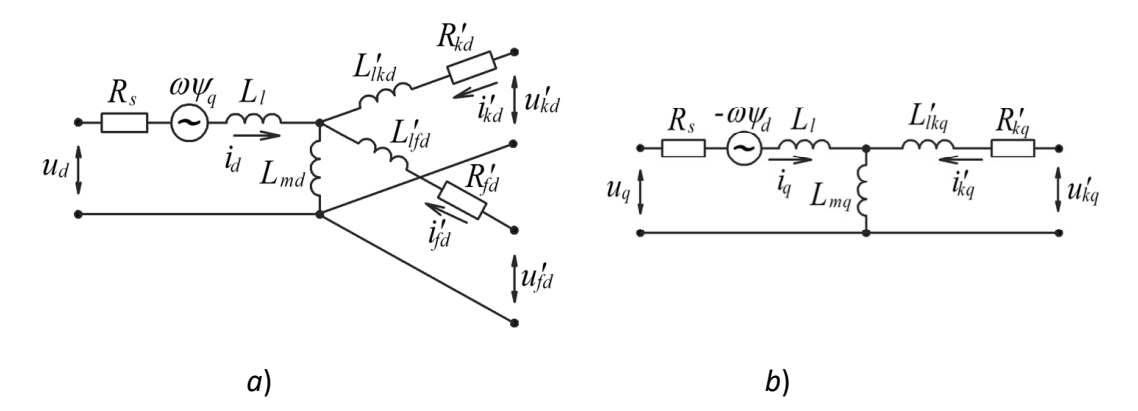

Рис. 1. Заступні схема синхронного двигуна за поздовжньою віссю *d* (*a*) та поперечною віссю *q* (*b*)

Перехідні процеси в синхронному двигуні можна описати наступним матричним диференційним рівнянням [5]:

$$
\frac{d}{dt}\Psi_{dq} = \mathbf{R}_{sm} \cdot \mathbf{I}_{dq} + \mathbf{G}_{dq} \cdot \mathbf{S}_{dq} + \mathbf{H}_{dq} \cdot \mathbf{U}_{dq}
$$

де  $\boldsymbol{\Psi}_{dq} = \begin{bmatrix} \psi_d & \psi_d & \psi_{fd}' & \psi_{kd}' & \psi_{kq}' & \omega & \theta \end{bmatrix}^T$  — вектор змінних стану, що включає: проекції  $\psi_{d}^{\phantom{\dag}},\,\psi_{q}^{\phantom{\dag}}$  вектора потокозчеплення статора; проекцію потокозчеплення  $\psi'_{fd}$  обмотки збудження; проекції  $\psi'_{kd}$ ,  $\psi'_{kq}$  вектора потокозчеплення демпферної обмотки; частоту обертання  $\omega$ ; кут повороту ротора  $\theta$  ;

 $\mathbf{I}_{dq} = \begin{bmatrix} i_d & i_q & i'_{fd} & i'_{kd} & i'_{kq} & \omega & \theta \end{bmatrix}^T$  — вектор струмів ортогональних проекцій струмів статора, обмотки збудження, демпферної обмотки, частоти обертання, кута повороту ротора синхронного двигуна;

 $\mathbf{U}_{dq}$   $=$   $\begin{bmatrix} u_d & u_q \end{bmatrix}^T$  — вектор проекцій просторового вектора напруги на поздовжню вісь *d* та поперечну вісь *q*;

 $\mathbf{S}_{dq} = \begin{bmatrix} \omega \psi_q & -\omega \psi_d & u_{fd}' & p \big[ M - M_{_C}(\omega) \big] / J \end{bmatrix}^T$  — вектор, який містить нелінійні співвідношення змінних стану;

 $M = 1,5 p(\psi_d \cdot i_q - \psi_q \cdot i_d)$  — обертовий момент, що створюється на роторі двигуна;

**R***sm* — матриця активних опорів заступної схеми двигуна, що становить:

$$
\mathbf{R}_{sm} = \begin{bmatrix}\n-R_s & 0 & 0 & 0 & 0 & 0 & 0 \\
0 & -R_s & 0 & 0 & 0 & 0 & 0 \\
0 & 0 & -R'_{fd} & 0 & 0 & 0 & 0 \\
0 & 0 & 0 & -R'_{kd} & 0 & 0 & 0 \\
0 & 0 & 0 & -R'_{kd} & 0 & 0 & 0 \\
0 & 0 & 0 & 0 & 0 & 0 & 0 \\
0 & 0 & 0 & 0 & 0 & 0 & 0\n\end{bmatrix}
$$
\n(2)

Матричне диференційне рівняння (1) складене відповідно проекцій потокозчеплень, частоти обертання та кута повороту ротора. Оскільки в правій частині рівнянь наявні проекції струмів обмоток двигуна, то виникає необхідність скласти рівняння зв'язку, які пов'язують проекції потокозчеплень з проекціями струмів.

Систему рівнянь зв'язку зручно подати у матричному вигляді:

$$
\mathbf{\Psi}_{dq} = \mathbf{L}_{sm} \cdot \mathbf{I}_{dq}, \qquad (3)
$$

де **L***sm* — матричний коефіцієнт, що містить індуктивності:

$$
\mathbf{L}_{sm} = \begin{bmatrix} L_d & 0 & L_{md} & L_{md} & 0 & 0 & 0 \\ 0 & L_q & 0 & 0 & L_{mq} & 0 & 0 \\ L_{md} & 0 & L'_{fd} & L_{md} & 0 & 0 & 0 \\ L_{md} & 0 & L_{md} & L'_{kd} & 0 & 0 & 0 \\ 0 & L_{mq} & 0 & 0 & L'_{kq} & 0 & 0 \\ 0 & 0 & 0 & 0 & 0 & 1 & 0 \\ 0 & 0 & 0 & 0 & 0 & 0 & 1 \end{bmatrix}.
$$
 (4)

З рівняння (3) можна виразити вектор струмів двигуна:

$$
\mathbf{I}_{dq} = \mathbf{L}_{sm}^{-1} \cdot \mathbf{\Psi}_{dq},
$$
 (5)

причому  $\mathbf{L}^{-1}_{\textit{sn}}$  ${\bf L}_{sm}^{-1}$  — обернена матриця індуктивностей.

Враховуючи у матричному диференційному рівнянні (1) матричне рівняння зв'язку (5), отримаємо:

$$
\frac{d}{dt}\Psi_{dq} = \mathbf{F}_{dq} \cdot \Psi_{dq} + \mathbf{G}_{dq} \cdot \mathbf{S}_{dq} + \mathbf{H}_{dq} \cdot \mathbf{U}_{dq},
$$
 (6)

де для обчислення матричного коефіцієнта **F***dq* використовується вираз:

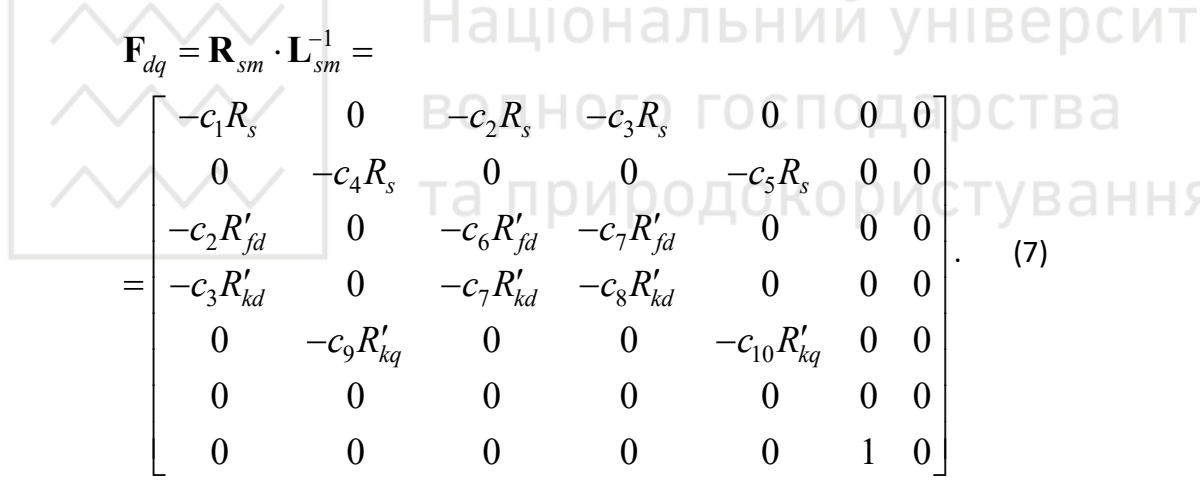

Рівняння (6) є остаточною формою матричного диференційного рівняння, що описує перехідні процеси синхронного двигуна. В якості змінних стану обрано проекції потокозчеплень, частота обертання та кут повороту ротора.

Для обчислень фазних струмів двигуна можна скористатися виразами:

$$
i_a = \sqrt{\frac{2}{3} (i_d \cdot \cos \theta - i_q \cdot \sin \theta)};
$$
 (8)

$$
i_b = \sqrt{\frac{2}{3}} \left[ i_d \cdot \cos\left(\theta - \frac{2\pi}{3}\right) - i_q \cdot \sin\left(\theta - \frac{2\pi}{3}\right) \right];\tag{9}
$$

$$
i_c = \sqrt{\frac{2}{3}} \left[ i_d \cdot \cos\left(\theta + \frac{2\pi}{3}\right) - i_q \cdot \sin\left(\theta + \frac{2\pi}{3}\right) \right].
$$
 (10)

Таким чином, обґрунтовано матричне диференційне рівняння (6), що описує перехідні процеси у синхронному двигуні під час пуску. Таке рівняння реалізовано у вигляді Simulink-моделі, рис. 2.

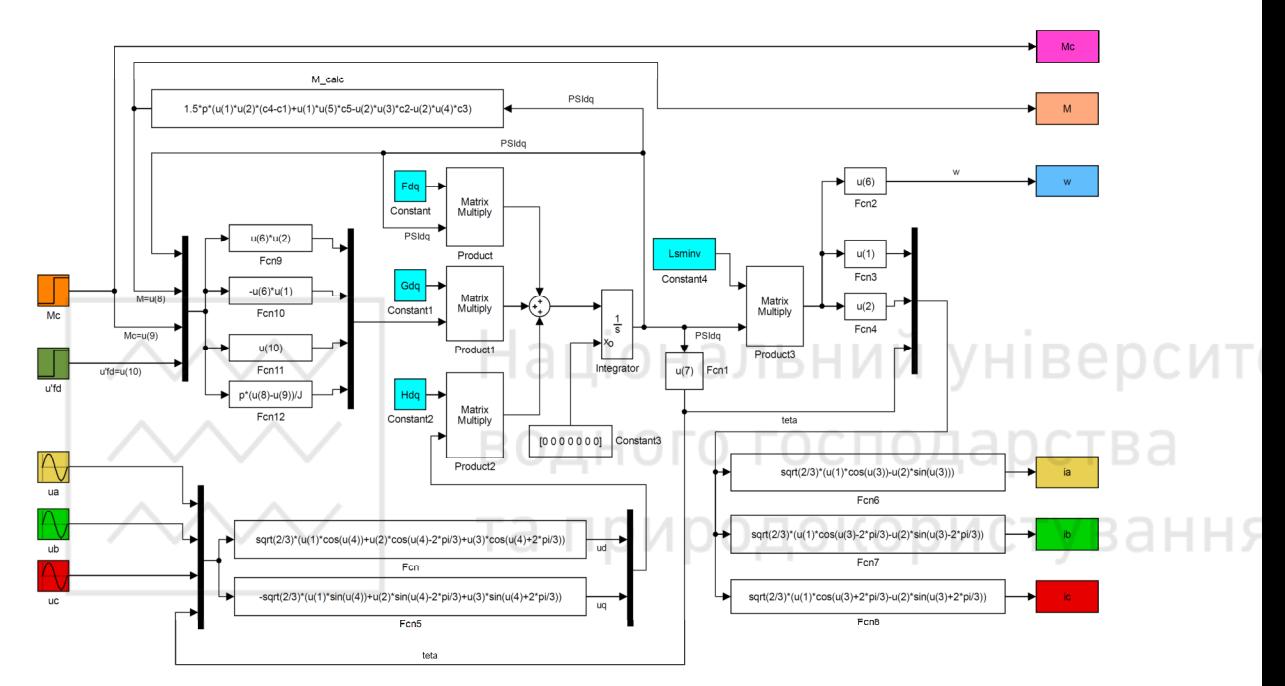

Рис. 2. Структурна схема комп'ютерної моделі синхронного двигуна

Отримана комп'ютерна модель дала змогу дослідити перехідні процеси при пуску синхронного двигуна СТМ-3500-2 (напруга 6 кВ, потужністю 3500 кВт), втягуванні в синхронізм та зміні рівня завантаження, рис. 3. Під час моделювання прямий пуск двигуна тривав 17 с, під час чого обмотка збудження була замкнена на баластний резистор. Пуск двигуна здійснювався при механічному завантаженні 0,5 в.о. Амплітуда пускового струму досягала 5 кА, частота збільшувалася аперіодично до підсинхронної. При досягненні двигуном підсинхронної частоти було подано збудження і двигун втягнувся в синхронізм. На цьому пуск синхронного двигуна завершився.

В момент модельного часу 25 с було збільшено механічне завантаження двигуна. В кривій частоти обертання та електромагнітного моменту спостерігаються коливальні перехідні процеси, причому усталене значення частоти обертання не змінилося, а значення обертового моменту досягло нової величини моменту опору.

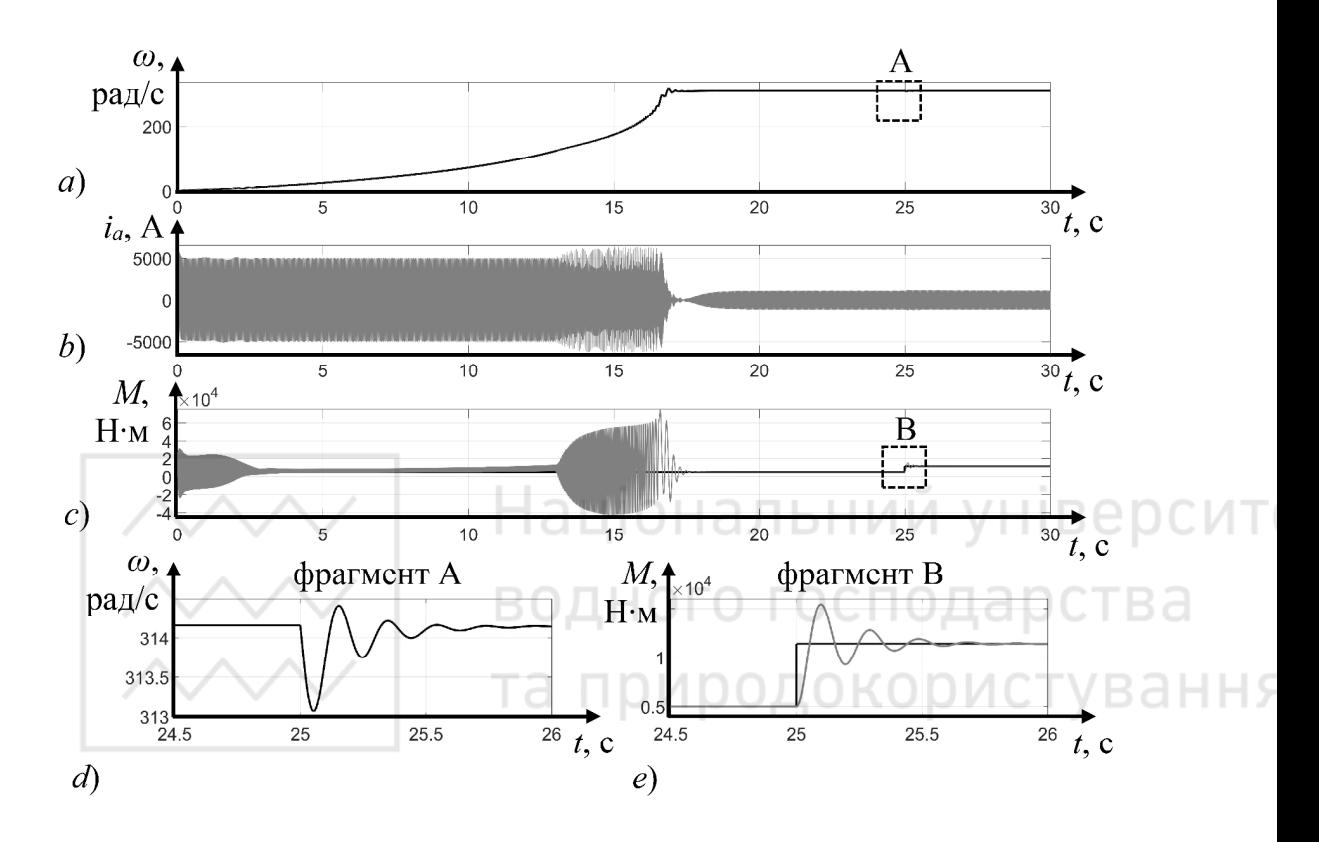

Рис. 3. Графіки перехідних процесів, що характеризують асинхронний пуск синхронного двигуна з подальшим втягуванням в синхронізм: *a* – миттєві значення частоти обертання; *b* – миттєві значення струму фази А статора; *c* – електромагнітний момент та статичний момент на валу; *d* – збільшений фрагмент А графіка *а*, що ілюструє коливання частоти обертання при зміні рівня механічного завантаження; *е* – збільшений фрагмент В графіка *с*, що ілюструє коливальний перехідний процес збільшення електромагнітного моменту

**Висновок**. Таким чином, розроблена математична модель синхронного двигуна, що представлена як матричне диференційне рівняння стану у формі Коши. Для чисельного розв'язання такого рівняння виконана комп'ютерна модель. Для двигуна СТМ-3500-2 потужністю 3500 кВт виконано моделювання процесу пуску та втягування в синхронізм.

**1.** Lipo T. A. Analysis of Synchronous Machines. 2nd Ed. CRC Press, 2012. 608 p.

**2.** Krause P., Wasynczuk O., Sudhoff S.D., Pekarek S. Analysis of Electric Machinery and Drive Systems. Wiley-IEEE Press, 2013. 680 p.

**3.** Сивокобиленко В. Ф., Лисенко В. А. Аналіз поведінки синхронних двигунів у режимах перемикання на резервне живлення. *Наукові праці ДонНТУ*. *Сер.* 

*Електротехніка і енергетика*. 2020. № 2(23)'2020. С. 28–37. DOI: 10.31474/2074- 2630-2020-2-28-37.

**4.** Soni M. K. Modelling and Simulation of Permanent Magnet Synchronous Motor Using Fuzzy Controller With Variable Torque. *International Journal of Advanced Research in Electrical, Electronics and Instrumentation Engineering*. April 2016. Vol. 5, Issue 4. DOI:10.15662/IJAREEIE.2015.0501001.

**5.** Сивокобиленко В. Ф., Василець С. В. Математичне моделювання перехідних процесів в електротехнічних комплексах шахтних електричних мереж : монографія. Луцьк : Вежа-Друк, 2017. 272 с.

**Ilchuk V. V., Senior Student; Vasylets S. V., Doctor of Engineering, Professor**  (National University of Water and Environmental Engineering, Rivne, s.vasylets@nuwm.edu.ua) Національний університ

**SIMULATION OF STARTING TRANSIENTS IN SYNCHRONOUS MOTOR** 

водного господар

**A mathematical model of a synchronous motor, as matrix differential equation, is proposed. Projections of space vectors on the d- and q-axis are chosen as state variables. The model takes into account the damper winding on the rotor, which is used as a starting during asynchronous start up. The connection between the currents projection and the flux linkage projections is established by means of an analytically inverted matrix of inductances. A feature of the mathematical model is the combination of differential equations of state and algebraic output equations into a join matrix equation. The input values of the model are the instantaneous values of the stator voltages, which determine the projections on the dq axis using an invariant power conversion. The output values of the model are the projections of the stator currents, which enables to calculate the phase values. The static moment on the shaft is considered as a perturbation. Numerical solution of the matrix differential equation of state was performed using the Simulink model. The computer model made it possible to investigate the transients during the start up and synchronization of the synchronous motor STM-3500-2, voltage 6 kV, power 3500 kW. During the simulation, the direct start of the motor lasted for 17 s, during which the main field winding was connected to the ballast resistor. The motor was started with a mechanical load of 0.5 pu. The amplitude of the starting current reached 5 kA, the speed increased aperiodically to subsynchronous. When the motor reached the synchronous speed, DC supply was applied to rotor and the motor was pulled into synchronization. The operation of a synchronous motor with increasing mechanical load is also analyzed.** 

*Keywords***: synchronous motor, differential equation, modeling, synchronism, start, flux coupling, coordinate system.** 

## **УДК 004.41**

**Демчук<sup>1</sup>О. С., к.т.н., доцент; Коваль<sup>2</sup> І. Л., студент 4 курсу** (Національний університет водного господарства та природокористування, м. Рівне, <sup>1</sup>o.s.demchuk@nuwm.edu.ua ; **<sup>2</sup>**koval\_ak19@nuwm.edu.ua)

### **РОЗРОБКА ВІДЕОГРИ З ПРОЦЕДУРНОЮ ГЕНЕРАЦІЄЮ ОТОЧЕННЯ**

**У статті розглянуто принципи процедурної генерації відеоігрового контенту як можливе вирішення проблем при розробці відеоігор. Розроблено власну відеогру, що реалізує процедурну генерацію оточення у вигляді лабіринту. В ході розробки даного проєкту досліджено процес генерації ігрового світу, а також вплив шумів на процес та результат генерації. Обґрунтовано доцільність використання для генерації лабіринту шуму Перліна – градієнтного шуму з сімейства решіткових шумів. У результаті реалізації модульної системи надавачів випадкових чисел, замінено звичайні псевдовипадкові числа на значення шумів з текстури шумів Перліна, що дозволило покращити візуальне сприйняття згенерованого лабіринту.** 

*Ключові слова:* **процедурна генерація, відеогра, шуми, лабіринти, псевдовипадкові числа.** 

Розробка відеоігор – одна з найпопулярніших причин, з яких майбутні студенти обирають саме IT спеціальності. І хоч зараз розробляти відеоігри доволі просто, вимоги до них надзвичайно високі. Важливим аспектом при розробці ігор самотужки, або ж невеликою командою, є розподіл ресурсів. Для того, щоб гра виділялася на фоні конкурентів, необхідно великі сили направити на розробку ігрових механік, а на наповнення ігрового світу в таких випадках не залишається часу. Популярним виходом з таких ситуацій є процедурна генерація оточення.

Процедурна генерація (від англ. PCG – Procedural Content Generation) означає, що вміст або контент гри генерується за допомогою певної логіки/алгоритму, а не вручну людиною. Цей метод можна застосувати до ряду областей, таких як ігри, анімація, комп'ютерна графіка, 3Dмоделювання, монтаж фільмів, штучна електронна музика тощо.

Контент гри – це те, чим гравець повинен займатися в грі, використовуючи ігрові механіки. Використання процедурної генерації означає, що час, який міг бути витрачений на наповнення гри контентом, був натомість витрачений на розробку алгоритму, який цей контент буде генерувати.

34

Обов'язковим аспектом розробки відеогри є використання випадковості. Для цього використовують генератори псевдовипадкових чисел (вбудовані в рушій, мову тощо) або застосовують шуми. Алгоритми розробляються таким чином, що, в залежності від заданих чисел, генеруються різні варіанти схожого контенту. Зазвичай, це дещо знижує загальну якість контенту в порівнянні зі створеним вручну, проте значно збільшує його кількість та реіграбельність – можливість зіграти в гру знову, отримавши таку ж кількість емоцій, як і в перший раз [1].

Розглянемо використання процедурної генерації на прикладі розробки гри з лабіринтами. Візьмемо за основу алгоритм побудови лабіринтів рекурсивного пошуку з поверненням (від англ. Recursive Backtracking). В основу алгоритму покладено однойменний алгоритм знаходження вирішення лабіринту, а отже згенерований лабіринт можна буде вирішити за допомогою нього, якщо в майбутньому буде така необхідність (наприклад, щоб підказати гравцю правильний напрямок руху).

Цей алгоритм використовує рекурсію – процес, в якому функція викликає сама себе прямо чи опосередковано. Ця функція називається рекурсивною.

Алгоритм рекурсивного пошуку з поверненням дозволяє генерувати прямокутний лабіринт із розмірами сторін m та n. Блок-схему алгоритму можна побачити на рис. 1.

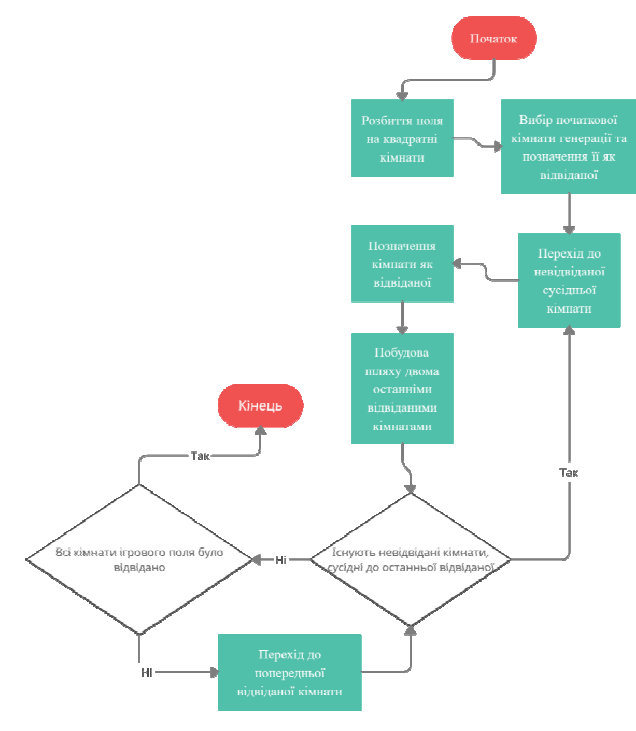

Рис. 1. Блок-схема алгоритму генерації лабіринтів рекурсивного пошуку з поверненням

Алгоритм рекурсивного пошуку з поверненням, як і будь-який інший рекурсивний алгоритм, на практиці використовує структуру зберігання даних LIFO (Last In Fist Out – перший ввійшов, останній вийшов) [2]. Завдяки цій особливості, при реалізації алгоритму рекурсію можна замінити на використання стеку, що має аналогічну структуру даних. В даному випадку, в стеку доцільно зберігати інформацію про останню відвідану кімнату. Обидва варіанти мають свої переваги та недоліки. Рекурсія займає менше місця в коді, а використання стеку може знизити використання ресурсів комп'ютера при виконанні алгоритму. Результати роботи в обох варіантах будуть однакові, тому обрати можна будь-який.

Інформацію про необхідність побудови тієї чи іншої стіни зручно зберігати в вигляді двовимірного масиву прапорців, беручи за розмір масиву розмір лабіринту у кімнатах і ставлячи у відповідність одну комірку з прапорцями до однієї кімнати лабіринту. Прапорці використовують особливості зберігання цілочислових даних у двійковій системі. Збільшення числового значення кожного наступного прапорця в 2 рази дозволяє записувати 0 або 1 у відповідну клітинку в пам'яті двійкової системи, що дозволяє зберігати кілька значень в одній змінній, що не тільки зручно, але і дозволяє зекономити ресурси комп'ютера. Це дозволить зберігати інформацію про наявність всіх стін у кімнаті, а також про те, чи була ця кімната відвідана на даному етапі виконання алгоритму генерації.

На основі збережених даних про наявність стін у кімнатах потрібно побудувати сам лабіринт. В залежності від обраних інструментів це можна зробити різними методами. Наприклад, в Unity Engine для цього можна побудувати префаб (об'єкт, який можна копіювати до ігрової сцени) стіни та клонувати його необхідну кількість разів, переміщуючи та змінюючи її нахил в залежності від кімнати, для якої ця стіна будується, і того яку роль ця стіна відіграє (верхня, нижня тощо).

Для завершення побудови алгоритму необхідно також обрати кімнату виходу – ціль, яку буде шукати гравець. Враховуючи те, що вище описаний алгоритм генерує лабіринти без зациклених шляхів, кімната виходу повинна знаходитись у глухому куті, адже в іншому випадку частина лабіринту буде просто відрізана від гравця виходом та не буде ніяк задіяна у грі, ефективно зменшуючи об'єм ігрового поля, доступного гравцю. Можна також додати інші умови для вибору кімнати виходу – наприклад, що між кімнатою, де з'являється гравець, та кімнатою виходу повинно знаходитись щонайменше третина площі лабіринту. Це буде гарантувати, що гравець не знайде кімнату виходу одразу після початку гри.

В якості кімнати, з якої гравець почне пошук виходу з лабіринту, можна обрати кімнату, з якої починалася генерація. Проте будь-яка інша кімната як всередині лабіринту, так і біля його краю, підійде однаково добре.
Тепер, коли суть алгоритму генерації зрозуміла, необхідно реалізувати саму суть процедурної генерації – випадковість та неповторюваність результату генерації. Для цього необхідно впровадити використання псевдовипадкових чисел під час генерації лабіринту. В алгоритмі рекурсивного пошуку з поверненням є кілька підходящих місць для цього – вибір кімнат початку та виходу, а також найважливіша складова алгоритму – вибір одного з кількох невідвіданих сусідів для побудови зв'язку. В залежності від того, якого невідвіданого сусіда обере алгоритм, буде вибиратися форма коридору в згенерованому лабіринті. В більшості популярних мов програмування, а також практично у всіх рушіях для розробки відеоігор, вже є вбудовані методи для отримання псевдовипадкових чисел, які можна використовувати. Іншим варіантом є 1 2 LLI 0 H 2 J I 6 H 1 / 1 / 1 використання шумів.

Зазвичай, шуми в процедурній генерації використовуються для побудови рельєфу місцевості. Рівень шуму на ділянці згенерованої шумової текстури прямо відповідає висоті земної породи у згенерованому ландшафті. В алгоритмі рекурсивного пошуку з поверненням у кожної кімнати лабіринту є власний двовимірний індекс, який можна використати для пошуку значень на текстурі шумів. Для генерації лабіринтів можна використати решіткові градієнтні шуми.

Градієнтні шуми – це шуми, побудовані на основі векторів-градієнтнів. Пропонується метод генерації стохастичної функції з фільтрацією низьких частот із застосуванням псевдовипадкових чисел для отримання градієнтних векторів у кожній точці решітки і використанні цих градієнтних векторів для розрахунку значень шуму в точці. Використання градієнтів дозволяє шукати значення шуму не тільки в точках з цілочисловими індексами, а і між ними, завдяки чому можна проводити зручне масштабування текстури шумів [3].

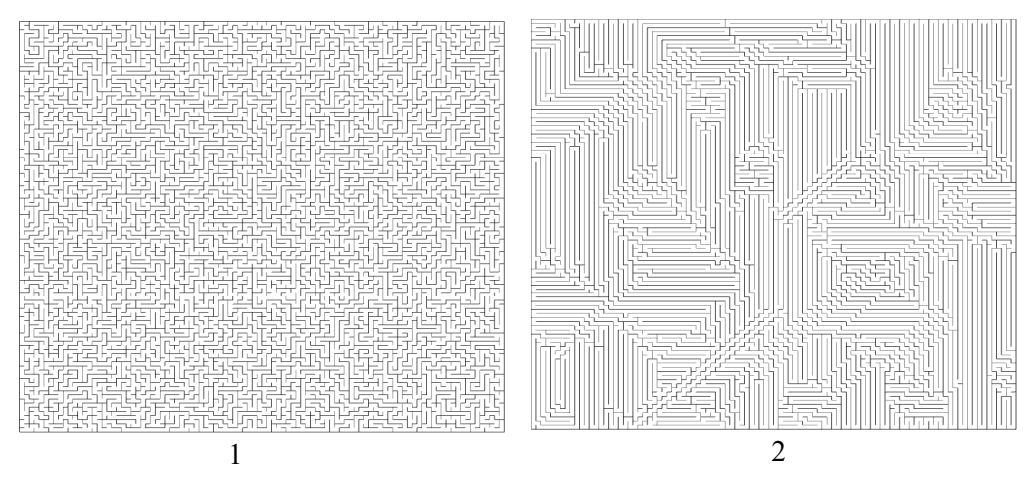

Рис. 2. Результати генерації лабіринтів: 1 – з використанням звичайного генератора псевдовипадкових чисел; 2 – з використанням шуму Перліна з масштабом 1:5

У своїй відеогрі будувати лабіринти було вирішено на основі шуму Перліна – найпершого градієнтного шуму. Для цього було використано двовимірні індекси кімнат для отримання значення шуму у відповідному місці на масштабованій текстурі Перліна. Отримане значення використовується для вибору однієї з невідвіданих сусідніх кімнат за формулою:

$$
R = min + MIN(\boxed{perlin * (max - min + 1)} \text{, } max), \tag{1}
$$

де R – номер обраної кімнати;

min, max – мінімальне та максимальне допустимі цілочислові значення;

MIN – функція вибору мінімального числа серед двох;

університ perlin – значення шуму Перліна в точці; ⌊ ⌋ – операція округлення до меншого числа.

Для прикладу було побудовано два лабіринти розміром 100 на 100 кімнат та порівняти результати генерації з використанням різних джерел псевдовипадкових чисел (рис. 2).

Можна побачити, що в порівнянні зі звичайною генерацією, при використанні шуму Перліна збільшилась кількість прямих коридорів, що не сприяє його візуальному сприйняттю. При цьому в ході генерації лабіринту була використана текстура шуму Перліна з масштабом 1:5 (рис. 3).

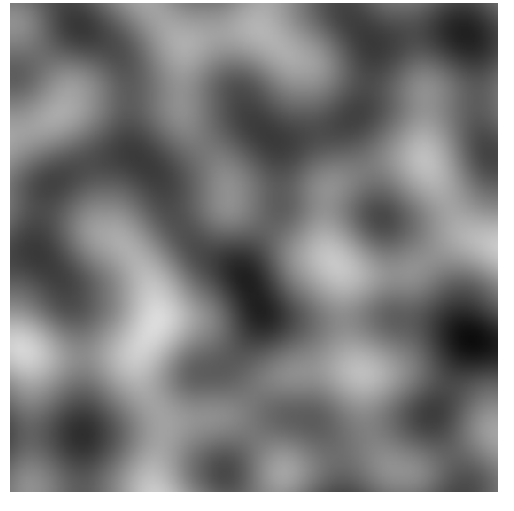

Рис. 3. Фрагмент текстури шуму Перліна з масштабом 1:5

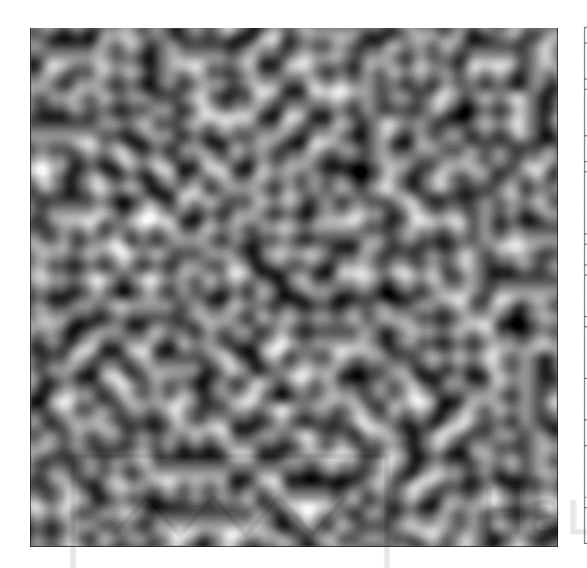

 $\sim$  2 particular  $\sim$   $^2$ 

Рис. 4. Генерація лабіринту на основі шуму Перліна з масштабом 1:20: 1 – фрагмент текстури шуму Перліна; 2 – згенерований на його основі лабіринт  $\zeta \circ \mathsf{D} \mathsf{M} \mathsf{C} \top \mathsf{V} \mathsf{B} \mathsf{a} \mathsf{H} \mathsf{H} \mathsf{S}$ 

Порівнявши текстуру, яку було використано при генерації, та готовий згенерований лабіринт, можна зробити висновок, що наявність прямих коридорів пов'язана з однорідністю ділянок на текстурі шуму Перліна. В результаті зміни масштабу шуму до 1:20 вдалося значно покращити вигляд згенерованого лабіринту (рис. 4).

Бачимо, що довжина прямих коридорів значно скоротилася в порівнянні з попередньою генерацією. Хоча фактичний розмір текстури шуму Перліна не змінився, вона стала більш деталізованою завдяки зміні масштабу. Частина текстури, що знаходяться у лівому нижньому куті повністю відповідає попередній версії.

Таким чином використання решіткового шуму для отримання псевдовипадкових чисел дозволяє керувати середньою довжиною коридорів лабіринтів. Оскільки текстура шуму завжди генерується однакова, необхідно брати точки не з початку координат, а з урахуванням якогось зсуву, який можна отримати використовуючи звичайний генератор псевдовипадкових чисел. У поєднанні з налаштуванням масштабу текстури шуму це дозволить генерувати новий неповторний лабіринт при кожному запуску гри.

**1.** Procedural Content in Video Games. 2019. URL: https://kionay.medium.com/procedural-content-in-video-games-2134c8ff7779. (дата звернення: 10.08.2022).

**2.** Collingbourne H. The Little Book of Recursion: For Programmers. 2019. 100 с. ISBN 978- 1913132057.

**3.** E. David, K. Musgrave, D. Peachey та ін. Texturing and Modeling: A Procedural Approach. 2002. – 712 с. – ISBN 978-1558608481.

**Demchuk O. S., Candidate of Engineering (Ph.D.), Associate Professor; Koval I. L., Senior Student** (National University of Water and Environmental Engineering, Rivne)

# **VIDEO GAME DEVELOPMENT WITH PROCEDURAL GENERATION OF THE ENVIRONMENT**

**In this article the principles of video game content procedural generation as a possible solution to problems in video games development are considered. Own video game that implements the procedural generation of the environment in the form of a labyrinth is developed. During the development of this project the process of game world generation, as well as the influence of noise on the process and result of generation are studied. The expediency of using Perlin noise, a gradient noise from the lattice noise family, to generate a labyrinth of noise is substantiated. As a result of the modular system of random number providers implementation, the usual pseudo-random numbers were replaced by the noise values from the Pearlin noise texture, which allowed to improve the visual perception of the generated labyrinth.** 

*Keywords***: procedural generation, video game, noise, labyrinths, pseudorandom numbers.** 

**\_\_\_\_\_\_\_\_\_\_\_\_\_\_\_\_\_\_\_\_\_\_\_\_\_\_\_\_\_\_\_\_\_\_\_\_\_\_\_\_\_\_\_\_\_\_\_\_\_\_\_\_\_\_\_\_\_\_\_\_\_\_\_\_\_\_\_\_\_\_\_\_\_** 

### **УДК 681.58**

**Кірпічніков<sup>1</sup> А. В.**, **студент; Христюк<sup>2</sup> А. О., к.т.н., доцент** (Національний університет водного господарства та природокористування, м. Рівне, <sup>1</sup>kirpichnikovak18@nuwm.edu.ua, <sup>2</sup>a.o.khrystyuk@nuwm.edu.ua)

### **МОДЕРНІЗАЦІЯ КЛІМАТИЧНОЇ КАМЕРИ ДЛЯ ВИСОКОВОЛЬТНИЙ СОЮЗ РЗВА**

**В статті розглянуто основні функції камер кліматичних випробувань. Досліджено та розроблено автоматичну систему регулювання параметрів повітря корисного простору камери кліматичних випробувань КТК-3000 для ТОВ «Високовольтний союз – РЗВА» на базі програмованого мікроконтролера. Надалі планується здійснити повну модернізацію виконавчих механізмів камери.** 

*Ключові слова:* **температура, холод, волога, тиск, камера кліматичних випробувань, КТК-3000.** 

Тенденцією науково-технічного розвитку на протязі останніх десятиліть є постійний пошук вдосконалення автоматизації виробничого процесу в будь яких галузях. Ні одне виробництво не може обійтися без випробування продукту на відповідність різним міжнародним стандартам. Як наслідок попит на камери кліматичних випробувань зростає.

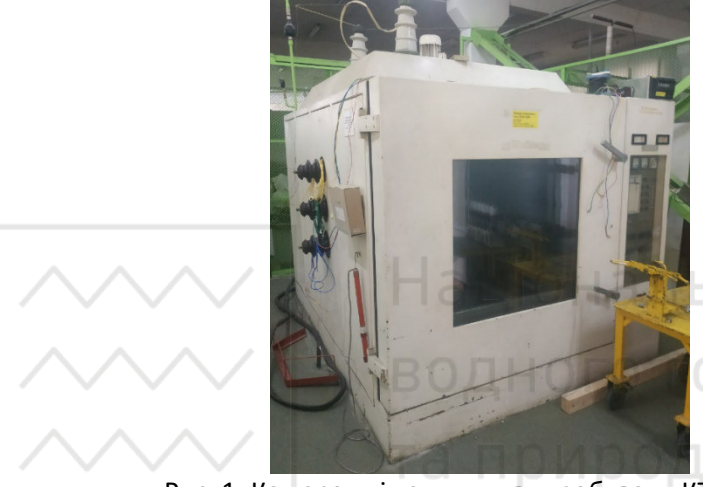

ьний університ дарства ування

Рис. 1. Камера кліматичних випробувань КТК-3000

Відповідно до основних функцій автоматизованої системи управління процесами імітації погодного середовища можна віднести:

1. Контроль та регулювання температури в корисному просторі, парогенераторі – здійснюється за допомогою керування системою подачі повітря, інфрачервоних випромінювачів та обігрівачів. Для робочого простору камери прийнято температурні межі в діапазоні від -30° С до +100° С.

2. Підтримка заданого значення вологості в корисному просторі – здійснюється з допомогою парогенератора та системи подачі повітря. Для корисного простору прийнято межі відносної вологості від 10% до 100%;

3. Регулювання тиску рідини, масла в зволожувачі та холодильній установці – здійснюється за допомогою клапанів, які регулюють витрату масла. Робочий тиск рідин не повинен перевищувати 5 атм.

Засоби автоматизації вибиралися з урахуванням кількості вхідних та вихідних величин, характеру сигналів, які будуть використовуватися для реалізації розробленої системи управління. Перевага надавалась засобам із більшим відношенням параметрів якості/ціни.

Для контролю тиску рідин у трубопроводах використовуватиметься рідинний давач тиску ПД100-311/371. Перетворювачі цієї моделі призначені для систем регулювання та керування на об'єктах житлово-комунального господарств: прямих та зворотних трубопроводах мережевої води систем ГВП/ХВП, теплолічильниках, станціях підкачування води тощо, де не вимагається висока точність вимірювання.

Для контролю вологості та температури використано давач вологості та температури DHT-22. Цифровий давач температури та вологості підвищеної точності. Давач DHT22 має заводське калібрування і характеризується низьким енергоспоживанням.

Нові виконавчі механізми не вводяться, оскільки з початку роботи вони результативно виконують свої функції та успішно проходять перевірки.

Керування, обробку та виведення даних виконуватиме мікроконтролер ESP 8266 [1] з вбудованим модулем підтримки набору стандартів зв'язку IEEE 802.11 для комунікації в бездротовій локальній мережі. Отримані дані збираються та відображаються на веб-сервері, для дистанційного моніторингу та керування параметрами. Оператор буде контролювати роботу з браузера мобільного пристрою, або ноутбука.

З урахуванням усіх вище наведених технічних засобів оптимальна спрощена структурна схема системи регулювання для заданих умов роботи об'єкта виглядатиме так, як показано на рис. 2: дарства

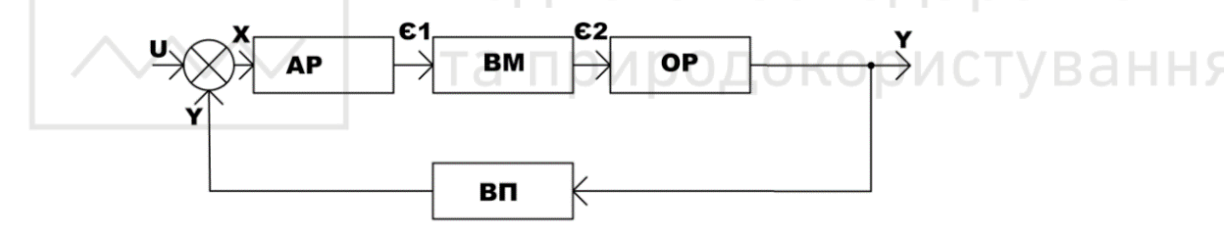

Рис. 2. Спрощена структурна схема системи регулювання

На рис. 2 маємо: ОР – об'єкт регулювання; ВП – вимірювальний перетворювач; АР – регулятор; ВМ – ТЕН; У- регульована координата (температура), U – сигнал завдання, X – відхилення, Є – сигнал керування.

Кожен елемент системи має свою передаточну функцію, відповідно структурна схема системи через передаточні функції елементів виглядатиме так, як на рис. 3, де Wi(p) – передаточні функції відповідних елементів схеми  $(i=1-5)$ :

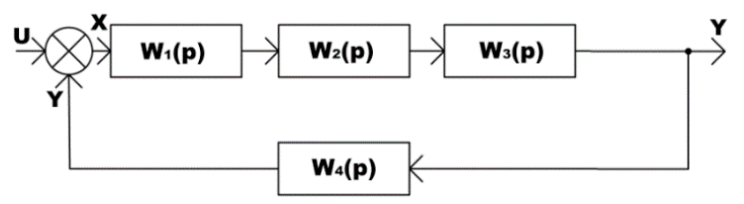

Рис. 3. Структурна схема системи через передаточні функції елементів

Проаналізувавши вимоги, які ставляться до якості регулювання температури та характеристики об'єкту регулювання, проведемо моделювання з використанням різних регуляторів: П, ПІ та ПІД. Максимальний поріг для перерегулювання температури 20% [5].

Знайдемо передаточні функції всіх елементів, що входять в САР, структурна схема якої приведена на .

Передаточна функція П-регулятора:

$$
W_1(p) = k_{\pi}, \tag{1}
$$

де kп, – коефіцієнт передачі відповідно пропорційної складової П-регулятора, який знайдеться пізніше.

Передаточна функція ПІ регулятора:

$$
W_1(p) = k_{\pi} + \frac{k_{\rm i}}{p'},
$$
 (2)

де *k*і – коефіцієнт передачі інтегральної складової ПІ регулятора.

Передаточна функція ПІД регулятора:

$$
W_1(p) = k_{\rm m} + \frac{k_{\rm m}}{p} + k_{\rm A}p \tag{3}
$$

де *k*д – коефіцієнт передачі диференціальної складової ПІД регулятора. Передаточна функція ТЕН:

$$
W_3(p) = \frac{K_3}{T_3p+1} = \frac{2.3}{34p+1} \quad \Box \Box \Box \Box \Box \Box \Box \Box \Box \Box \Box \Box \Box
$$

та природокористування

*K*3=2, 3; *Т*3=34 с.

Передаточна функція корисного простору кліматичної камери:

$$
W_4(p) = \frac{\theta(p)}{\theta_R(p)} = \frac{K_4}{T_4p+1} = \frac{1.4}{98p+1}.
$$
 (5)

Дані K та T отримані в результаті аналізу розгінної характеристики.

Передаточна функція вимірювального перетворювача DHT-22:

$$
W_5(p) = \frac{U(p)}{T(p)} \tag{6}
$$

$$
U = I * R
$$
  
\n
$$
I = \frac{U_{max}}{R_{max}} = \frac{6 \text{ B}}{8 \text{ Om}} = 0.75 \text{ A}
$$
  
\n
$$
W_5(p) = \frac{0.75}{2(p) + 1}
$$

Знайшовши всі передаточні функції проведемо моделювання САР за допомою пакету прикладних програм MatLab Simulink побудувавши зібрану схему на рис. 4.

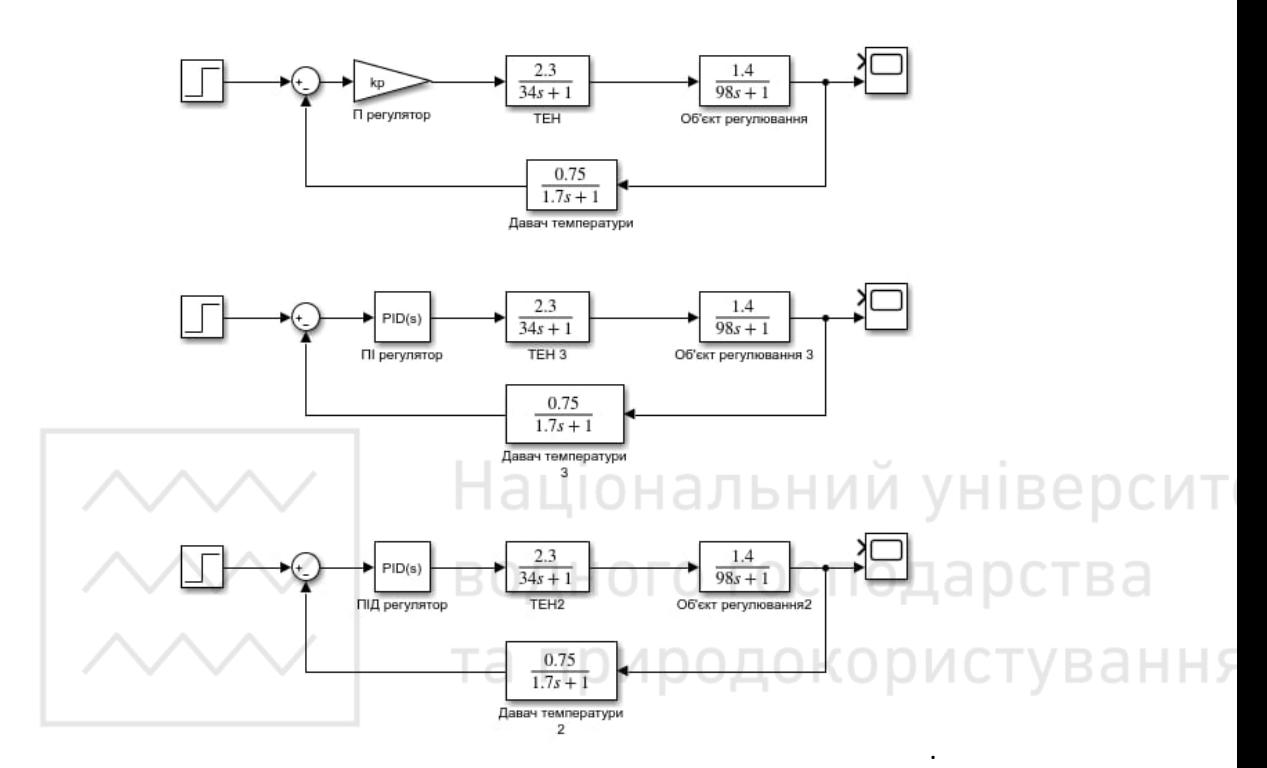

Рис. 4. Структурні схеми автоматизації виконані в MatLab Simulink

Проведемо розрахунок оптимальних настроювань вибраних регуляторів за допомогою комп'ютерної програми MatLab 2018b. В результаті оптимізації ми отримали наступні налаштовані параметри для:

• П регулятор –  $kn = 1.1888$ ;

• ПІ регулятор – kп=1.1962; kі=2e-15;

• ПІД регулятор – kп=1.2642; kі=2.5816e-18; kД=12.6806.

Показники якості перехідного процесу можна визначити проводячи лінійний аналіз за допомогою відповідного інструменту Linear Analysis Tool в середовищі Simulink.

П регулятор:

```
• τ=0 с;
```

```
• tper= 51,7 с;
```

$$
\bullet\,\sigma=\tfrac{h_{max}-h_{\text{ycr}}}{h_{\text{ycr}}}*100\%=12\%
$$

- δуст=( hуст -1)100%=0.989-1=-0.011;
- $\cdot$  n=0.

Показники якості перехідних процесів проектованої САР із використанням П регулятора можна зробити висновок, що система є стійкою, з допустими перерегулюванням та часом регулювання.

ПІ регулятор:

• 
$$
\tau=0
$$
 c;  
\n•  $\tau=0$  i  
\n•  $\sigma = \frac{h_{max} - h_{ycr}}{h_{ycr}} * 100\% = 12,1\%$   
\n•  $\delta y_{cT} = (h_{ycr} - 1)100\% = 0.99 - 1 = -0.01;$   
\n•  $n=0$ .

Провівши аналіз показників якості перехідних процесів проектованої САР з використанням ПІ регулятора підсумовуємо, що система являється стійкою, з допустимим перерегулюванням і часом регулювання.

ПІД регулятор:  
\n• τ=0 c;  
\n• tper = 54,6 c;  
\n• σ = 
$$
\frac{h_{max} - h_{yer}}{h_{yer}}
$$
 \* 100% = 13,8%. **Ц**10 H A J b H ИЙ УHIBEPCMT  
\n• δycτ = ( hycτ -1)100%-1-1=0;  
\n• n=0.

Дослідивши показники якості перехідних процесів проектованої САР з використанням ПІД регулятора можна зробити аналогічний висновок, як і з попередніми двума способами вище, що система являється стійкою, з допустимим перерегулюванням та з прийнятним часом регулювання.

**Висновок**. Запропонована система автоматизації буде повністю автономною, всі зняті параметри робочого процесу будуть записані та передані у зручній оператору формі, навіть через системи мобільного зв'язку 3g.

**1.** Холодильные машины / под ред. И. А. Сакуна. М. : Машиностроение, 1985.

**2.** Джеремі Блум. Изучаем Arduino. Инструменты и методы технического волшебства. 2013. 334 с.

**3.** Саймон Монк. Программируем Arduino. Профессиональная работа со скетчами. 2017. 208 с.

**4.** Рад Б. Я., Яковлєв С. А. Моделювання систем. М. : Вища школа, 2001. 43 с.

**5.** Інструкція по технічному обслуговуванню «Кліматермокамера КТК 3000». 58 с.

**Kirpichnikov A. V., Senior Student; Khrystiuk А. О.**, **Candidate of Engineering (Ph.D.), Associate Professor** (National University of Water and Environmental Engineering, Rivne)

# **MODERNIZATION OF THE CLIMATE CHAMBER FOR THE HIGH VOLTAGE UNION RZVA**

**According to the main functions of regulating pressure, humidity and temperature of the automated system for controlling the processes of**  **simulating the weather environment, the following can be attributed:** 

**Liquid pressure transmitter PD100-311/371 will be used to control the pressure of liquids in pipelines. Converters of this model are intended for regulation and control systems at residential and communal facilities: direct and return pipelines of mains water of HVP/HVP systems, heat meters, water pumping stations, etc., where high measurement accuracy is not required. A humidity and temperature sensor DHT-22 was used to control humidity and temperature. Digital sensor of temperature and humidity of increased accuracy. The DHT22 sensor has factory calibration and is characterized by low power consumption. Control, processing and data output will be performed by the ESP 8266 [1] microcontroller with a built-in module supporting the set of IEEE 802.11 communication standards for wireless LAN communication. The received data is collected and displayed on a web server for remote monitoring and control of parameters. The operator will control the work from the browser of a mobile device or laptop. Having analyzed the requirements related to the quality of temperature regulation and the characteristics of the regulation object, simulations are carried out using different regulators: P, PI and PID. The maximum threshold for overshooting the temperature is 20% [5].** 

**As a result of the optimization, we received the following configured parameters for:** 

**• P regulator – kp= 1.1888;** 

**• PI regulator – kp=1.1962; ki=2e-15;** 

**• PID regulator – kp=1.2642; ki=2.5816e-18; kД=12.6806.** 

**The automation system on the PID regulator will be completely autonomous, all the recorded parameters of the work process will be recorded and transmitted in a form convenient for the operator, even through 3g mobile communication systems.** 

*Keywords:* **temperature, cold, humidity, pressure, climate test chamber, KTK-3000.** 

**\_\_\_\_\_\_\_\_\_\_\_\_\_\_\_\_\_\_\_\_\_\_\_\_\_\_\_\_\_\_\_\_\_\_\_\_\_\_\_\_\_\_\_\_\_\_\_\_\_\_\_\_\_\_\_\_\_\_\_\_\_\_\_\_\_\_\_\_\_\_\_\_\_** 

### **УДК 004.42**

**Космина<sup>1</sup> С. В., студентка, Шевченко<sup>2</sup>І. М., старший викладач** (Національний університет водного господарства та природокористування, м. Рівне, <sup>1</sup>kosmyna\_ak20@nuwm.edu.ua, <sup>2</sup>i.m.shevchenko@nuwm.edu.ua)

# **РОЗРОБЛЕННЯ КОМП'ЮТЕРНОГО ДИЗАЙНУ ІНТЕРФЕЙСУ МОБІЛЬНОГО ДОДАТКУ В ПРОГРАМІ FIGMA**

**Стаття присвячена проблемам створення графічного дизайну сайтів.** 

**Аналізується програмне забезпечення для розробки графічного дизайну додатків. Визначено переваги та недоліки графічного редактора Figma. Описано розроблений за допомогою програми Figma графічний дизайн власного додатка для продажу меблів.** 

*Ключові слова:* **графічний дизайн, графічний редактор, Figma, прототип, макет.** 

Сьогодні великим попитом користується професія вебдизайнера. Чимала кількість як українських так і іноземних компаній готові взяти на роботу навіть Junior-спеціалістів в цій галузі. Є кілька гілок розробки дизайну вебсайтів, починаючи з прототипування сайту та до безпосереднього написання коду, наповнення сайту контентом та його тестування.

Існує багато програм для створення графічного дизайну власного додатку: Adobe Illustrator, Adobe PhotoShop, Sketch, Figma, Moqups, AdobeFlash, Marvel. лно ) LOC

Тоді постає питання: чому для розробки обрано саме програму Figma? Найчастіше програми для створення графічного дизайну є вузькоспеціалізовані. Наприклад, в одній створюється карта, що показує як користувач має пересуватися сайтом або програмою, у другій – прототип, у третій – макети, в четвертій – векторна графіка. Ще потрібно мати засоби для презентації проєкту клієнту, щоб він побачив цілісну картину. Все це збільшує час виконання проєкту та вимагає збільшення витрат для замовника [2].

У зв'язку з необхідністю пересилки, оскільки з конкретним макетом могла одночасно працювати тільки одна людина, робочі файли накопичувалися на комп'ютері і в них легко можна було заплутатися. Крім цього файл ще міг некоректно відкритися, якщо на комп'ютері не були встановлені потрібні шрифти.

Розв'язати подібні проблеми під час створення графічного дизайну сайту або мобільного додатка дозволяє програма Figma, яка вперше появилася у 2012 році. Програма стала справжнім феноменом, оскільки дозволяла швидко створювати дизайн-проєкти, а над одним проєктом могли працювати одразу кілька людей. У тому ж Photoshop або Illustrator дизайнер міг працювати один, а в Figma в одному проекті може працювати ціла група людей.

Figma – векторний онлайн-сервіс розробки інтерфейсів та прототипування, розробники можуть спільно працювати, обмінюватися запропонованими змінами в дизайні, функція досить зручна для компаній [1]. За допомогою цього інструменту можна створювати не тільки макети сайтів, але ще й різні іконки, кнопки та форми, але й на цьому функціонал сервісу не закінчується! Не можна не згадати також про те, що Figma досить зручна для використання як і на комп'ютерах, так і на телефонах, така можливість значно

47

спрощує життя людей, які часто подорожують та не мають можливості завжди носити з собою ноутбук, адже вони спокійно можуть виконувати свою роботу за допомогою телефону, який завжди під рукою.

Ця програма також підтримує багатозадачність проєктів, тобто можна швидко перемикатися між різними об'єктами та вносити зміни. Figma дозволяє відслідковувати стан проєкту, оскільки дозволяє менеджеру проєкту вносити коментарі прямо в макеті. Можливість створення інтерактивних прототипів дозволяє тестувати проєкт у ролі користувача. Figma знаходиться в хмарі, тому можна працювати у будь-якій операційній системі та браузері [2].

Потрібно врахувати, що Figma досить зручна та проста у використанні. Її може легко освоїти навіть студент, який ще ніколи не мав справи зі схожими додатками. В Інтернеті є багато роликів, за допомогою яких можна швидко навчитись створювати різні макети сайтів та інше, а що не менш важливо – більшість таких уроків є у вільному доступі, без додаткових оплат.

У програми звісно також є свої недоліки. Наявність Інтернету є досить важливою при роботі з інструментом: без підключення до мережі немає доступу до хмарних файлів та їх редагування. Інтерфейс Figma англомовний, тому людям, які не володіють англійською мовою буде досить не зручно виконувати свої проекти в Figma.

Метою дослідження є проектування засобами Figma комп'ютерного дизайну інтерфейсу мобільного додатку для покупки меблів. Дизайн має бути лаконічним, простим, але при цьому унікальним, зі своїм фірмовим дизайном. Для розробки дизайну обрано графічний редактор Figma, для пошуку фото високої якості використано соціальний фотосервіс Pinterest, пошук іконок здійснювався на сайті Icons8.

Після запуску програми користувач бачить головне вікно, яке містить меню та стартову сторінку програми – "Get home" (рис. 1).

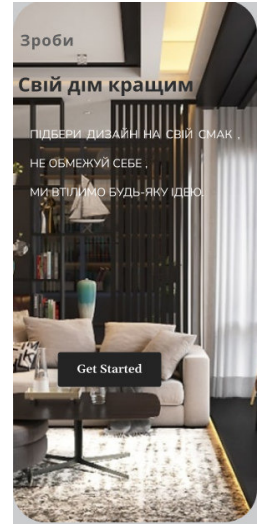

Рис. 1. Стартова сторінка додатка

Після натискання кнопки Get Started здійснюється перехід на сторінку авторизації. Якщо користувач зареєстрований, то за допомогою натиску "Log in" він переходить до свого акаунту, інакше за допомогою кнопки "Sign up" відбувається реєстрація користувача в додатку (рис. 2).

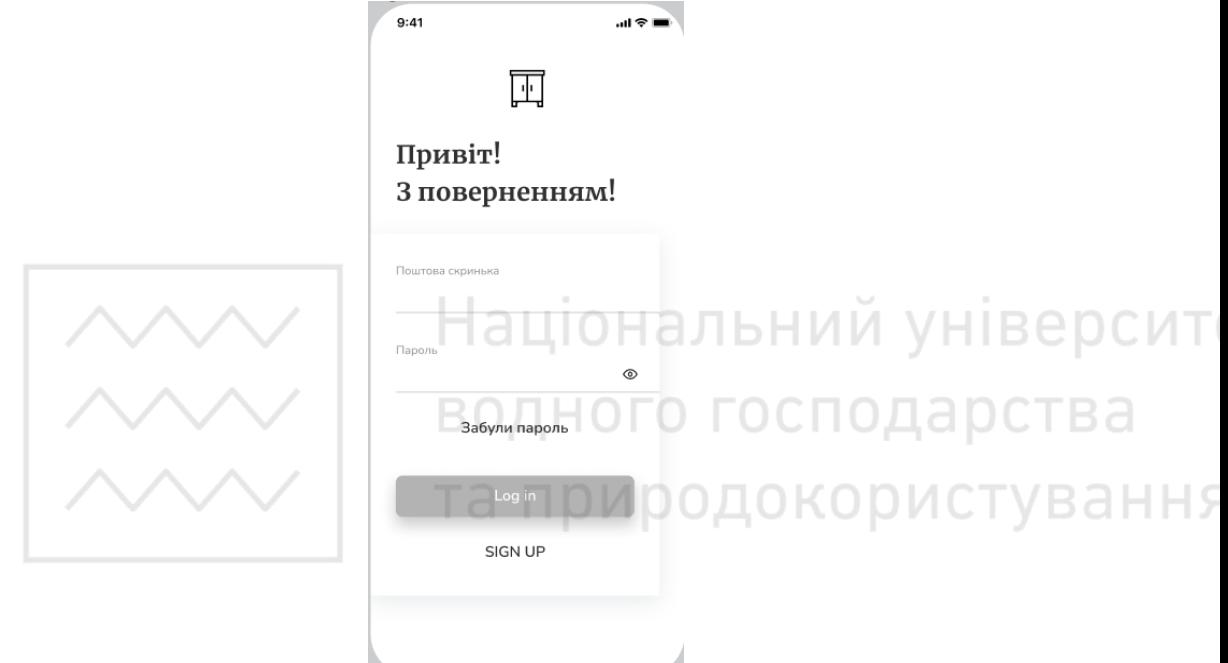

Рис. 2. Сторінка реєстрації

Після успішної реєстрації або входу у власний акаунт користувач може перейти до сторінки з асортиментом товару (рис. 3).

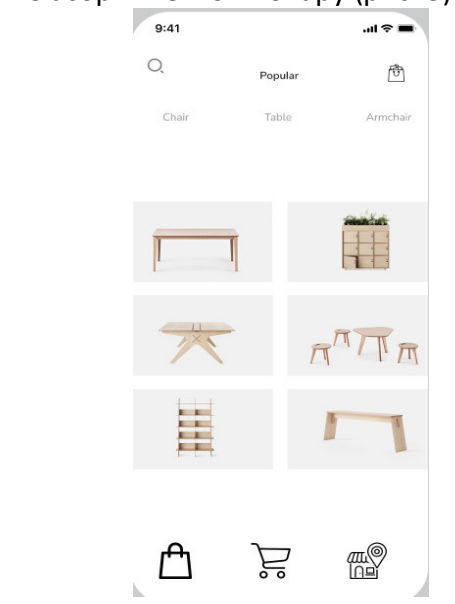

Рис. 3. Сторінка з асортиментом товару

Наступним кроком стане формування замовлення та додавання його в корзину, вносимо платіжні дані (рис. 3, 4).

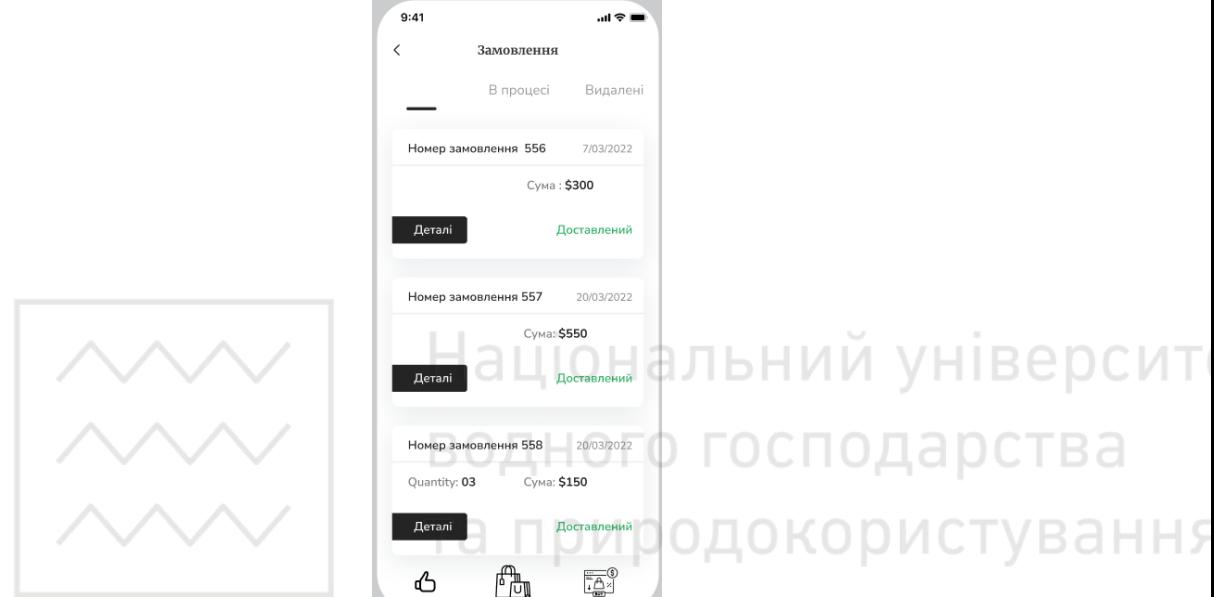

Рис. 4. Сторінка оформлення заказу

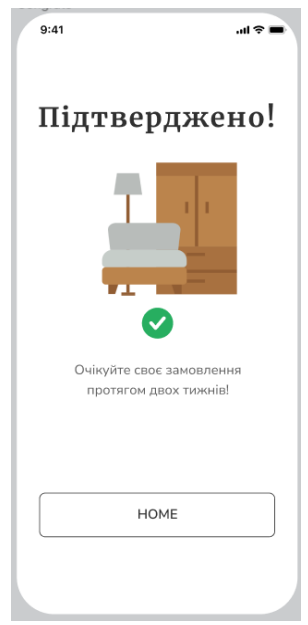

Рис. 5. Підтвердження заказу

Таким чином, виконано проектування та створення засобами Figma макету інтерфейсу мобільного додатку для покупки меблів. Дизайн та інтерфейс розробленого додатку задовольняє поставленим вимогам, тобто є лаконічним, простим, без зайвих елементів, які б відвертали увагу користувача від головної цілі, але при цьому унікальним, зі своїм фірмовим дизайном. Створений прототип сайту можна використовувати для тестування, тобто він дозволяє поводитися з ним як зі справжнім додатком і з'ясовувати, які зміни потрібно внести відповідно до вимог замовника. Розроблений макет дозволить якісно написати код для сайту та наповнити його контентом.

**1.** *Figma* : вебсайт. URL: https://cutt. ly/LHbHW4g (дата звернення: 17.06.2022). **2.** *Як графічний редактор Figma вдвічі прискорив роботу команди вебдизайнерів* : вебсайт. URL: https://cutt. ly/hHbHmPK (дата звернення: 17.06.2022).

**Kosmyna S. V., Senior Student; Shevchenko I. M., Senior Lecturer** (National University of Water and Environmental Engineering, Rivne)

### **DEVELOPMENT OF COMPUTER DESIGN OF MOBILE APPLICATION INTERFACE IN FIGMA PROGRAM**  abci

**The article is devoted to modern problems of creating graphic design sites. The software for development of graphic design of applications is analyzed. Most popular programs for creating graphic design of applications (Adobe Illustrator, Adobe PhotoShop, Sketch, Figma, Moqups, Adobe Flash, Marvel) are highly specialized. The main attention is paid to Figma, the vector online service for interface development and prototyping. The article describes the advantages of the Figma graphic editor: ease and convenience of use, the possibility of teamwork on a project, simultaneous work on several projects, the creation of interactive prototypes that allow you to test a project as a user, the ability to work on projects anywhere and at any time. The main disadvantages of the program are indicated: an available Internet connection is quite important when working with the tool, since without a network connection there is no access to cloud files and their editing; the Figma interface is in English, so people who do not speak English will find it rather inconvenient to carry out their projects in Figma.** 

**The aim of the investigation is to design thecomputer design of the interface of a mobile application for selling furniture using Figma tools. The requirements for the graphic design of the application, services for finding design components, icons and photos, are described. The article describes the graphic design of a proper application for selling furniture, developed by means of Figma. It is concluded that the layout of the interface of a mobile application for selling furniture created using Figma satisfies the set requirements, that is, it is concise, simple, without unnecessary elements that would distract the user from the main goal, it is unique, with its own corporate design.** 

*Keywords:* **graphic design, graphic editor, Figma, prototype, layout, application.** 

**\_\_\_\_\_\_\_\_\_\_\_\_\_\_\_\_\_\_\_\_\_\_\_\_\_\_\_\_\_\_\_\_\_\_\_\_\_\_\_\_\_\_\_\_\_\_\_\_\_\_\_\_\_\_\_\_\_\_\_\_\_\_\_\_\_\_\_\_\_\_\_\_\_** 

## **УДК 004.43**

**Рудзінська<sup>1</sup> А. М., студентка, 4 курс; Волошин<sup>2</sup> В. С., к.е.н., доцент, доцент кафедри комп'ютерних технологій та економічної кібернетики**  (Національний університет водного господарства та природокористування, м. Рівне, <sup>1</sup>rudzinska\_ak18@nuwm.edu.ua, <sup>2</sup> v.s.voloshin@nuwm.edu.ua)

### **ІНФОРМАЦІЙНА СИСТЕМА ДЛЯ ВИВЧЕННЯ МОВ ПРОГРАМУВАННЯ**

**В роботі досліджено впровадження інформаційних систем у сфері освіти. Здійснено аналіз предметної області. Проведено логічне проєктування бази даних ІС. Сформовано сутності та атрибути БД. Виділено функціональні модулі системи. Розроблено ІС для вивчення мов програмування.** 

*Ключові слова:* **бази даних, інформаційна система, дистанційна освіта, програмування, проєктування, атрибути даних.** 

noлокористування

**Постановка проблеми у загальному вигляді та її зв'язок із важливими науковими чи практичними завданнями.** Інформаційні системи в сучасному світі займають одне з найважливіших місць як метод розповсюдження інформації. В даний час тема розробки користується популярністю серед багатьох людей, а система, яка забезпечить доступ до вивчення мов програмування саме з практичною підготовкою, актуальна, як ніколи. Коли виникає завдання розробки інформаційної системи, виникає запитання зберігання даних. Це наводить на думку про необхідність розробки бази даних, яка в свою чергу потребує уваги на всіх етапах розробки інформаційної системи. Застосунки для вивчення мов програмування в значній мірі використовуються для самоосвіти. Такі системи містять цікаві та надзвичайно корисні матеріали, спрямовані на освоєння базових знань.

**Аналіз останніх досліджень чи публікацій, в яких започатковано розв'язання даної проблеми.** Питання впровадження інформаційних систем у сфері освіти досліджують багато закордонних та вітчизняних науковців. Балрам Корде вивчав роль управлінських інформаційних систем у сфері освіти (EMIS) та вважав, що в основі навчального закладу повинен бути студент, а EMIS відслідковує їхній щоденний прогрес, який в кінцевому підсумку використовується для аналізу та моніторингу покращень за певний період часу [1]. Українські науковці Пархуць Л., Ясинська С. розглядали питання відкритої освіти і дистанційного навчання, а також дали визначення автоматизованої навчальної системи (АНС), під якою розуміють узгоджену сукупність навчальних матеріалів, засобів їх розробки, зберігання, передачі і доступу до них, призначену для цілей навчання і засновану на використанні

52

сучасних інформаційних технологій [2]. Коновалова А. А. провела порівняльний аналіз методологічних підходів, що використовуються у дослідженнях впливу вищої освіти на економічне зростання [3].

**Виділення невирішених раніше частин загальної проблеми.** Враховуючи зазначені вище дослідження та публікації та спираючись на теоретичну базу, недостатньо розвинутим є питання впровадження прикладних автоматизованих інформаційних систем в освітні процеси загалом та в сфері вивчення мов програмування зокрема.

**Формування цілей статті.** Метою дослідження є проєктування та розробка автоматизованої інформаційної системи для вивчення мов програмування, за допомогою якої користувачами буде здійснюватися вивчення ключових принципів та етапів розробки, закріплення знань у нівер юнальнии створенні програм.

Для досягнення мети були поставлені завдання:

- провести аналіз предметної області;
- розробити користувацький інтерфейс застосунку;
- ання реалізувати проект за допомогою програмних засобів для роботи з базою даних;

господарства

 вдосконалити практичні навички у використанні та розробці сучасних інформаційних систем.

**Виклад основного матеріалу.** Усі мови програмування створені для досягнення максимальної ефективності конкретних задач. Для кожного проєкту є свій набір інструментів, котрий найкраще відпрацює саме для нього. В результаті аналізу функціональних можливостей наявних інформаційних систем для вивчення мов програмування, вибрано основні засоби розробки та набір інструментів для проектування власного застосунку «Programming Handbook». Для розробки даного проекту була вибрана мова програмування С# [4; 5] та бази даних MySQL [6].

Сутності та атрибути БД: chapter (id\_chapter, id\_course, chapter\_name), comment (id\_comment, id\_item, id\_user, comment date, comment text), course (id course, course name, compiler adress), item (id item, id chapter, item name, item text), program item (id program item, id program chapter, program item name, program item text), user (id user, login, password, email). Більш детальну структуру сутностей та атрибутів подано у таблиці 1.

Всі таблиці та поля бази даних створюються за допомогою SQL запитів. Так, наприклад, запит для створення таблиці «Курси»: CREATE TABLE IF NOT EXISTS `course` ( `id\_course` int(11) unsigned NOT NULL AUTO\_INCREMENT, `course\_name` varchar(100) DEFAULT NULL, `compiler\_adress` varchar(255) DEFAULT NULL, PRIMARY KEY (`id\_course`)) ENGINE=InnoDB DEFAULT CHARSET=utf8 AUTO\_INCREMENT=1.

Сутності та атрибути бази даних інформаційної системи для вивчення мов програмування «Programming Handbook» *Джерело: власна розробка* 

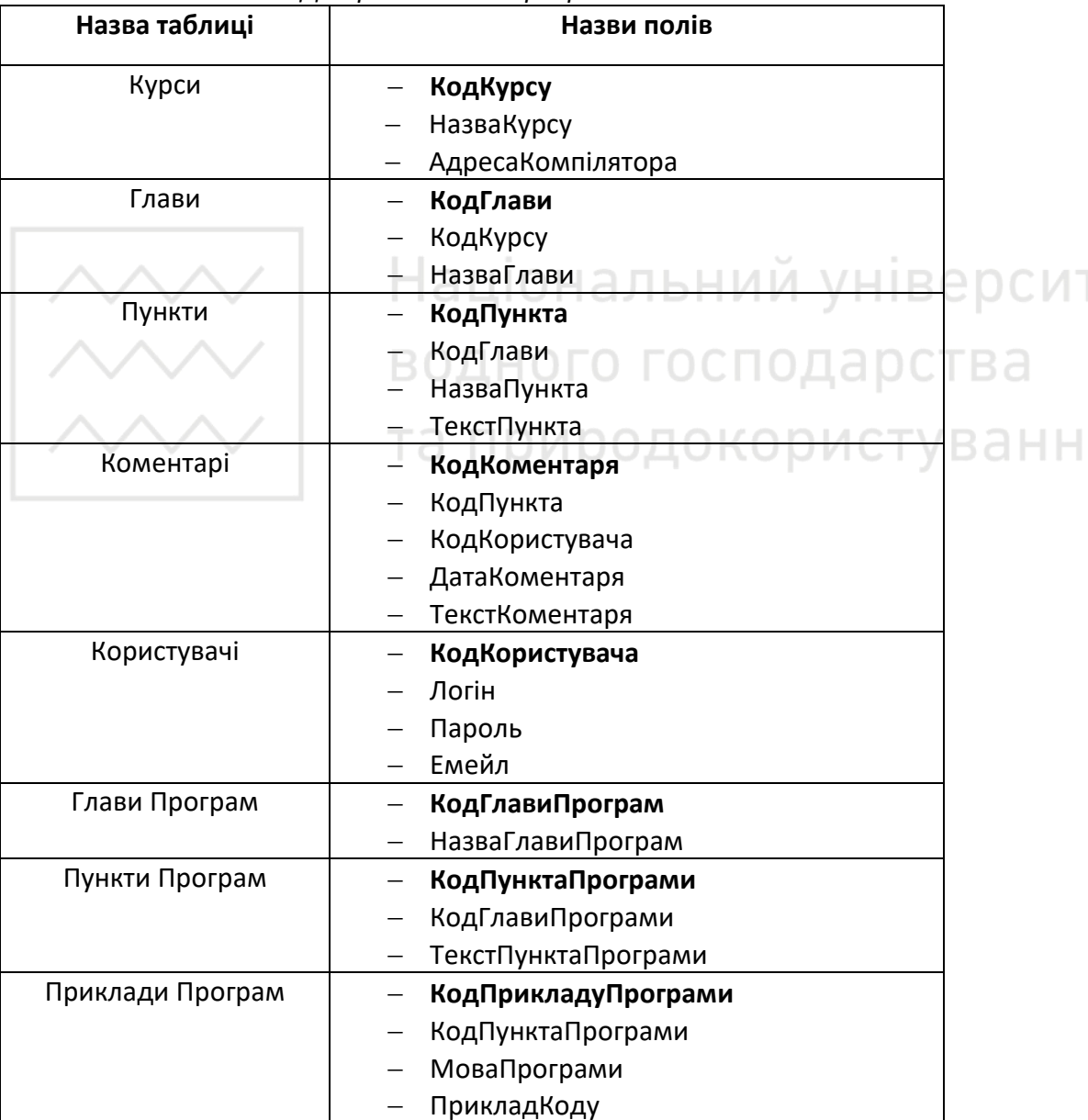

Логічне проектування – це побудова семантичної моделі предметної області, тобто інформаційної моделі найбільш високого рівня абстракції. На логічна рівні визначається перелік таблиць, їх атрибутів та встановлюються зв'язки між ними з усуненням дублювань, надлишковостей і неузгодженосте [7]. Якщо в жодній з пов'язуваних таблиць поле зв'язку не є унікальним, встановлюється невизначений тип зв'язку [8].

Функціональні модулі розробленої інформаційної системи: Курси, програми, Онлайн компілятор коду, Зворотній зв'язок. Дана система підходить як для користувачів, які хочуть освоїти базові знання з розробки, так і для тих, хто хоче їх поглиби та попрактикуватися в написанні коду. Головна сторінка інформаційної системи для вивчення мов програмування зображена на рис. 1.

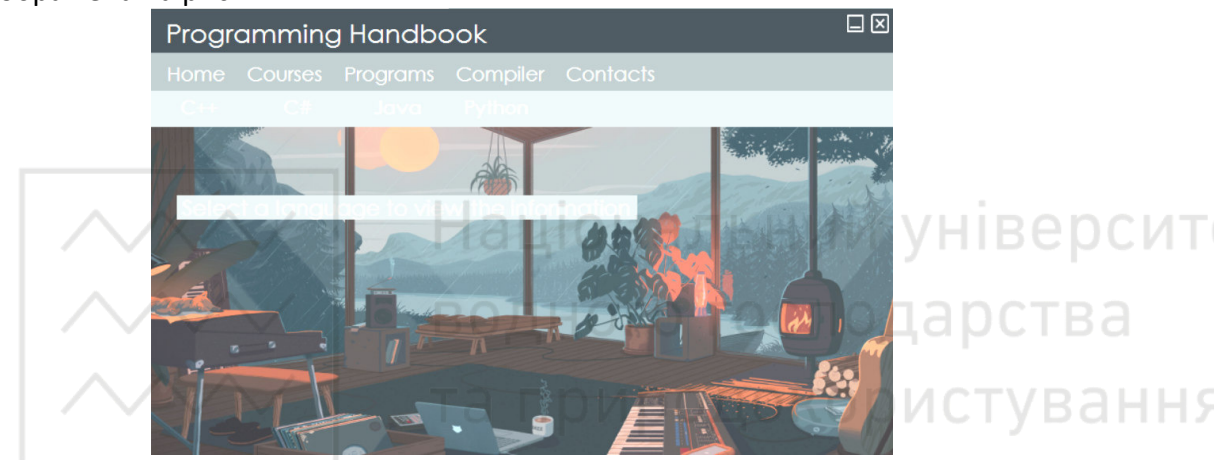

Рис. 1. Головна сторінка інформаційної системи для вивчення мов програмування «Programming Handbook» *Джерело: власна розробка* 

Сторінка контенту по вибраному курсу наведена на рис. 2.

| <b>Programming Handbook</b>                                                                                                    |                                                                                                    |
|----------------------------------------------------------------------------------------------------|----------------------------------------------------------------------------------------------------|
| Home Courses Programs Compiler Contacts                                                                                                    |                                                                                                    |
|                                                                                                    |                                                                                                    |
| <b>- Основи мови програмування C++</b><br>Структура програми<br>Змінні<br>Типи даних                                                                                                    | Статична типізація і перетворення<br>типів                                                                                                    |
| Статична типізація і перетворення типів<br>Константи<br>Арифметичні операції<br>Умовні вирази<br>Побітові операції<br>Введення і виведення в консолі<br>Простір імен і директива using<br>Умовні конструкції<br>Цикли<br>Посилання | С ++ є статично універсальна мова<br>програмування. Тобто якщо ми визначили для<br>змінної якийсь тип даних, то в подальшому ми цей<br>тип змінити не зможемо. Відповідно змінна може<br>отримати значення тільки того типу, який вона<br>представляє. Однак нерідко виникає необхідність<br>привласнити змінній значення якихось інших типів.<br>в цьому випадку застосовуються перетворення |
| Масиви<br>Рядки<br>Финкції<br>П Покажчики<br><b>B</b> -000<br><b>В.</b> Виключення                                                                                                    | типів.<br>Ряд перетворень компілятор може виробляти<br>неявно, тобто автоматично, наприклад:                                                                                                    |
| The production of the complete service                                                                                                    | <b>Comments</b>                                                                                                    |

Рис. 2. Контент сторінки по вибраному курсу в інформаційній системі для вивчення мов програмування «Programming Handbook» *Джерело: власна розробка* 

Сторінка «Courses» містить кнопки наявних курсів, які відкривають перелік тем з підтемами, клік по підтемі виводить теоретичну інформацію. За принципом роботи сторінка «Programs» схожа на «Courses», але відмінність полягає в тому, що користувачу відразу доступний перелік тем та їхні задачі і вибравши потрібну йому, можна переглянути код програми для кожної наявної мови в інформаційній системі.

**Висновки.** Реалізована інформаційна система «Programming Handbook» призначена для вивчення мов програмування. Дана інформаційна система підходить як для користувачів, які хочуть освоїти базові знання з розробки, так і для тих, хто хоче їх поглиби та попрактикуватися в написанні коду. Адже система забезпечує не лише перегляд інформації, а й компіляцію програмного коду тих програм, які зацікавили користувача. Розроблену інформаційну систему можна доповнювати новим теоретичним та практичним матеріалом, а завдяки використанню бази даних нова інформація миттєво стане доступною користувачам по глобальній мережі Internet. аціональний

**1.** Balram Korde. Role of Management Information System (MIS) in Education. *Sector Master Soft.* 2018. URL: https://www.iitms.co.in/blog/role-of-management-informationsystem-in-education.html (дата звернення: 12.05.2022).

**2.** Пархуць Л., Ясинська С. Інформаційні системи в освіті: автоматизовані навчальні системи. *Гармонізація суспільства – новітній напрямок розвитку держави* : матер. конф. (м. Одеса, 25 берез. 2014 р.). Одеса, 2014. С. 90–94.

**3.** Коновалова А. А. Вплив вищої освіти на економічне зростання: методологія досліджень. *Вісник Хмельницького національного університету*. 2017. № 2. Т. 1. С. 194–199.

**4.** *Документація по C#* : вебсайт. URL: https://docs.microsoft.com/ru-ru/dotnet/csharp (дата звернення: 12.05.2022).

**5.** Брила А. Ю., Антосяк П. П., Глебена М. І., Чупов С. В., Семйон І. В. Основи програмування у C# : методичні вказівки до лабораторних робіт для студентів І-го курсу математичного факультету спеціальності «Прикладна математика». Ужгород, 2014. 60 с.

**6.** MySQL: *The world's most popular open source database* : вебсайт. URL: https://www.mysql.com (дата звернення: 12.05.2022).

**7.** *Проектування бази даних* : вебсайт. URL: https://uk.wikipedia.org/wiki/ Проєктування\_бази\_даних (дата звернення: 11.05.2022).

**8.** *Пов'язування таблиць баз даних* : вебсайт. URL: https://kafinfo.org.ua/files/Informatyka\_10\_11/Glava\_9\_47.pdf (дата звернення: 11.05.2022).

**Rudzinska A. M., Senior Student; Voloshyn V. S., Candidate of Economics (Ph.D.), Docent, Associate Professor of the Department of Computer Technologies and Economic Cybernetics** (National University of Water Management and Nature, Rivne)

## **INFORMATION SYSTEM FOR LEARNING PROGRAMMING LANGUAGES**

**Information systems are important in today's world. Currently, the topic of** 

**systems development is popular among many people. Systems that provide access to the study of programming languages are relevant. When the task of developing an information system arises, the question of data storage arises. This suggests the need to develop a database. Applied software for learning programming languages is largely used for distance education. Such systems contain interesting and extremely useful materials aimed at mastering basic knowledge. All programming languages are designed for maximum efficiency. Each project has its own set of tools. The C# programming language and MySQL database were chosen for the development of this project. Database essence and attributes: chapter (id\_chapter, id\_course, chapter\_name), comment (id\_comment, id\_item, id\_user, comment\_date, comment\_text), course (id\_course, course\_name, compiler\_adress), item (id\_item, id\_chapter, item\_name, item\_text), program\_item id\_program\_item, id\_program\_chapter, program\_item\_name, program\_item\_text), user (id\_user, login, password, email). All database tables and fields are created using SQL queries. Logical design is carried out where the list of tables, their attributes is determined and connections between them are established. Functional modules of the developed information system: Courses, Programs, Online code compiler, Feedback. This system is suitable for users who want to learn basic knowledge of development, and for those who want to deepen them and practice writing code. The developed IS can be supplemented with new theoretical and practical material, and thanks to the use of the database, new information will be instantly available to users on the global Internet.** 

*Keywords***: databases, information system, distance education, programming, design, data attributes.** 

**\_\_\_\_\_\_\_\_\_\_\_\_\_\_\_\_\_\_\_\_\_\_\_\_\_\_\_\_\_\_\_\_\_\_\_\_\_\_\_\_\_\_\_\_\_\_\_\_\_\_\_\_\_\_\_\_\_\_\_\_\_\_\_\_\_\_\_\_\_\_\_\_\_** 

#### **УДК 004.4.272**

**Коноплицька<sup>1</sup> А. І., студентка; Шевченко<sup>2</sup> І. М., старший викладач,**  (Національний університет водного господарства та природокористування, м. Рівне, <sup>1</sup>konoplytska\_ak18@nuwm.edu.ua, <sup>2</sup>i.m.shevchenko@nuwm.edu.ua)

## **РОЗРОБКА ІНФОРМАЦІЙНОЇ СИСТЕМИ «ТАБЕЛЬ УСПІШНОСТІ» ІЗ ЗАСТОСУВАННЯМ МОВИ ВИСОКОГО РІВНЯ C#**

**Розглянуто сучасні інформаційні системи, що призначені для обліку навчальних досягнень учнів, визначено їхні переваги та недоліки. Описано власний додаток для обліку успішності учнів. Створений додаток дозволяє користувачеві створювати, переглядати та редагувати табель успішності.** 

*Ключові слова:* **інформаційна система, додаток, навчальні досягнення, е-журнал, е-щоденник.**

Сьогодні велику популярність набуває інтеграція цифрових інформаційних технологій в навчально-виховний процес. Головні функції впровадження цифрових технологій в освіту – це надання учасникам освітнього процесу можливості використання інтернет-джерел, доступу до електронних освітніх ресурсів та онлайн моніторингу навчальних досягнень учнів. Виклики, які ставить перед освітянами сьогодення, вимагають впровадження та розвитку нових підходів до організації освітнього процесу. Це стало поштовхом для швидкого розвитку дистанційного навчання.

Дистанційне навчання – сукупність інформаційних технологій та методик викладання, які передбачають здобуття освіти без фізичної присутності здобувачів у навчальному закладі. Під час дистанційного навчання використовується синхронний режим, при якому здобувачі освіти працюють разом із педагогічним персоналом закладу наживо, використовуючи засоби та технічні рішення зв'язку в реальному часі, дотримуючись встановленого закладом освіти розкладу занять. Законодавчо, дистанційна освіта регламентується окремими положеннями МОН про дистанційне навчання для вищих та середніх закладів освіти. <br>
- ПИСТУВАН

Основними рисами дистанційного навчання є інтерактивна взаємодія у процесі навчання. Дистанційна освіта має багато переваг: дозволяє більш зручне використання інтерактивних технологій, вирішує питання фактору відстані та транспорту, виключає фактори затримки у переміщені до навчальних занять, дозволяє більш легко залучати у навчальний процес фізично віддалених експертів, фахівців або замін викладачів, дозволяє краще використовувати принцип наочності. Недоліками дистанційної освіти є потреба у надійному технічному оснащенні, переформатування окремих підходів та тем, покращення методичного забезпечення, перенавчанні викладацького складу та оволодіння новими знаннями та навичками педагогічної майстерності які будуть працювати у дистанційному режимі за умов недостатньої чи відсутньої візуальної, емоційної та психологічної комунікації із учасниками навчального процесу [1].

Велике значення для мотивації школярів до навчання має контроль їх навчальних досягнень з боку батьків. Електронні засоби контролю навчальних досягнень учнів – це система, основою якої є цифрові технології, а головною метою якої є забезпечення учасників освітнього процесу своєчасною інформацією про результати навчання учнів. Одним із таких засобів є електронний журнал, електронний щоденник та електронний табель.

Розглянемо існуючі безкоштовні сервіси для обліку успішності учнів закладів загальної середньої освіти.

Найвідоміший серед них є сервіс E-Journal, розроблений ДНУ «Інституту освітньої аналітики» (ejournal@iea.gov.ua) за підтримки Міністерства освіти. Сьогодні ним користуються більше ніж 4182 школи в 176 містах країни. В

58

загальному цей сервіс виглядає як звичайний сайт, за допомогою якого можна отримати доступ до даних журналу, щоденника, таблиці успішності, графіків успішності кожного класу чи конкретного учня, звітів для вчителя після закінчення навчального періоду.

Сайтом можуть користуватися всі учасники освітнього процесу: директор, адміністрація школи, вчителі, учні, батьки. На ньому можна дізнатися розклад уроків учня і вчителя, розклад шкільних дзвінків, чвертей і канікул, можна створювати персональні сторінки користувача, а також є можливість спілкування всередині школи.

Користувачі сайту мають різні права доступу до даних. Наприклад, електронний журнал успішності ведуть вчителі кожного предмету, класний керівник, директор. Вони відмічають відсутніх, виставляють оцінки, пишуть зауваження, вписують домашні завдання. Батьки і учні не мають прав до перегляду та редагування цього документу.

Для перегляду навчальних досягнень учнів в системі передбачений електронний щоденник, якій формується на основі даних, внесеним викладацьким складом в електронний журнал. Батьки можуть ставити підписи в електронному щоденнику, як роблять це у його паперовому варіанті. Батькам можна переглядати дані тільки їх дитини.

Таблиця успішності відображає оцінки, отримані за чверть з усіх предметів, середній бал, пропуски. Вона доступна вчителям, батькам та учням.

Передбачено, що в онлайн режимі батьки зможуть у будь-який час доби контролювати присутність своїх дітей на уроках та їхню навчальну успішність. Учні ж отримуватиму завдання, стежитимуть за розкладом тощо.

Впроваджуються мобільні додатки: Ошкола, Моя школа тощо. За допомогою цих додатків учасники освітнього процесу мають доступ до розкладу занять, оцінок, пропусків уроків, домашнього завдання, зауважень, статистичних показників успішності та рейтингів учнів. Одною з функцій мобільного додатку Ошкола є надсилання на телефон батьків повідомлень про все, що пов'язано з навчальним процесом дитини.

Огляд сучасних електронних засобів для обліку успішності дозволив узагальнити структуру і функціональність таких засобів. Найчастіше вони містять інформацію у вигляді журналу, щоденника, таблиці та графіків успішності, звіту вчителів по закінченню навчального періоду.

Але всі онлайн додатки мають один суттєвий недолік: вони працюють тільки за наявності Інтернету.

Аналіз традиційних та електронних онлайн засобів обліку навчальних досягнень учнів наведений в таблиці.

59

Таблиця

# Порівняльна характеристика засобів для обліку успішності

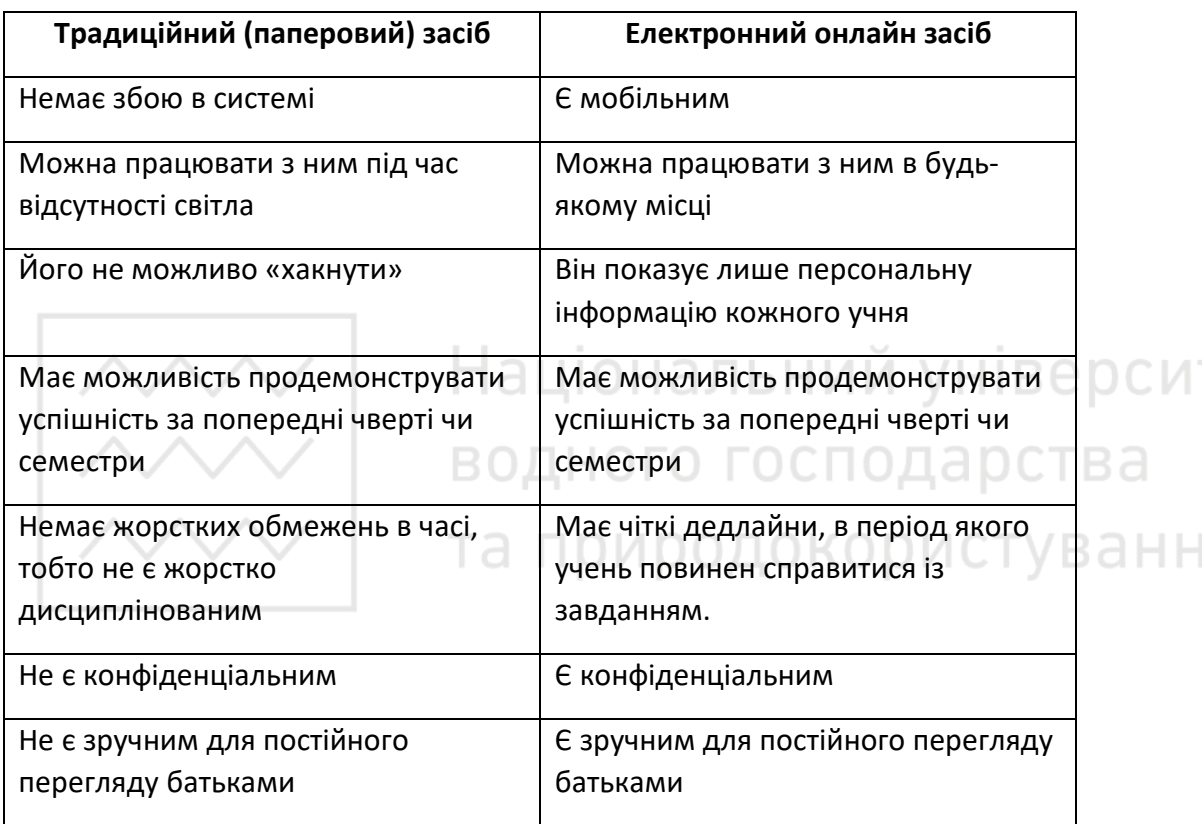

З огляду на вищезазначене перед нами ставилася задача створити програмний педагогічний засіб, якій дозволив би шляхом автоматизації процесу створення табелю успішності учня знизити рівень завантаженості вчителів та збільшити рівень розумінні батьками учнів їх навчальних досягнень. Інтерфейс розроблюваного нами додатку має бути інтуїтивно зрозумілим та зручним.

Для реалізації додатку було обрано сучасну мову об'єктноорієнтованого програмування С# із застосуванням Windows Forms. Середовище розробки – Microsoft Visual Studio. Додаток повноцінно працюватиме на будь-якому комп'ютері, який підтримує .NET Framework.

Функціонал додатку складається зі створення та обробки списку учнів, для яких створюються табелі успішності, редагування табеля учня, автоматичного обчислення середнього балу за семестр на основі поточних оцінок та обчислення підсумкового річного балу.

Схема алгоритму створення та обробки списку учнів, для яких створюються табелі успішності представлений на рис. 1. Алгоритм роботи цієї функції зводиться до того, що відслідковується натиснення відповідних кнопок інтерфейсу, які відповідають за додавання нового запису, його редагування та видалення як обраного запису, так і всіх існуючих.

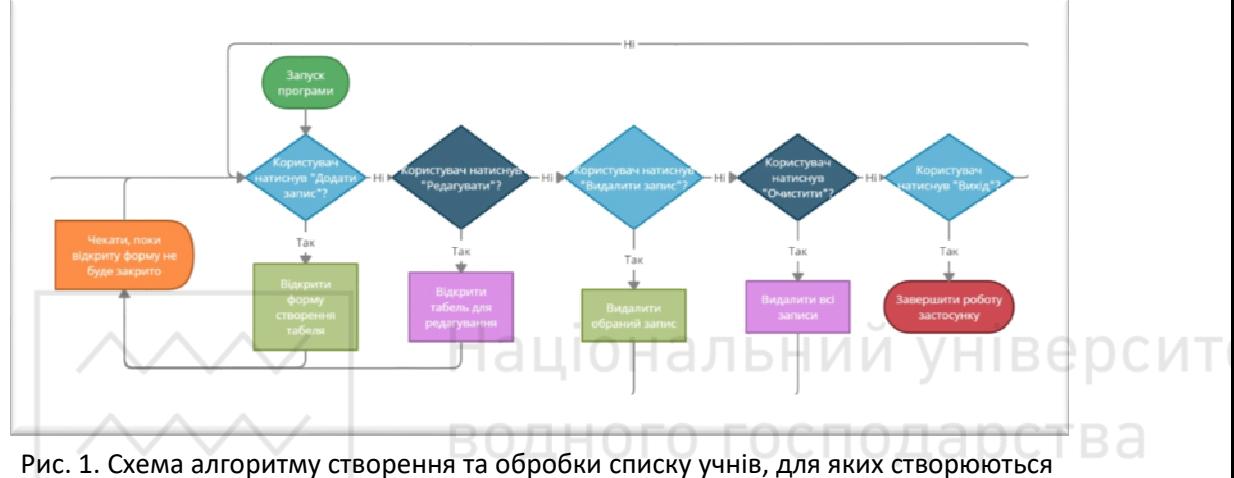

табелі успішності

олокорист

Алгоритм роботи з інтерфейсом створення та/або редагування табеля учня представлений на рис. 2.

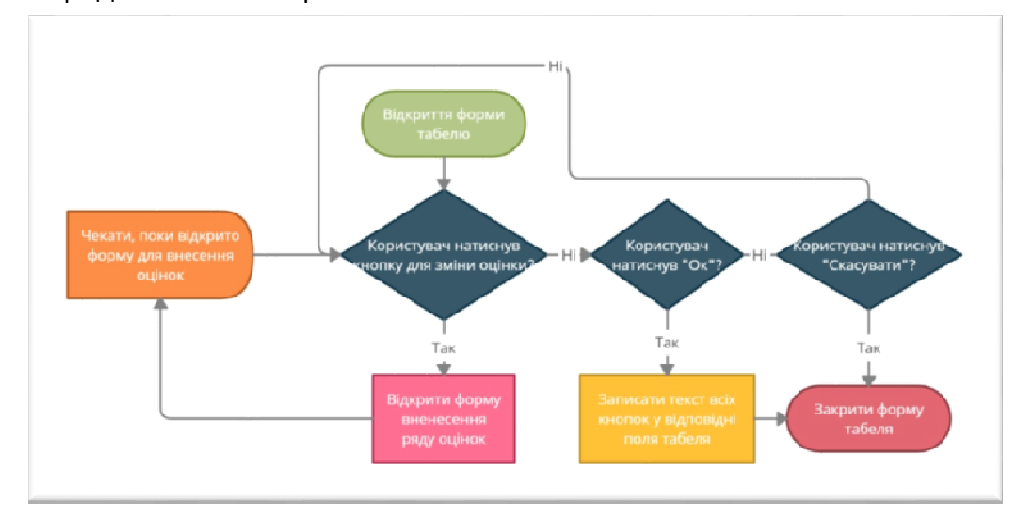

Рис. 2. Алгоритм роботи з інтерфейсом створення та/або редагування табеля учня

Інтерфейс відкривається після натиснення на відповідні кнопки з форми списку табелів – « $+$ » і « $\mathscr{O}$ ». Алгоритм роботи даного вікна зводиться до того, що воно відслідковує натиснення кнопок інтерфейсу, які відповідають за додавання нової оцінки, додавання імені учня, встановлення checkbox «Перевірено батьками», підтвердження або скасування внесених змін.

Алгоритм роботи з інтерфейсом обрахунку оцінки за обраний семестр (перший та другий) та річної підсумкової оцінки представлений на рис. 3.

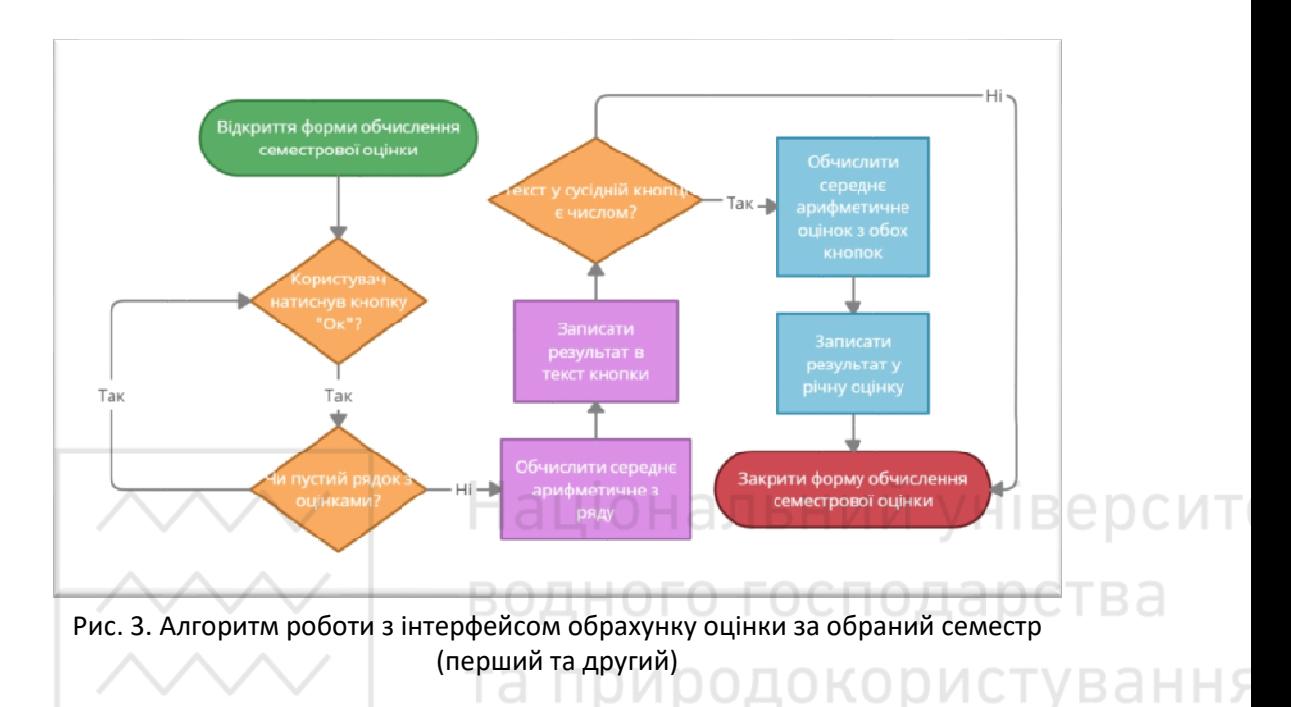

Вікно відкривається після того, як користувач натисне на будь-якій кнопці форми табелю, яка зберігає оцінку відповідного предмету і півріччя. Після відкриття форма пропонує ввести поточні оцінки, отримані учнем за семестр. Оцінки розділяються пробілами. У випадку, коли текстове поле порожнє і користувач натискає кнопку «ОК», то форма повертає керування головній формі і очікує правильного введення. За правильного введення, після натискання кнопки «ОК» всі оцінки зберігаються в масиві та обчислюється їх середнє арифметичне.

Інтерфейс інформаційної системи «Табель успішності» представлений на рис. 4–6.

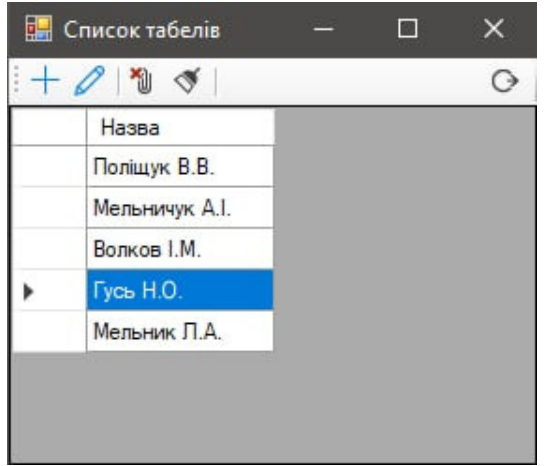

Рис. 4. Інтерфейс вікна «Список табелів»

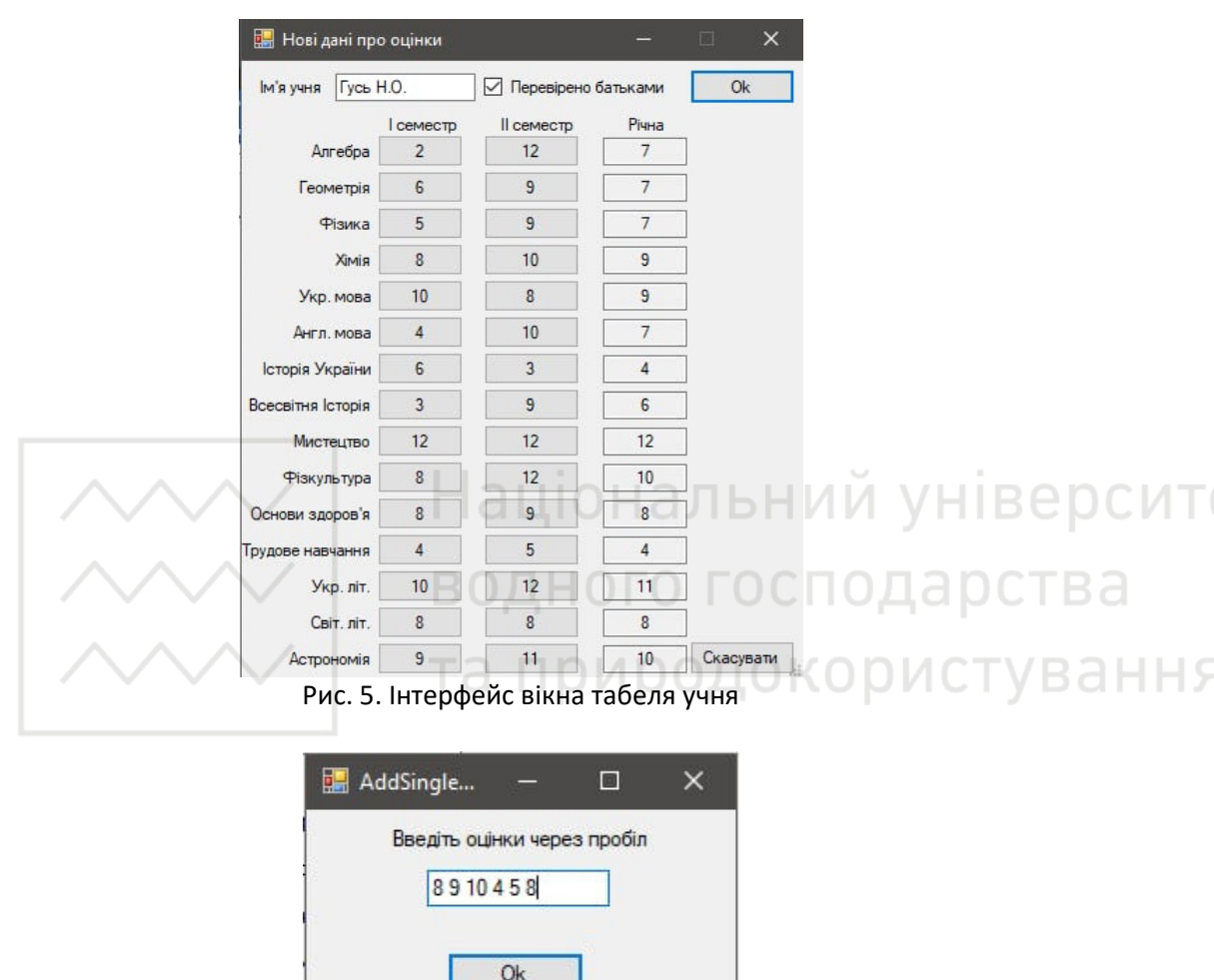

Рис. 6. Інтерфейсу вікна для введення та обчислення семестрової оцінки

Представлений в додатку інтерфейс є інтуїтивно зрозумілим, що суттєво спрощує роботу педагогу, який буде працювати з програмою. Серед основних переваг розробленого додатку можемо відмітити: модульність складових програми, що дозволить його редагувати та розширювати не побоюючись того, що при внесені змін в певному модулі це негативно відіб'ється на іншому модулі; ефективне використання принципів ООП; простота розуміння розроблених алгоритмів та фунцій.

**1.** Дистанційне навчання. URL: https://cutt.ly/qKvmZVG (дата звернення: 08.05.2022). **2.** Що таке е-журнал та е-щоденник та як ними користуватися. URL: https://ms.detector.media/trendi/post/26655/2021-02-17-shcho-take-e-zhurnal-ta-eshchodennyk-ta-yak-nymy-korystuvatysya/ (дата звернення: 08.05.2022). **3.** Платформа .NET та її застосування для ООП. [веб-сайт]: опис переваг програмної технології .NET Framework. URL: http://www.znannya.org/?view=csharp-dotNET (дата звернення: 08.05.2022).

**Konoplytska A. I., Senior Student; Shevchenko I. M., Senior Lecturer** (National University of Water and Environmental Engineering, Rivne)

# **DEVELOPMENT OF THE INFORMATION SYSTEM "REPORT CARD" USING THE HIGH-LEVEL LANGUAGE C#**

**The article is devoted to the modern means of supporting the recording of students' achievements during distance learning. The definition of distance learning is given. The main features, advantages and disadvantages of distance learning are determined. Modern information systems designed to record the students' achievements are considered. The E-Journal service developed by the State Scientific Institution Institute of Educational Analytics with the support of the Ministry of Education is described. The structure and functionality of the service are described, which appears as a regular site and allows you to access the data of journal, diary, progress table, progress charts for each class or a specific student, reports for the teacher at the end of the training period. The users of the site are identified: principal, school administration, teachers, students, parents. Specified different access rights to data that have different users of the site. Opportunities that parents and students have are described. Other mobile applications that are being introduced into the educational process are indicated: Oshkola, Moya Shkola, etc. One of the functions of the Oshkola mobile application is singled out: sending messages to the parents' phone about everything related to the child's educational process. An analysis of traditional and electronic online means of recording student achievements is presented. The structure and functionality of such tools is generalized.** 

**The task was set to develop and implement an application that would allow, by automating the process of creating a student's report card, to reduce the workload of teachers and increase the level of understanding by the students' parents of their achievements. The application implementation tools are described. Algorithms for implementing the main functions of the application are schematically presented. The created application allows the user to create, view and edit the report card.** 

*Keywords***: information system, applied application, students' educational achievements, e-Journal, e-diary.** 

**\_\_\_\_\_\_\_\_\_\_\_\_\_\_\_\_\_\_\_\_\_\_\_\_\_\_\_\_\_\_\_\_\_\_\_\_\_\_\_\_\_\_\_\_\_\_\_\_\_\_\_\_\_\_\_\_\_\_\_\_\_\_\_\_\_\_\_\_\_\_\_\_\_** 

## **УДК 004.4**

**Мельник<sup>1</sup> Я. В., студентка; Шевченко<sup>2</sup> І. М., старший викладач**  (Національний університет водного господарства та природокористування, м. Рівне, <sup>1</sup>melnyk.y.v\_ak20@nuwm.edu.ua, <sup>2</sup>i.m.shevchenko@nuwm.edu.ua)

# **ЗАСТОСУВАННЯ НАВЧАЛЬНОЇ ПЛАТФОРМИ MOODLE ДЛЯ ОРГАНІЗАЦІЇ ДИСТАНЦІЙНОГО НАВЧАННЯ В ФОРС-МАЖОРНИХ УМОВАХ**

**Робота присвячена проблемі організації дистанційного навчання у закладах вищої освіти в форс-мажорних умовах на прикладі застосування навчальної платформи Moodle. В роботі проведений аналіз літератури з проблеми дослідження, висвітлено основні можливості LMS Moodle для організації дистанційного навчання у форс-мажорних умовах.** 

*Ключові слова:* **дистанційне навчання, форс-мажорні умови, навчальна платформа, LMS Moodle, форми навчання, цифрові технології.** 

риролокорист

/ R а н н я Проводити заняття дистанційно, не мати можливості пояснити й допомогти кожному студенту особисто в момент виникнення проблеми - ще кілька років тому викладачі не могли й уявити, що вони будуть викладати матеріал за таких умов. Але пандемія внесла несподівані корективи і змусила викладачів і студентів, терміново опановувати цифрові освітні технології.

Сучасні виклики, які постали перед українською освітою у зв'язку із вторгненням рф на територію нашої держави, вимагають пошуку новітніх технологій навчання та модернізації освітніх систем. Щоб продовжувати освітній процес за таких складних умов, в навчальних закладах України набуває стрімкого розвитку дистанційна освіта.

Дистанційна освіта – це відкрита система освіти, в якій учасники освітнього процесу (викладачі і студенти) взаємодіють опосередковано за допомогою сучасних інформаційно-комунікаційних технологій та мультимедіа. Ця форма навчання дозволяє вільно обирати місце, час, темп навчання та не протиставляє себе очній та заочній формам навчання, а природно інтегрується та доповнює ці системи. Таке поєднання сприяє створенню мобільного навчального середовища.

Дистанційна форма навчання передбачає доступ до інтернету, технічне забезпечення (комп'ютер, планшет, смартфон тощо) в усіх учасників освітнього процесу, а також володіння ними цифровими технологіями дистанційного навчання.

В. М. Прибилова у статті «Проблеми та переваги дистанційного навчання у вищих навчальних закладах України» зазначає такі переваги дистанційного навчання над традиційним:

65

- «дистанційна освіта формує глобальний (національний, регіональний, міський, локальний), принципово новий освітній простір;
- можливість займатися в зручний для себе час у зручному місці й темпі, нерегламентований відрізок часу для освоєння дисципліни;
- паралельне із професійною діяльністю навчання, тобто без відриву від виробництва;
- можливість звертання до багатьох джерел навчальної інформації (електронних бібліотек, банків даних, баз знань тощо);
- cпілкування через мережу Інтернет і за допомогою електронної пошти, один з одним і з викладачами;
- сконцентроване подання навчальної інформації та мультидоступ до неї підвищує ефективність засвоєння матеріалу;
- при дистанційному навчанні у кожного студента є можливість витратити більше зусиль і часу на складні та важливі для нього теми з метою поглибленого опрацювання;
- використання в освітньому процесі новітніх досягнень інформаційних і телекомунікаційних технологій, що також дає змогу навчати роботі з ними;
- рівні можливості одержання освіти незалежно від місця проживання, стану здоров'я, елітарності й матеріальної забезпеченості студента;
- дистанційне навчання допомагає оминути психологічні бар'єри, пов'язані з комунікативними якостями людини, – наприклад, соромливістю, страхом публічних виступів та ін.;
- експорт та імпорт світових досягнень на ринку освітніх послуг;
- дистанційне навчання розширює та оновлює роль викладача, який повинен координувати пізнавальний процес, постійно вдосконалювати свої курси, підвищувати творчу активність і кваліфікацію відповідно до нововведень та інновацій;
- дистанційна освіта позитивно впливає на студента, збільшуючи його творчий та інтелектуальний потенціал за рахунок самоорганізації, прагнення до знань, уміння володіти комп'ютерною технікою і самостійно приймати відповідальні рішення;
- якість дистанційної освіти не поступається в ідеалі якості очної форми одержання освіти, а поліпшується за рахунок залучення кадрового (професорсько-викладацького) складу найвищої кваліфікації і використання в навчальному процесі найкращих навчально-методичних видань та контролюючих тестів з дисциплін» [2].

Але не можна не звернути увагу на проблеми дистанційного навчання, з якими стикаються викладачі та здобувачі освіти. Згідно результатів опитування, проведеного Державною службою якості освіти України у період пандемії (навесні 2020 року) серед студентів і науково-педагогічних працівників виявлені такі проблеми:

- відсутність безперебійного доступу до мережі Інтернет;
- ризик необ'єктивного оцінювання;
- недостатня самоорганізація;
- нерегулярність комунікації з викладачем;
- відсутність необхідної техніки вдома;
- відсутність необхідних навичок роботи з технікою та дистанційними технологіями [5].

Однією з моделей дистанційного навчання є дистанційне навчання з використанням цифрових технологій, яка наразі задає вектор розвитку світового освітнього процесу. Ця модель передбачає використання всесвітніх та локальних комп'ютерних мереж у якості середовища навчання. Дистанційне навчання із застосуванням Інтернету забезпечує можливість постійного спілкування між слухачем і тьютором (викладачем), навіть якщо між ними велика відстань або різні часові пояси.

Під час дистанційного навчання використовуються такі традиційні форми навчання як лекції, семінари, практичні та лабораторні заняття, контрольні тестові завдання тощо. Потрібно зауважити, що вони мають певні особливості, які відрізняють їх від подібних аудиторних занять.

Існує досить багато навчальних платформ, які активно застосовуються для організації дистанційного навчання. В країнах Європи майже дві треті закладів освіти використовують LMS Moodle. Платформу використовують більше 136 млн користувачів. В Україні, де використання платних платформ досить обмежене, Moodle практично не має конкурентів [4].

Абревіатура Moodle – утворена з початкових букв назви Modular Object Oriented Dynamic Learning Environment, що в перекладі означає Модульне Об'єктно-Орієнтоване Динамічне Навчальне Середовище. Moodle є пакетом програмного забезпечення для створення курсів дистанційного навчання й web-сайтів. Інформаційне середовище було створено для підтримки й досліджень теорії педагогіки соціального конструкціонізма (співпраця, дії, критичне осмислення) [1].

Крім платформи Moodle в організації дистанційного навчання широко застосовуються хмарні технології, які мають безперечні переваги над традиційними формами роботи та засобами навчання. Серед таких сервісів слід зазначити хмарні сервіси Google: Classroom–безкоштовний освітній онлайн-інструмент, який дозволяє організовувати навчальний процес з здобувачами освіти у віртуальному просторі, Meet – сервіс для проведення відеоконференцій, Форми – програмне забезпечення для адміністрування опитування, тощо.

Дистанційне навчання створює багато можливостей для залучення сучасних технологій та пошуку інших, нових методів викладання, зокрема, у форс-мажорних умовах. Найголовніше, розібратися в новітніх підходах і методиках онлайн-освіти, зробити її максимально ефективною в умовах, що склалися.

Засоби розроблення дистанційних курсів на навчальних онлайнплатфломах дозволяють не лише інтегрувати, але і обробляти формати медіафайлів, підтримують міжнародні стандарти електронного навчання. Існуючі інструменти підтримки платформ дистанційного навчання надають змогу використовувати шаблони для формування навчального курсу.

У **Національному університеті водного господарства та природокористування** застосовується система управління навчанням Moodle – ця система застосовується для організації взаємодії між викладачем і студентами, а також для підтримки дистанційного навчання. Середовище MOODLE розроблено на PHP з використанням SQL-бази, що має модульну архітектуру та дозволяє легко розвивати можливості системи.

Moodle відноситься до автоматизованих інформаційних систем класу LMS (Learning Management System) – систем управління навчанням. Ця система управління навчанням використовується більш ніж у 30 000 навчальних закладів багатьох країн світу для організації дистанційного навчання, її перекладено майже на 80 мов, у тому числі і на українську [3].

Викладач створює дистанційний курс та може ним керувати. Він має можливість контролювати доступ до своїх курсів, застосовуючи часові обмеження, створюючи власні системи оцінювання знань, контролюючи надсилання завдань на перевірку, фіксуючи завдання, надіслані із запізненням.

Система Moodle має великий набір засобів комунікації. Система забезпечує індивідуальну роботу викладача з студентами. Це електронна пошта, обмін вкладеними файлами, форуми, чати, ведення блогів тощо.

Будь-якій дистанційний курс у системі Moodle є логічно-структурований та укомплектований навчально-методичним матеріалом: конспекти лекції, завдання до практичних та лабораторних, контрольних робіт, засоби групової роботи, додаткові матеріали (методичні розробки, поточне та підсумкове тестування, перегляд результатів тестування), завантаження особистих файлів, використання нагадувань про події. Платформа Moodle дає можливість підтримувати всі форми навчання: організовувати як заочне навчання, так і дистанційне; під час очного навчання, студенти можуть користуються матеріалом, що розміщений у Moodle, що значно покращує та полегшує процес навчання.

Використовуючи можливості, які надаються навчальною платформою Moodle для організації навчання онлайн у мережевому середовищі з

68

використанням Інтернет-технологій, викладач може впроваджувати інноваційні технології навчання. Поєднання та комбінування сервісів платформи Moodle, які надають можливості розмістити статичну навчальну інформацію (тексти лекції, плани семінарських занять, завдання для лабораторних, дослідних, пошукових робіт) та забезпечують засобами доступу до цих ресурсів та управління ними, дозволяють організувати контроль знань, наприклад, за допомогою комп'ютерного тестування, розміщення виконаних студентом завдань, комунікаційну взаємодію учасників освітнього процесу, що реалізовується у формі інтернетконференцій, обговорення проблемних питань на форумах, дискусій у чатах (рисунок) [6].

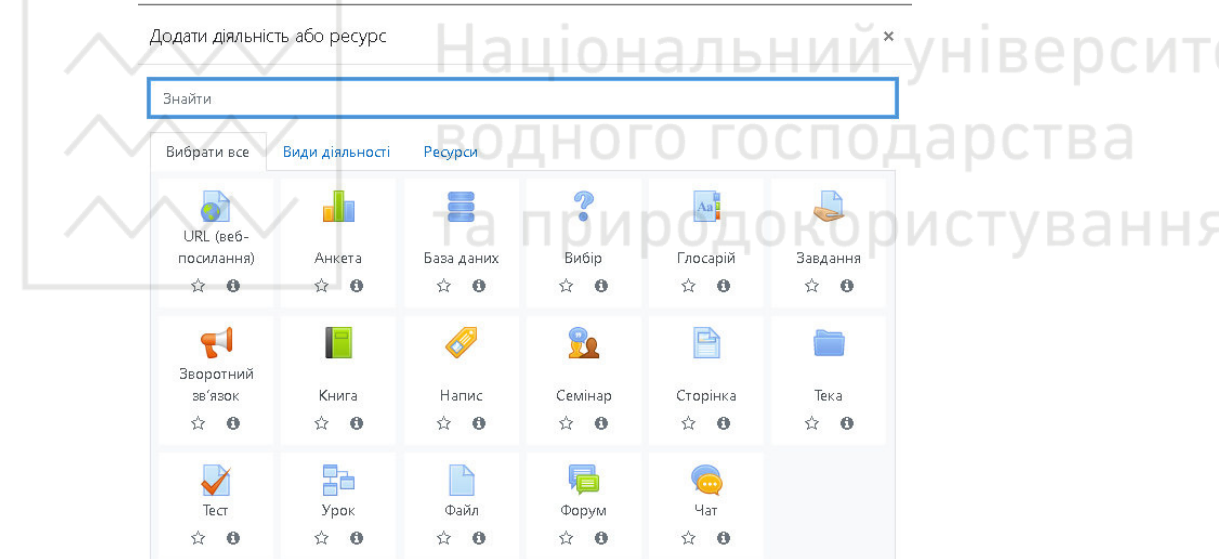

Рисунок. Діяльності та ресурси навчальної платформи Moodle

Система управління навчанням MOODLE має багато функцій, що полегшують процес оцінювання знань студентів. Контроль знань здійснюється в системі за допомогою окремого модуля, який пропонує багато видів тестів, надає можливість перетестування з дозволу викладача, можливість захисту від списування шляхом рандомізації питань в тестових завданнях, організації бази даних питань для використання їх у тестах. Система має механізми зберігання поточних оцінок кожного студента за всіма дистанційними курсами, встановлення шкали оцінок, напівавтоматичного перерахунку результатів тестування тощо [3].

Функція організації та контролю за проведенням модульного та підсумкового оцінювання в НУВГП покладена на **Навчально-науковий центр незалежного оцінювання,** який керуючись відповідними нормативними документами створює середовище прозорого та неупередженого оцінювання навчальних досягнень студентів.

Отже, платформа Moodle разом з хмарними сервісами Google надає широкі можливості для забезпечення якісного навчального процесу, які дозволяють реалізовувати основні методичні принципи: достатній мотиваційний потенціал; відповідність принципам розвивального навчання; можливість багаторазового повторення навчального матеріалу.

Таким чином, навчальна система MOODLE зарекомендувала себе як система для створення інформаційно-освітнього середовища навчального закладу, яка орієнтована, насамперед, на забезпечення інтерактивної взаємодії між учасниками освітнього процесу для організації заочного, дистанційного і для підтримки очного навчання, які б форс-мажорні обставини не виникали.

**1.** Організація дистанційного навчання у СДН Moodle. URL: https://www.mnau.edu.ua/files/moodle/Metod-Moodle.pdf (дата звернення: 08.05.2022).

**2.** Прибилова, В. М. Проблеми та переваги дистанційного навчання у вищих навчальних закладах України. *Проблеми сучасної освіти*. 2017. № 4. URL: https://periodicals.karazin.ua/issuesedu/article/view/8791/8312 (дата звернення: 20.06.2022).

**3.** Про систему Moodle. URL: https://cutt.ly/4HwhAvl (дата звернення: 09.05.2022).

**4.** Moodle Statistics. URL: https://stats.moodle.org/ (дата звернення: 08.05.2022).

**5.** Інформаційно-аналітична довідка про результати опитування щодо стану використання технологій дистанційного навчання у закладах вищої освіти України: Державна служба якості освіти України, 2020.

**6.** Шевченко І. М. Застосування цифрових технологій дистанційної освіти у викладанні фахових дисциплін. *Інформаційні технології в професійній діяльності* : матеріали XІV Всеукраїнської науково-практичної конференції. Рівне : РВВ РДГУ, 2021. С. 71–73.

**Melnyk Y. V., Senior student; Shevchenko I. M., Senior Lecturer** (National University of Water and Environmental Engineering, Rivne)

# **APPLICATION OF THE MOODLE LEARNING PLATFORM FOR THE ORGANIZATION OF DISTANCE LEARNING IN FORCE MAJEURE CIRCUMSTANCES**

**The work is devoted to the problem of organizing distance learning in higher educational institutions in force majeure circumstances on the example of the Moodle learning platform. The article gives a definition of distance education. The advantages and disadvantages of distance learning are determined. One of the models of distance learning is considered - distance learning using digital technologies. The traditional forms of education that are used during distance learning are indicated. The reasons for using LMS Moodle in the organization of distance learning are indicated. Other means of organizing**  **distance learning are indicated, namely the use of cloud technologies, which have undoubted advantages over traditional forms of work and learning tools (Classroom, a free educational online tool that allows you to organize the educational process with students in the virtual space; Meet, video conferencing service; Forms, survey administration software, etc.).** 

**The article describes in detail the capabilities of the Moodle learning management system, implemented at the National University of Water and Environmental Engineering for the implementation of distance learning in force majeure circumstances. The Moodle platform allows you to support all forms of education: organize both part-time education and distance learning; during fulltime studies, students can use the material posted in Moodle, which greatly improves and facilitates the learning process. Separately, the possibilities of Moodle for conducting the current and final assessment of students' knowledge using computer testing, the function of organizing and conducting which is entrusted to the Educational and Scientific Center for Independent Assessment of the National University of Water and Environmental Engineering, are considered.** 

*Keywords:* **distance learning, force majeure, learning platform, LMS Moodle, forms of learning, digital technologies.** 

**\_\_\_\_\_\_\_\_\_\_\_\_\_\_\_\_\_\_\_\_\_\_\_\_\_\_\_\_\_\_\_\_\_\_\_\_\_\_\_\_\_\_\_\_\_\_\_\_\_\_\_\_\_\_\_\_\_\_\_\_\_\_\_\_\_\_\_\_\_\_\_\_\_** 

#### **УДК 532.72:532.543**

**Остапчук<sup>1</sup> О. П., к.т.н., доцент, Мельничук<sup>2</sup> О. В., студент** (Національний університет водного господарства та природокористування, м. Рівне,  $1$ o.p.ostapchuk@nuwm.edu.ua ; <sup>2</sup>melnychuk.o\_ak21@nuwm.edu.ua)

# **МАТЕМАТИЧНЕ ТА КОМП'ЮТЕРНЕ МОДЕЛЮВАННЯ ПРОЦЕСУ МІГРАЦІЇ РАДІОНУКЛІДІВ В ҐРУНТІ**

**Розглянуто задачу моделювання процесу міграції радіонуклідів в ґрунті. Побудовано математичну модель задачі. Чисельний розв'язок даної крайової задачі отримано за допомогою методу скінченних різниць. Програмно реалізовано обчислювальний алгоритм розв'язку задачі. Проведено ряд чисельних експериментів з їх подальшим аналізом.** 

*Ключові слова:* **математичне моделювання, крайова задача, монотонна різницева схема, радіонукліди, забруднення, міграція.** 

**Радіоактивне забруднення ґрунту** – це перевищення концентрації радіонуклідів над показниками гранично допустимої норми внаслідок антропогенної діяльності. Забруднені території характеризуються значним перевищенням доз зовнішнього та внутрішнього опромінення.

Як відбувається радіоактивне забруднення ґрунтів? Джерела

забруднення – це дві групи радіонуклідів: техногенні та природні. Відомо, що у ґрунті містяться природні радіонукліди. Але їх концентрація значно збільшується від видобутку, складування природної сировини, переробки, внесення добрив, їх виробництва, спалювання вугілля, використання золи як підживлення рослин або для виготовлення будівельних матеріалів і т.д. За рахунок стрімкого виробництва та використання добрив з кожним роком зростає кількість радіоактивно забруднених ґрунтів. Штучні радіонукліди масово потрапляють у компоненти біосфери планети через ядерні вибухи.

Для прогнозу процесів міграції та локалізації радіонуклідів в ґрунтовому середовищі використовують математичне моделювання, так як без нього важко визначити серйозність всіх наслідків, що можуть виникнути внаслідок радіоактивного забруднення [1].

**Розглядається процес викиду радіонуклідів** <sup>235</sup>*U* (уран-235) з реактора атомної станції та просочування їх в ґрунт разом з дощовими водами при заданій швидкості *V* . ROJHOFO FOC

Глибоко в ґрунті знаходиться фільтр (рис. 1), заповнений сорбуючими елементами (в даному випадку цеоліт, який знаходиться на глибині *l* ). Відомі п'єзометричні тиски верхньої  $H^{}_1$ та нижньої  $H^{}_2$  поверхонь ґрунту. Також відомі розподіли концентрації радіонуклідів у початковий момент часу *t = 0*:  $C^0_1(x)$  — для частинок у конвективно рухомому пористому розчині та  $\,C^0_2(x)\,$ - для частинок у воді, що зв'язана із скелетом ґрунту. Концентрації на верхній поверхні ґрунту задаються як  $C^1_1(x)$ та  $C^1_2(x)$ , а на фільтруючому шарі —  $C_1^2(x)$  та  $C_2^2(x)$ .

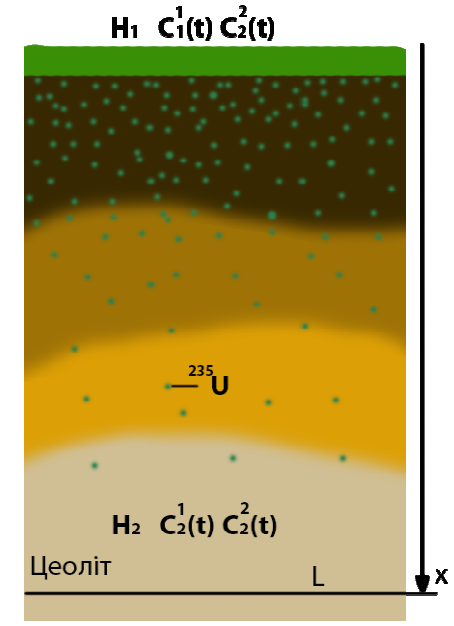

Рис. 1. Вертикальна міграційна модель радіонуклідів (уран-235)
Необхідно дослідити розподіл концентрації радіонуклідів  $c_{\rm l}(x,t)$  та  $c_2^{}(\allowbreak x,t)$  у фільтраційній зоні в різних шарах ґрунту з часом. Визначити момент часу, при якому концентрація радіонуклідів у шарі ґрунту стане нижчою за гранично допустиму. Це дасть можливість спрогнозувати процес очищення ґрунту та можливість його подальшого використання [5].

**Математична модель** даного фізичного процесу описується наступною крайовою задачею:

$$
D_{1} \frac{\partial^{2} c_{1}}{\partial x^{2}} - V \frac{\partial c_{1}}{\partial x} - \gamma_{1} c_{1} + \gamma_{2} c_{2} = \sigma \frac{\partial c_{1}}{\partial t}, \quad x \in \Omega, \quad t > 0,
$$
  
\n
$$
D_{1} \frac{\partial^{2} c_{2}}{\partial x^{2}} - \gamma_{1} c_{1} + \gamma_{2} c_{2} = \sigma \frac{\partial c_{2}}{\partial t}, \quad x \in \Omega, \quad t > 0,
$$
  
\n
$$
V = -k \frac{\partial h}{\partial x}, \quad \frac{\partial V}{\partial x} = 0, \quad x \in \Omega, \quad K \in \Omega
$$

 $h(0) = H_1$ ,  $h(l) = H_2$ ,

- $c_1(x,0) = C_1^0(x)$ ,  $c_2(x,0) = C_2^0(x)$ ,  $x \in (0,l)$ ,
	- $c_1(0,t) = C_1^1(t)$ ,  $c_2(0,t) = C_2^1(t)$ ,  $0 < t < t_1$ ,  $c_1(l,t) = C_1^2(t)$ ,  $c_2(l,t) = C_2^2(t)$ ,  $0 < t < t_1$ ,

де  $c_{\rm 1}(x,t)$  ,  $D_{\rm 1}$  — концентрації радіонуклідів і коефіцієнт конвективної дифузії, що знаходиться в фільтруючому потоці;  $c^{\phantom{\dagger}}_2(x,t)$ ,  $D^{\phantom{\dagger}}_2$  – концентрації та коефіцієнт молекулярної дифузії радіонуклідів у воді, зв'язаній із оболонкою піщинок;  $V$  – швидкість протікання радіонуклідів;  $\gamma_1, \gamma_2$  – коефіцієнти масоперенесення; *–* пористість ґрунту; *l –* довжина обчислювального відрізку, що розглядається вертикально; *k –* коефіцієнт фільтрації; *–* густина субстанції; *p –* тиск субстанції; *g –* швидкість вільного

падіння; *x –* вертикальна координата; *t –* час; *p*  $h = \frac{P}{x} - x$  $\rho$ g  $=\frac{P}{\tau}-x$  – напір субстанції. Знайдемо **чисельний розв'язок задачі** (1)–(7) методом скінченних різниць. Для цього вихідній крайовій задачі поставимо у відповідність сукупність двох підзадач

$$
\begin{cases}\nD_1 \frac{\partial^2 c_1}{\partial x^2} - V \frac{\partial c_1}{\partial x} - \gamma_1 c_1 + \gamma_2 c_2 = \sigma \frac{\partial c_1}{\partial t}, & x \in \Omega, \ t > 0, \\
c_1(x, 0) = C_1^0(x), & c_2(x, 0) = C_2^0(x), & x \in (0, l), \\
c_1(0, t) = C_1^1(t), & c_1(l, t) = C_1^2(t), & 0 < t < t_1;\n\end{cases}
$$

2 2 2 2 1 1 2 2 2 0 0 1 1 2 2 1 2 2 2 2 2 1 , , 0 ( ,0) ( ), ( , 0) ( ), (0, ), (0, ) ( ), ( , ) ( ) 0 . *c c D c c x t , x t c x C x c x C x x l c t C t c l t C t t t* 

Побудуємо різницеві схеми з порядком апроксимації  $O(h^2+\tau)$  для задач (8), (9), ввівши різницеву сітку  $\varpi_{_{\!h,\tau}}$  з кроками  $\,h\,$  і  $\,\tau\,$ 

$$
\omega_{h\tau} = \left\{ x_i = ih, \quad i = \overline{0, n}; \quad t_k = k\tau, \quad k = \overline{0, k_1} \right\}.
$$

В даному випадку для задачі (8) запишемо монотонну різницеву схему, а для (9) – чисто неявну різницеву схему [9]. Дискретизувавши (8), отримаємо

$$
\mu_{i} \frac{C_{1,i-1}^{k+1} - 2C_{1,i}^{k+1} + C_{1,i+1}^{k+1}}{h^{2}} + r_{+} \frac{C_{1,i+1}^{k+1} - C_{1,i}^{k+1}}{h} + r_{-} \frac{C_{1,i}^{k+1} - C_{1,i-1}^{k+1}}{h} - \frac{\gamma_{1}}{D_{1}} C_{1,i}^{k+1} + \frac{\gamma_{2}}{D_{1}} C_{2,i}^{k+1} = \frac{\sigma^{*}}{D_{1}} \frac{C_{1,i}^{k+1} - C_{1,i}^{k}}{\tau}, i = \overline{1, n-1}, \quad k = \overline{0, K-1}, \quad \text{(10)}
$$
\n
$$
C_{1,i}^{0} = \widetilde{C}_{1,i}^{0}, \quad C_{1,0}^{k+1} = \widetilde{C}_{1}^{1 k+1}, \quad C_{1,n}^{k+1} = \chi_{1} C_{1,n-1}^{k+1} + \overline{\mu}_{1},
$$
\n
$$
\chi_{1} = 0, \quad \overline{\mu}_{1} = C_{2}^{k+1}, \quad i = \overline{1, n-1}, \quad k = \overline{0, K-1},
$$

 $v_1$   $v_1$ 

 $1 \quad \overline{a} \quad C^{k+1}$  $2, i$ <sup>2</sup> $2, i$ <sup>1</sup>  $2, i$ <sup>2</sup> $2, i$ <sup>2</sup> $2, i$ <sup>2</sup> $2, i$ <sup>1</sup>  $3$ <sup>2</sup>,  $a_{2,i}C_{2,i-1}^{k+1} - \overline{c}_{2,i}C_{2,i}^{k+1}b_{2,i}C_{2,i+1}^{k+1} = -f_{2,i}^k$ , (13)

 $a_{1,i}C_{1,i-1}^{k+1} - \overline{c}_{1,i}C_{1,i}^{k+1} + b_{1,i}C_{1,i+1}^{k+1} = -f_{1,i}^k,$  (12)

75

$$
r = r_{+} + r_{-}, \quad r = -\frac{V}{D_{1}}, \quad \sigma' = \frac{\sigma}{D_{1}}.
$$
  
4*WCTO* HeABHa pishuqeba cxema, nicna quckperu sauji saqayi (9), mae burnag  

$$
D_{2} \frac{C_{2,i-1}^{k+1} - 2C_{2,i}^{k+1} + C_{2,i+1}^{k+1}}{h^{2}} + \gamma_{1}C_{1,i}^{k} - \gamma_{2}C_{2,i}^{k+1} = \sigma \frac{C_{2,i}^{k+1} - C_{2,i}^{k}}{\tau},
$$
(11)  

$$
C_{2,i}^{0} = \widetilde{C}_{2,i}^{0}, \quad C_{2,0}^{k+1} = \widetilde{C}_{2}^{1,k+1}, \quad C_{2,n}^{k+1} = \chi_{2}C_{2,n-1}^{k+1} + \overline{\mu}_{2},
$$

$$
\chi_{2} = 0, \quad \overline{\mu}_{2} = C_{2}^{2,k+1}, \quad i = \overline{1, n-1}, \quad k = \overline{0, K-1}.
$$

 $1 \mid r \mid 1 + \frac{n_1}{n_1}$ 

1 1

1

 $r_{-} = 0,5 \left( \frac{V}{D_{1}} - \frac{V}{D_{1}} \right) = -\frac{V}{D_{1}}$  $(V V)$  $=0,5\Big(-\frac{r}{D_1}-\frac{r}{D_1}\Big)=-\frac{r}{D_1},$ 

,

 $\frac{1}{1}$   $\frac{1}{1}$   $\frac{1}{1}$ 

*D*

2

Прогоночний вигляд для монотонної різницевої схеми (10) наступний:

$$
C_{1,j}^{0} = \widetilde{C}_{1,j}^{0}, \quad C_{1,0}^{k+1} = \widetilde{C}_{1}^{1 \ k+1}, \quad C_{1,n}^{k+1} = \chi_{1} C_{1,n-1}^{k+1} + \overline{\mu}_{1},
$$
  
\n
$$
a_{1,i} = \frac{\mu_{i}}{h^{2}} - \frac{r_{-}}{h}, \quad b_{1,i} = \frac{\mu_{i}}{h^{2}} + \frac{r_{+}}{h}, \quad \overline{c}_{1,i} = \frac{\mu_{i}}{h^{2}} + \frac{r_{+}}{h} - \frac{r_{-}}{h} + \frac{\gamma_{1}}{D_{1}} + \frac{\sigma}{D_{1}\tau},
$$
  
\n
$$
f_{1,i}^{k} = \frac{\sigma}{D_{1}\tau} C_{1,i}^{k} + \frac{\gamma_{2}}{D_{1}} C_{2,i}^{k+1}, \quad i = \overline{1, n-1}, \quad k = \overline{0, K-1}.
$$

$$
\mathsf{A}\mathsf{e}
$$

 $1 + 0, 5h_1 |r|$  1

 $\mu_i = \frac{1}{1 - 0.51 + 1} =$ 

 $1 - D_1$ 

 $r_+ = 0,5 \left( -\frac{V}{D_1} + \frac{V}{D_1} \right) = 0$  $(V V)$  $= 0,5\left(-\frac{V}{D_1}+\frac{V}{D_1}\right)=0,$ 

 $\frac{1}{1} - \frac{1}{1 + 0.5h_1|r|} - \frac{h_1V}{1 + h_1V}$ 

 $+ 0, 5h_1 |r|$   $1+$ 

$$
C_{2,i}^{0} = \widetilde{C}_{2,i}^{0}, \quad C_{2,0}^{k+1} = \widetilde{C}_{2}^{1,k+1}, \quad C_{2,n}^{k+1} = \chi_{2} C_{2,n-1}^{k+1} + \overline{\mu}_{2},
$$
  
\n
$$
a_{2,i} = \frac{1}{h^{2}}, \quad b_{2,i} = \frac{1}{h^{2}}, \quad \overline{c}_{2,i} = \frac{2}{h^{2}} + \frac{\gamma_{2}}{D_{2}} + \frac{\sigma}{D_{2}\tau},
$$
  
\n
$$
f_{2,i}^{k} = \frac{\sigma}{D_{2}\tau} C_{2,i}^{k} + \frac{\gamma_{1}}{D_{2}} C_{1,i}^{k}, \quad i = \overline{1, n-1}, \quad k = \overline{0, K-1}.
$$
  
\n
$$
y_{k}^{k} = \frac{\sigma}{D_{2}\tau} C_{2,i}^{k} + \frac{\gamma_{1}}{D_{2}} C_{1,i}^{k}, \quad i = \overline{1, n-1}, \quad k = \overline{0, K-1}.
$$

 $1 - e^{1} C^{k+1}$   $2^{1}$  $C_{1,i}^{k+1} = \alpha_{i+1}^1 C_{1,i+1}^{k+1} + \beta_{i+1}^1,$  (14) де 1  $\alpha_1^1 = 0$ ,  $\beta_1^1 = C_1^{k+1}$  $\mathbf{v}_1 - \mathbf{v}_1$  $\beta_1^1 = C_1^{k+1}$ ,  $1 - \frac{v_{1}}{v_{1}}$ <sup>1</sup>  $\overline{c}_{1,i} - \alpha_i^1 a_{1,i}$ *i i i*  $\alpha_i \alpha_{1,i}$ *b* <sup>+1</sup>  $\overline{c}_{1,i} - \alpha_i^1 a_1$  $\alpha$  $=$ , 1  $1 - u_{1,i} P_i + J_{1,i}$  $^{-1}$   $\overline{c}_{\text{1,}i} - \alpha_{i}^{1} a_{\text{1,}i}$ *k*  $iP_i$ <sup> $I$ </sup> *j*<sub>1,*i*</sub> *i*<sup>+1</sup>  $\overline{c}_{1,i} - \alpha_i^1 a_{1,i}$  $a_{1,i}\beta_{i}^{1}+f_{1,i}^{k}$  $\overline{c}_{1,i} - \alpha_i^1 a_1$  $\beta_i$  $\beta_1^{\circ}$  $e^{+1}$   $\overline{c}_1$   $-\alpha$  $\ddot{}$  $=$  $\overline{\phantom{0}}$ ,  $i = 1, n - 1, k = 0, K - 1.$ 

Чисельний розв'язок (13) також знаходимо методом прогонки

$$
C_{2,i}^{k+1} = \alpha_{i+1}^2 C_{2,i+1}^{k+1} + \beta_{i+1}^2,
$$
 (15)

де

$$
\alpha_1^2 = 0, \ \beta_1^2 = C_1^{2,k+1},
$$

$$
\alpha_{i+1}^2 = \frac{b_{2,i}}{\overline{c}_{2,i} - \alpha_i^2 a_{2,i}}, \quad \beta_{i+1}^2 = \frac{a_{2,i} \beta_i^2 + f_{2,i}^k}{\overline{c}_{2,i} - \alpha_i^2 a_{2,i}}, \quad i = \overline{1, n-1}, \quad k = \overline{0, K-1}.
$$

Оскільки концентрації  $c_1$  та  $c_1$  залежать одна від одної, то обчислювальний алгоритм реалізуємо наступним чином. Спочатку, використовуючи (15), знаходимо значення концентрації  $C_{2,i}^{\rm l}$  на першому часовому шарі  $t=\tau$  , при цьому беручи для  $C^0_{1,i}$  значення з початкової умови. Потім за допомогою формули (14) знаходимо значення  $C^{\rm I}_{\rm 1,i}$  на цьому ж часовому шарі, використовуючи вже знайдене значення  $\,C^{1}_{2,i}\,$  і т.д.

**Програмна реалізація** вище наведеного алгоритму здійснена на мові С# в середовищі Visual Studio з використанням фреймворку Windows Forms [4].

Комп'ютерне моделювання процесу міграції радіонуклідів (уран-235) [3] у ґрунтовому середовищі при різних вхідних даних здійснено на часовому проміжку, що рівний приблизно 10 років (3660 діб) з наступними вхідними

даними [6; 7]: *Т=*3660 *діб, т=30 діб, t=360 діб, γ=*0,0065  $o\partial/\overline{\partial}$ *добу'* 

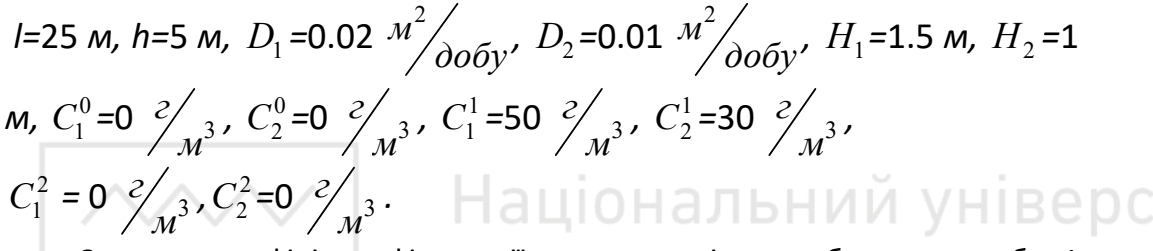

Значення коефіцієнта фільтрації та пористості ґрунту береться з табл. 1 [8]. водного господак

Таблиця 1

Значення коефіцієнта фільтрації та пористість для деяких ґрунтів

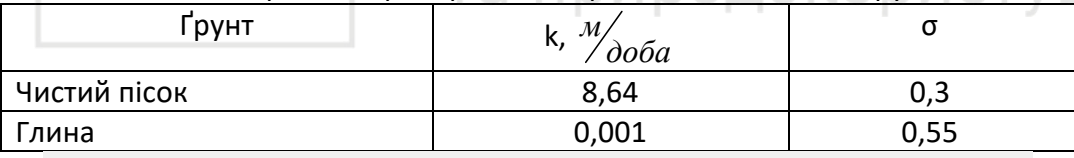

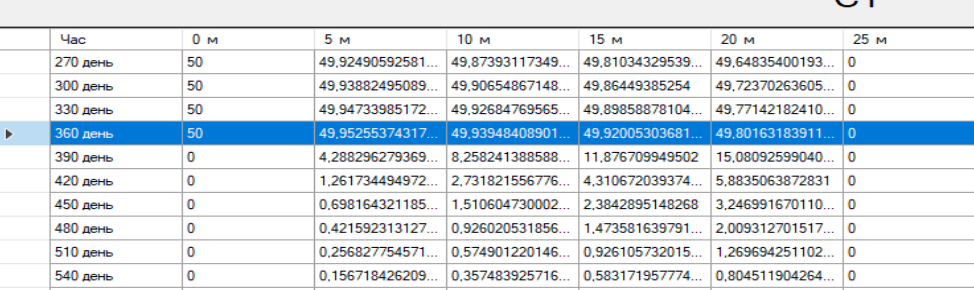

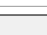

 $\sim$ 

 $C<sub>2</sub>$ 

| $4ac$           | 0 <sub>M</sub>  | 5 M             | 10 <sub>M</sub> | 15 <sub>M</sub> | 20 <sub>M</sub>  | 25 M     |
|-----------------|-----------------|-----------------|-----------------|-----------------|------------------|----------|
| $270$ лень      | 30              | 47.90719758564  | 48.54314235021. | 48.19604527827  | 45.52471679785   | 0        |
| 300 день        | 30              | 48.27750282442  | 49.04233622090  | 48.773598405224 | 46.096584297878  | O        |
| 330 день        | 30              | 48.50405574575  | 49.35693494119  | 49.14355902671  | 46.46400772969   | 0        |
| <b>360 день</b> | 30 <sub>1</sub> | 48.64279207883  | 49.555091175136 | 49.38025266152  | 46.69979307620 0 |          |
| 390 лень        | 0               | 48.03381708324  | 49.66378855277  | 49.531141999484 | 46.85092453849   | $\Omega$ |
| 420 день        | O               | 30.146551919202 | 33.308128884707 | 34.63888596043  | 33.54860223738   | $\Omega$ |
| 450 день        | 0               | 18.39064587466  | 21.228450555935 | 22.64451825422  | 22.12639428860   | ۱n       |
| 480 день        | $\circ$         | 11.20339683655  | 13.43559609529  | 14.62754352421  | 14.34800035557   | ۱o       |
| 510 день        | 0               | 6.830651742313  | 8.489891852772  | 9.419434864946  | 9.266376304139   | ا 0      |
| 540 день        | 0               | 4.168776465762  | 5.359837574584  | 6.054757488337  | 5.973334027103   | O        |
|                 |                 |                 |                 |                 |                  |          |

Рис. 2. Табличні значення розподілу концентрацій *с*1 та *с*2 для чистого піску протягом надходження потоку 360 днів

 $C<sub>1</sub>$ 

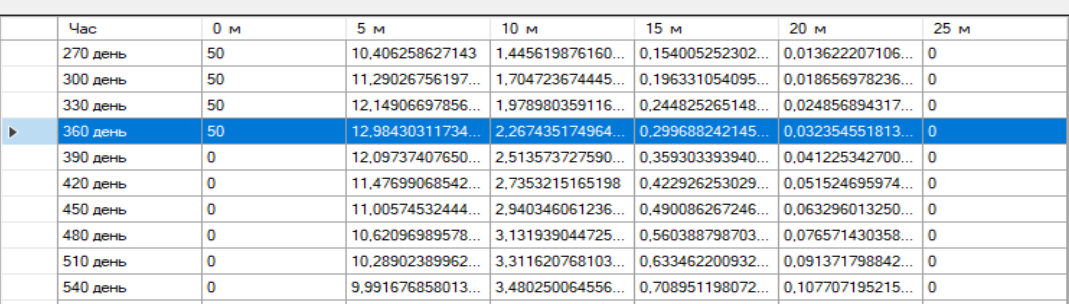

| Час             | 0 <sub>M</sub> | 5 M             | 10 <sub>M</sub> | 15 <sub>M</sub> | 20 M               | 25 M |  |
|-----------------|----------------|-----------------|-----------------|-----------------|--------------------|------|--|
| 270 день        | 30             | 7.866075342550. | 0.995328741361. | 0.094008587132. | 0.007412468468     |      |  |
| <b>300 день</b> | 30             | 8.751840801261  | 1.2169754561953 | 0.125446049932  | $0.010713316830$ 0 |      |  |
| 330 день        | 30             | 9.613234434930  | 1.455222098525  | 0.162446926900. | 0.014928216041     |      |  |
| <b>360 день</b> | 30             | 10.451045349921 | 1.708906171467  | 0.205248120193. | 0.020182822700     | . 10 |  |
| 390 день        | 0              | 10.79798441401  | 1.969663669740  | 0.253941303129. | 0.026602062063     |      |  |
| 420 день        | 0              | 10.82512025038  | 2.219841659923  | 0.307908186581. | $0.034284751886$ 0 |      |  |
| 450 день        | $\overline{0}$ | 10.69086498110  | 2.453820758572  | 0.366431240811  | $0.043304426712$ 0 |      |  |
| 480 день        | 0              | 10.47873330345  | 2.670819373153  | 0.428866596476  | $0.053714637755$ 0 |      |  |
| 510 день        | $\bf{0}$       | 10.23257986322  | 2.871789020460  | 0.494669118320  | $0.065553327834$ 0 |      |  |
| 540 день        | 0              | 9.975261804826  | 3.058145225753. | 0.563377159403. | $0.078845717810$ 0 |      |  |
|                 |                |                 |                 |                 |                    |      |  |

Рис. 3. Табличні значення розподілу концентрацій *с*1 та *с*2 для глини протягом надходження потоку 360 днів

**В результаті проведених чисельних експериментів** для двох типів ґрунтів (пісок, глина) були отримані значення концентрацій *с*1 та *с*2 у табличному (див. рис. 2, рис. 3) та графічному (рис. 4, рис. 5) представленнях.

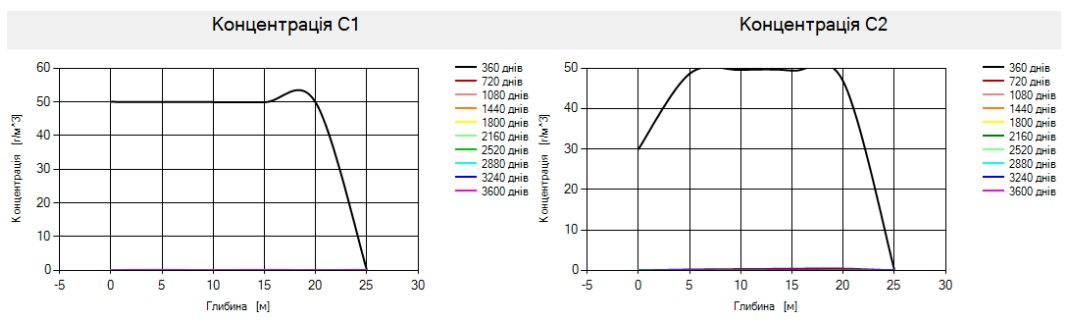

Рис. 4. Графічні представлення розподілів концентрацій *с*1 та *с*2 для чистого піску протягом надходження потоку 360 днів

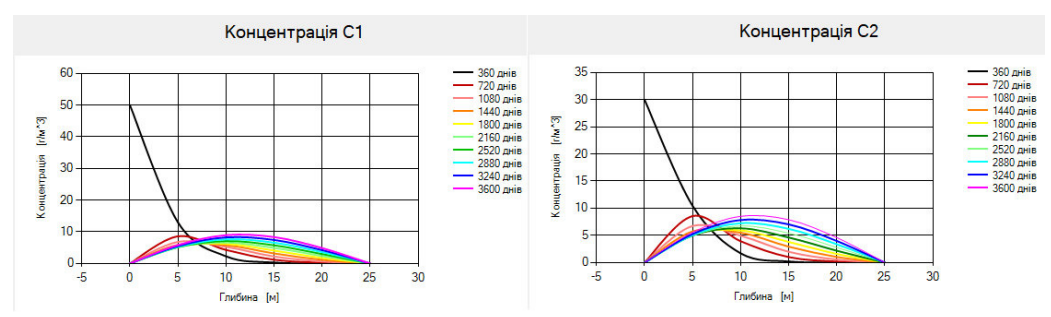

Рис. 5. Графічні представлення розподілів концентрацій *с*1 та *с*2 для глини протягом надходження потоку 360 днів

**В даній роботі досліджено процес міграції радіонуклідів** у ґрунтовому середовищі протягом заданого проміжку часу. Проаналізувавши отримані результати для різних типів ґрунтів, можемо зробити наступні висновки. Зокрема, чистий пісок досить швидко пропускає крізь себе розчинені речовини (субстанція з ураном). Тому за короткий період часу забруднюється достатньо велика територія. Проте якщо потік припинити, то забруднена територія також швидко очищується. Якщо розглядати процес фільтрації у глині, то вона повільніше проводить розчин з радіонуклідами, довше утримує цей розчин, що в свою чергу, негативно впливає на навколишнє середовище.

Проведені дослідження можуть бути використані при моделюванні проходження процесів забруднень [2], що виникають внаслідок: роботи підприємств важкої промисловості; розробки родовищ природних копалин; захоронень радіоактивних відходів; викидів радіації АЕС; випробування ядерної зброї.

**1.** Agapkina, G. I., Tikhomirov, F.A. Radionuclides in the liquid phase of the forest soils at the Chernobyl accident zone. *The Science of the Total Environment*. 1994. P. 267-273. **2.** Douglas W. H. Numerical Methods and Modelling for Engineering. 2016. P. 450.

**3.** Ebbs, S. D., Brady, D.J., Kochian, L.V. Role of uranium speciation in the uptake and translocation of uranium by plants. *Journal of Experimental Botany 49*. 1998. P. 1183- 1190.

**4.** Sells C. D. Windows Forms Programming in C#. 2003. P. 734.

**5.** Thiry, Y., Myttenaere, C. Behaviour of radiocaesium in forest multilayered soils. *Journal of Environmental Radioactivity 18*. 1993. P. 247-257.

**6.** Баженов В. Г. Математическое моделирование нестационарных процессов удара и проникания осесимметричных тел и идентификация свойств грунтовых сред. 2011. 208 c.

**7.** Зайдель А. Н. Математическое моделирование. Построение моделей и численная реализация. 2016. 304 c.

**8.** Мартинюк П.М., Федорчук Н.А. Теорія систем та математичне моделювання : навч. посібник. Рівне: НУВГП, 2010. 225 с.

**9.** Самарский А. А. Введение в численные методы. 1982. 286 с.

**Ostapchuk O. P., Candidate of Engineering (Ph.D.), Associate Professor; Melnychuk O. V., Senior Student** (National University of Water and Environmental Engineering, Rivne)

## **MATHEMATICAL AND COMPUTER MODELING OF RADIONUCLIDE MIGRATION PROCESS IN SOIL**

**The problem of modeling the process of radionuclides migration in the soil was considered. The mathematical model of the problem was constructed. The numerical solution of boundary value problem was obtained by the finite difference method. The computational algorithm was programmed to implement for solving the problem. The numerical experiments with their**  further analysis was conducted. ПаШОНАЛЬНИИ

*Keywords:* **mathematical modeling, boundary value problem, monotonic difference scheme, radionuclides, pollution, migration.**  $\bigcirc$   $\bigcirc$   $\bigcap$   $\bigcirc$   $\bigcap$   $\bigcirc$   $\bigcirc$   $\bigcap$   $\bigcirc$   $\bigcap$ 

**\_\_\_\_\_\_\_\_\_\_\_\_\_\_\_\_\_\_\_\_\_\_\_\_\_\_\_\_\_\_\_\_\_\_\_\_\_\_\_\_\_\_\_\_\_\_\_\_\_\_\_\_\_\_\_\_\_\_\_\_\_\_\_\_\_\_\_\_\_\_\_\_\_** 

та природокористуванн*я* 

**УДК 004.432.4** 

**Остапчук<sup>1</sup> О. П., к.т.н, доцент; Харів<sup>2</sup> Н. О., ст. викладач; Гур'янов<sup>3</sup> М. І., студент** (Національний університет водного господарства та природокористування, м. Рівне,  $1$ о.p.ostapchuk@nuwm.edu.ua  $2n.o.khariv@num.edu.ua; 3 hurianov ak18@num.edu.ua)$ 

# **РОЗРОБКА ІНФОРМАЦІЙНОЇ СИСТЕМИ «РОЗКЛАД РУХУ ГРОМАДСЬКОГО ТРАНСПОРТУ»**

**У статті розглядається методологія розробки веб-проекту для моніторингу розкладу міжміських автобусів, які здійснюють пасажирські перевезення. В основі роботи лежить фреймворк Laravel реалізований з використанням мови програмування PHP. Для обробки отриманої інформації використовується phpQuery. Розроблена інформаційна система дає можливість усунути один з суттєвих недоліків, а саме знаходження автобусних рейсів тільки прямого сполучення. Ця проблема вирішується шляхом інтеграції спеціального графа з даними про відстані між містами України. Для обходу графа використовувався алгоритм Дейкстри.** 

*Ключові слова:* **вебпроект, парсинг, граф, моніторинг, алгоритм Дейкстри.** 

Значна частина українців для пересування між містами, користується послугами пасажирських перевезень автобусами. Для того, щоб пасажирам

громадського транспорту був зрозумілий час прибуття та відправлення автобуса, на автостанціях встановлене табло з розкладом руху транспорту. Станом на сьогодні у більшості автовокзалів України присутнє табло в електронному форматі. Тож інформацію про розклад руху громадського транспорту можна дізнатися в мережі Інтернет. Розташування актуальної інформації про засоби пересування на веб-ресурсах, надає користувачам можливість заздалегідь планувати свої поїздки. Але зі збільшенням кількості маршрутів за різними напрямками, виникає проблема надто великої для простого розуміння кількості інформації на табло. Наприклад, табло для міста Рівне містить понад 300 записів про розклад руху автобусів. Дана цифра може бути значно більша для інших обласних центрів України. У зв'язку з великою кількістю даних, час пошуку потрібної інформації збільшується, що може негативно вплинути на загальний час планування поїздки.

Для того, щоб скоротити час на пошук потрібної інформації, можна використати спеціальні сервіси фільтрування списків маршрутів. Використання фільтрів – не тільки економить час пошуку актуальної інформації, а й зменшує розумове навантаження на пасажирів, що позитивно впливає на загальне враження від поїздки.

Не можна оминути увагою, що часто виникає потреба подолати значну відстань, коли маршрут проходить через декілька областей. Зрозуміло, що чим довша відстань, тим менша імовірність існування прямого рейсу з локації перебування людини, до місця куди їй потрібно дістатися. В такому випадку, потрібно планувати поїздку з урахуванням можливих пересадок на проміжних автостанціях. Існуючі сервіси для фільтрування розкладу руху маршрутів, містять інформацію лише про прямі міжміські рейси, а розроблений сервіс містить можливість пошуку маршруту з урахуванням пересадок між автостанціями.

Для моніторингу розкладу руху громадського транспорту, люди використовують чотири основні способи отримання інформації:

- на території автовокзалу, використовуючи табло з розкладом руху маршрутів;
- за допомогою довідкового бюро самої автостанції;
- пошук часу та локації відправлення автобусів на офіційному сайті потрібної автостанції;
- за допомогою сторонніх веб-сервісів для отримання даних щодо розкладу руху потрібного маршруту.

Порівнюючи методи моніторингу інформації про розклад руху громадського транспорту, напрошується висновок про те, що останній метод – використання сторонніх сервісів для отримання інформації, є найбільш оптимальним.

Веб-ресурс розроблено задля виправлення основного недоліку моніторингу. Тобто в сервісі надається інформація не лише про прямі сполучення між автостанціями, а й інформація про те, як дістатися потрібного міста України, враховуючи можливі пересадки на інших автостанціях.

В основі роботи лежить фреймворк Laravel, використовується його архітектура, а саме MVC (Модель, Вид, Контролер). MVC – це архітектура програмного забезпечення, яка відокремлює логіку домену/програми/бізнесу від решти інтерфейсу користувача. Це можна зробити, розділяючи програму на три частини: модель, подання та контролер. Схема архітектури MVC зображена на рисунку 1.

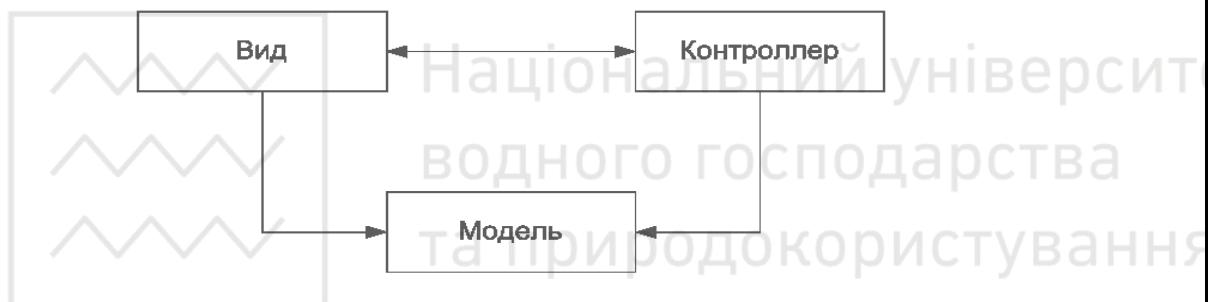

Рис. 1. Архітектура MVC

В роботі створено дві додаткові моделі та присутня стандартна модель користувача:

- Cities інформація про міста України;
- CitiesDistance інформація про відстань між містами України;
- User модель для керування користувачами.

Загальна схема взаємодії між моделями показана на рисунку 2.

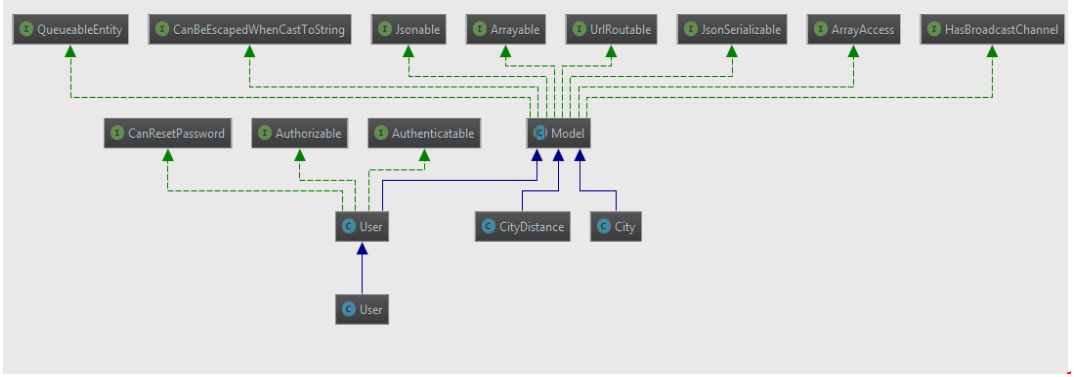

Рис. 2. Схема взаємодії моделей інформаційної системи

Також присутні три додаткові класи для обрахунку графа за допомогою алгоритму Дейкстри:

- Dijkstra;
- Graph;
- Node.

Для синтезу інформації з різних джерел використовується HTTP-клієнт Guzzle, за його допомогою парситься інформація з сайту автовокзалу. Для того, щоб розраховувати оптимальний маршрут при відсутності прямих рейсів – розроблено граф, що містить інформацію про відстань між містами України.

|                 |      |                |          |                |      |              |             |         |                  | Відстані між обласними центрами України |          |         |      |      |              |          |                 |      |      |      |      |         |           |              |      |       |
|-----------------|------|----------------|----------|----------------|------|--------------|-------------|---------|------------------|-----------------------------------------|----------|---------|------|------|--------------|----------|-----------------|------|------|------|------|---------|-----------|--------------|------|-------|
| <b>MicTO</b>    | 1    | $\overline{2}$ | 3        | $\overline{4}$ | 5    | б.           |             | 8       | 9                | 10                                      | 11.      | 12.     | 13.  | 14   | 15           | 16       | 17              | 18   | 19   | 20   | 21   | 22      | 23        | 24           | 25   |       |
| Вінниця         |      | 645            | 868      | 125            | 748  | 366          | 256         | 316     | 1057             | 382                                     | 360      | 471     | 428  | 593  | 311          | 844      | 602             | 232  | 575  | 734  | 521  | 120     | 343       | 312          | 396  |       |
| Дніпропетровськ | 645  |                | 252      | 664            | 81   |              | 901 533 294 |         | 394              | 805                                     | 975      | 343     | 468  | 196  | 957          | 446      | 430             | 877  | 1130 | 213  | 376  |         | 765 324 l | 891          | 672  |       |
| 3 Донецьк       | 868  | 252            |          | 858            | 217  | 1171 727     |             | 520     | 148              | 1111                                    | 1221 611 |         | 731  | 390  | 1045         | 591      | 70 <sub>6</sub> | 1100 | 1391 | 335  | 560  |         |           | 988 547 1141 | 867  |       |
| 4 Житомир       | 125  | 664            | 858      | $\sim$         | 738  |              | 431 131     | 407     | 1182             | 257                                     | 423      | 677     | 557  | 468  | 187          | 803      | 477             | 298  | 671  | 690  | 624  | 185 321 |           | 389          | 271  |       |
| 5 Запоріжжя     | 748  | 81             | 217      | 738            |      | 1119 607     |             | 303     | 365              | 681                                     |          | 833 377 | 497  | 270  | 925          | 365      | 477             | 977  | 1488 | 287  | 297  |         | 875 405   | 957          | 747  |       |
| 6 Ів-Франківськ | 366  | 901            | 1171     | 431            | 1119 |              |             | 561 618 | 1402             | 328                                     |          | 135 747 | 627  | 898  | 296          | 1070     | 908             | 134  | 280  | 1040 | 798  |         | 246 709   | 143          | 701  | ерсит |
| Икиїв           | 256  | 533            | 727      | 131            | 607  | 561          |             | 298     | 811              | 388                                     |          | 550 490 | 489  | 337  | 318          | 972      | 346             | 427  | 806  | 478  | 551  |         | 315 190   | 538          | 149  |       |
| 8 Кіровоград    | 316  | 294            | 520      | 407            | 303  |              | 618 298     |         | 668              | 664                                     |          | 710 174 | 294  | 246  | 627          | 570      | 506             | 547  | 883  | 387  | 225  |         | 435 126   | 637          | 363  |       |
| 9 Лиганськ      | 1057 | 394            | 148      | 1182           | 365  | 1402 811 668 |             |         |                  | 1199                                    | 1379     | 857     | 977  | 474  | 1129         | 739      | 253             | 1289 | 1539 | 333  | 806  | 1177    | 706       | 1292         | 951  |       |
| 10 Луцьк        | 382  |                | 805 1111 | 257            | 681  |              | 328 388     | 664     | 1199             |                                         | 152      | 780     | 856  | 725  | 70           | 1052     | 734             | 159  | 413  | 866  | 869  |         | 263 578   | 336          | 949  |       |
| <b>Львів</b>    | 360  | 975            | 1221     | 423            | 833  |              | 135 550     | 710     | 1379             | 152                                     |          | 850     | 970  | 891  |              | 232 1173 | 896             | 128  | 261  | 1028 | 1141 | 240     | 740       | 278          | 690  |       |
| 12 Миколаїв     | 471  | 343            | 611      | 677            | 377  |              | 747 490 174 |         | 857              | 780                                     | 850      |         | 120  | 420  | 864          | 282      | 681             | 754  | 999  | 556  | 51   |         | 590 300   | 642          | 640  |       |
| 13 Одеса        | 428  | 468            | 731      | 557            | 497  | 627          | 489 294     |         | 977              | 856                                     | 970      | 120     |      | 540  | 741          | 392      | 800             | 660  | 1009 | 831  | 171  |         | 548 420   | 515          | 529  |       |
| 14 Полтава      | 593  | 196            | 390      | 468            | 270  |              | 898 337     | 246     | 474              | 725                                     | 891      | 420     | 540  |      | 665          | 635      | 261             | 825  | 1149 | 141  | 471  |         | 653 279   | 892          | 477  |       |
| 15 Рівне        | 311  | 957            | 1045     | 187            | 925  |              | 296 318 627 |         | 1129             | <b>70</b>                               |          | 232 864 | 741  | 665  | $\mathbf{r}$ | 1157     | 664             | 162  | 484  | 805  | 834  |         | 193 508   | 331          | 458  |       |
| 16 Сімферополь  | 844  | 446            | 591      | 803            | 365  | 1070 972 570 |             |         | 739              | 1052 1173 282                           |          |         | 392  | 635  | 1157         |          | 896             | 1097 | 1363 | 652  | 221  |         | 964 696   | 981          | 1112 |       |
| 17 Cymn         | 602  | 430            | 706      | 477            | 477  |              | 908 346 506 |         | 253              | 734                                     | 896      | 681     | 800  | 261  | 664          | 896      |                 | 774  | 1138 | 190  | 732  |         | 662 540   | 883          | 350  |       |
| 18 Тернопіль    | 232  | 877            | 1100     | 298            | 977  |              | 134 427     | 547     | 1289             | 159                                     | 128      | 754     | 660  | 825  | 162          | 1097     | 774             |      | 338  | 987  | 831  |         | 112 575   | 176          | 568  |       |
| 19 Ужгород      | 575  | 1130           | 1391     | 671            | 1488 |              | 280 806 883 |         | 1539             | 413                                     | 261      | 999     | 1009 | 1149 | 484          | 1363     | 1138            | 338  |      | 1299 | 1065 | 455     | 984       | 444          | 951  |       |
| 20 XapkiB       | 734  | 213            | 335      | 690            | 287  | 1040 478 387 |             |         | 333              |                                         | 866 1028 | 556     | 831  | 141  | 805          | 652      | 190             | 987  | 1299 | ×    | 576  | 854     | 420       | 1036         | 608  |       |
| 21 Херсон       | 521  | 376            | 560      | 624            | 297  |              | 798 551 225 |         | 806              |                                         | 869 1141 | 51      | 171  | 471  | 834          | 221      | 732             | 831  | 1065 | 576  |      |         | 641 351   | 713          | 691  |       |
| 22 Хмельницький | 120  | 765            | 988      | 185            | 875  |              |             |         | 246 315 435 1177 | 263                                     | 240      | 590     | 548  | 653  | 193          | 964      | 662             | 112  | 455  | 854  | 641  |         | 463       | 190          | 455  |       |
| 23 Черкаси      | 343  | 324            | 547      | 321            | 405  |              | 709 190     | 126     | 706              | 578                                     |          | 740 300 | 420  | 279  | 508          | 696      | 540             | 575  | 984  | 420  | 351  | 463     |           | 660          | 330  |       |
| 24 Чернівці     | 312  | 891            | 1141     | 389            | 957  |              | 143 538     | 637     | 1292             | 336                                     |          | 278 642 | 515  | 892  | 331          | 981      | 883             | 176  | 444  | 1036 | 713  |         | 190 660   |              | 695  |       |
| 25 Чернігів     | 396  | 672            | 867      | 271            | 747  |              | 701 149     | 363     | 951              | 949                                     | 690      | 640     | 529  | 477  | 458          | 1112     | 350             | 568  | 951  | 608  | 691  |         | 455 330   | 695          |      |       |

Рис. 3. Відстань між містами України

В основі графа лежить таблиця відстаней між обласними центрами України (див. рис. 3).

Для того, щоб граф був гнучким з точки зору редагування та доповнення інформацією, дані графа містяться в двох таблицях.

Табляця Cities містить перелік міст та посилання на розділи сайту автовокзалу, що відповідають кожному з міст. Поля таблиці виступають у ролі вершин графа.

CitiesDistance – таблиця, яка містить інформацію про «ребра» графа, а саме три поля:

- city id, second city  $id i$ дентифікатори для зв'язку з таблицею Cities;
- distance інформація про відстань між двома містами.

У випадку, якщо прямого рейсу не буде знайдено, використовується таблиця з графом, яка обраховується за алгоритмом Дейкстри.

За допомогою алгоритму голландського вченого Едсгер Дейкстри, можна знайти всі найкоротші шляхи з однієї (спочатку заданої) вершини графа, до всіх інших. Таким чином, за наявності всієї необхідної інформації, можна дізнатися, яку послідовність доріг краще використовувати, щоб дістатися з одного міста до будь-якого іншого, або ж, наприклад, знайти найближчу до кожного будинку пожежну станцію.

При використанні даної інформаційної системи, користувач отримує початкову сторінку веб-застосунку, на якій присутні форми для введення полів фільтру (рис. 4).

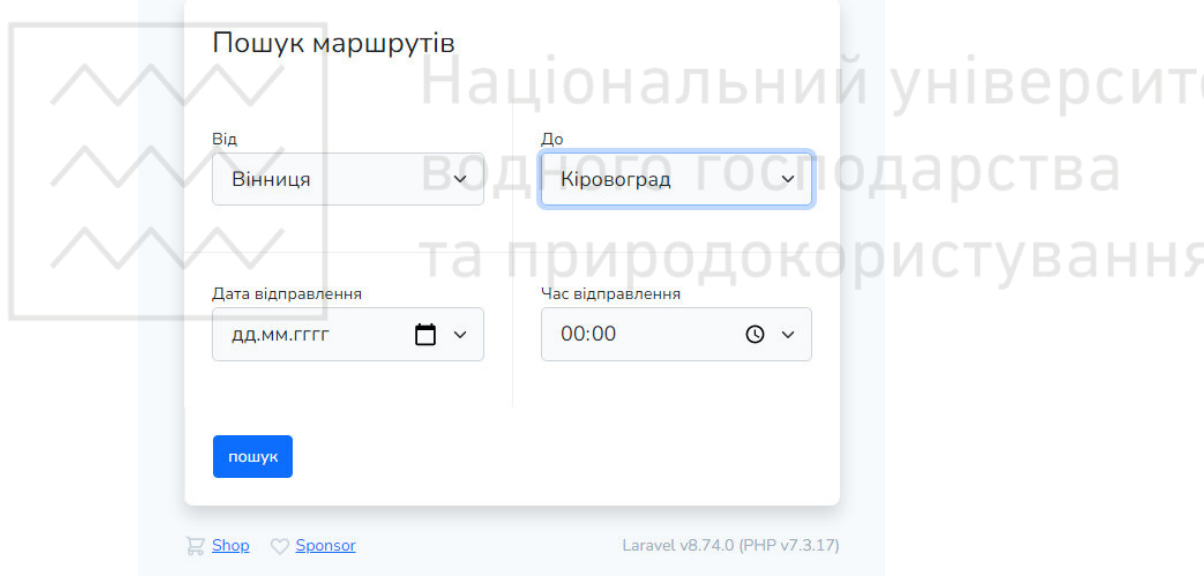

Рис. 4. Стартова сторінка інформаційної системи

Для отримання маршрутів достатньо виконати парсинг сторінки вебсайту автовокзалу, в якому присутні маршрути прямого з'єднання. Дані будуть виводитися у вигляді інформаційної таблиці (рис. 5).

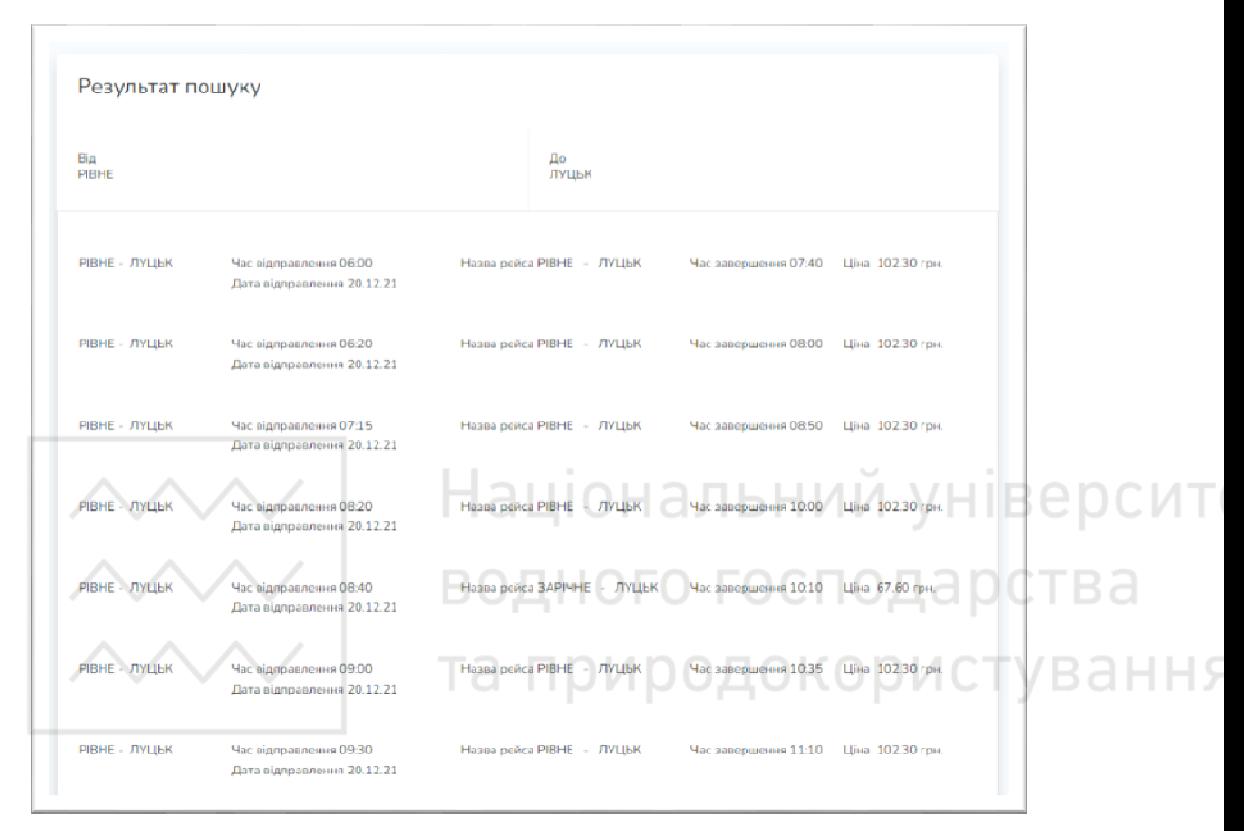

Рис. 5. Результат пошуку розкладу руху

Якщо відсутній прямий маршрут з одного міста в інше, то користувач отримує результат пошуку, який передбачає пересадку. Для прикладу зображено маршрут Рівне-Полтава з пересадкою в м. Київ (рис. 6).

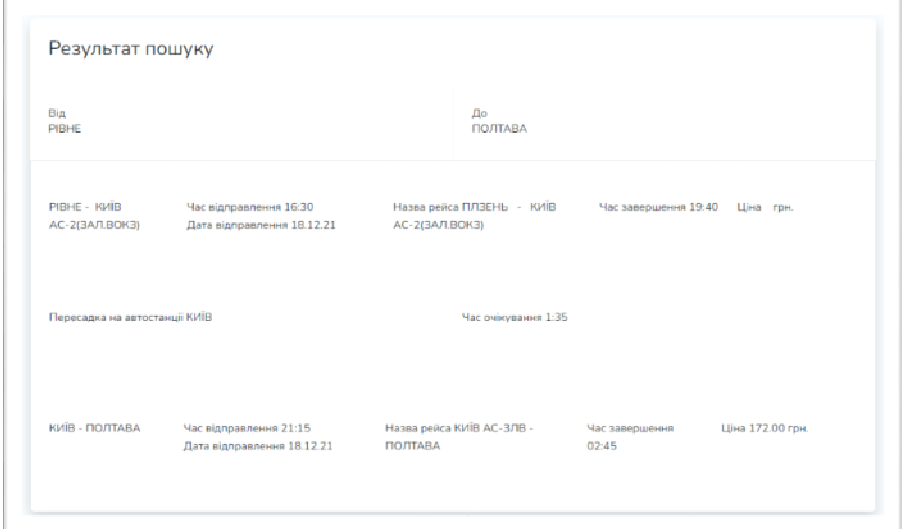

Рис. 6. Результат пошуку маршруту з урахуванням пересадки

Під час розробки даної інформаційної системи, було виконано наступне:

- проведено аналіз існуючих методів моніторингу інформації щодо розкладу руху громадського транспорту;
- на основі отриманих даних був обраний оптимальний метод спостереження за розкладом руху автобусів міжміського сполучення;
- для отримання та обробки великої кількості інформації зі сторонніх вебресурсів, було використано технологію phpQuery.

Розроблена інформаційна система дає можливість усунути один з суттєвих недоліків – знаходження рейсів тільки прямого сполучення. Дана проблема вирішена за допомогою інтеграції спеціального графа з даними про відстані між містами України. Для обходу графа було використано алгоритм Дейкстри. l d L 1 a J

**1.** Дэвис М., Джон А. Филлипс. Изучаем PHP и MySQL. С-П. : Символ, 2013. 437 с. **2.** Николас З*.,* Мак-Пик Дж., Фосет Д. AJAX для профессоналов. С-П. : Символ, 2013. 495 с.

-I H S

**3.** Эрик М. CSS – каскадные таблицы стилей. М. : Символ, 2013. 539 с.

**4.** Офіційний сайт PHP. URL: http://php.net/ (дата звернення: 20.10.21).

**Ostapchuk O. P., Candidate of Engineering (Ph.D.), Associate Professor; Khariv N. O., Senior Lecture; Hurianov M. I., Senior Student** (National University of Water and Environmental Engineering, Rivne)

# **DEVELOPMENT OF THE INFORMATION SYSTEM "SCHEDULE OF PUBLIC TRANSPORT"**

**In this article we discuss the methodology of developing a web-project for to monitor the schedule of intercity buses that carry out passenger traffic. The work is based on the Laravel framework implemented using the PHP programming language. phpQuery is used to process the received information.** 

**The developed information system makes it possible to eliminate one of the significant shortcomings, namely, finding only direct bus routes. This problem is solved by integrating a special graph with data on distances between cities of Ukraine. Dijkstra's algorithm was used to traverse the graph.** 

*Keywords:* **web-project, parsing, graph, monitoring, dakestry algorithm.** 

**\_\_\_\_\_\_\_\_\_\_\_\_\_\_\_\_\_\_\_\_\_\_\_\_\_\_\_\_\_\_\_\_\_\_\_\_\_\_\_\_\_\_\_\_\_\_\_\_\_\_\_\_\_\_\_\_\_\_\_\_\_\_\_\_\_\_\_\_\_\_\_\_\_** 

### **УДК 004-42**

**Турбал<sup>1</sup> Ю. В., д.т.н., професор; Остапчук<sup>2</sup> О. П., к.т.н., доцент, Лазоришин**<sup>3</sup>  **О. Т., студент** (Національний університет водного господарства та природокористування, м. Рівне,  $\frac{1}{2}$ v.v.turbal@nuwm.edu.ua, <sup>2</sup>o.p.ostapchuk@nuwm.edu.ua ; <sup>3</sup>lazoryshyn\_ak18@nuwm.edu.ua)

#### **РОЗРОБКА ІНТЕРНЕТ-МАГАЗИНУ «М'ЯКІ ІГРАШКИ РУЧНОЇ РОБОТИ»**

**Стаття присвячена розробці інтернет-магазину. Розроблено сайт на CMS платформі Opencart з використання баз даних MariaDB. Розглянуто можливість тестування функціоналу сайту за допомогою фреймворку розробленого на мові програмування C#. Зроблено висновки про використання платформ CMS для e-commerce.** 

*Ключові слова:* **Opencart, C#, PHP, MariaDB, Apache, Інтернет-магазин, CMS, MySQL.** 

га приролокористув Сучасні компанії активно працюють в інтернеті. Сьогодні інтернет стає основним майданчиком для прямого продажу. Будь-яка компанія, яка займається продажами товарів, має розмістити в інтернеті інформацію про свою діяльність. Сайт використовується також, щоб просунути свої послуги та товари, знайти через інтернет нових клієнтів, партнерів та постачальників. Якщо говорити про сферу іграшок ручної роботи, то інтернет-магазин – це найкраще місце для продажу такої продукції.

Основним завданням інтернет-магазину є задоволення інформаційних запитів покупців, обробка замовлень, здійснення платежів, а також створення статистичних таблиць та графіків, що дозволяють покращувати пропозиції ринку збуту товарів. Програмний комплекс управління інтернет-магазином дає можливість створення інтерфейсу для взаємодії з покупцем та функціонального інтернет-магазину, ґрунтуючись на завданнях та планах компанії.

Доступ до веб-ресурсів зазвичай здійснюється за протоколом передачі гіпертексту (HTTP) та його захищеній версії HTTPS.

У 1992 році британським вченим Тімом Бернерсом-Лі (Tim Berners Lee) була створена всесвітня павутина (WWW). У жовтні 1990 року він написав три основні технології сьогоднішньої мережі: HTML, URI та протокол передачі даних HTTP.

HTML – це стандартна мова розмітки документів у мережі Інтернет, призначена для створення веб-сторінок з гіпертекстом та іншою інформацією, що відображається веб-браузером.00

На сьогоднішній день найпопулярніша і майже найновіша версія мови

розмітки гіпертексту – HTML5. Ціль розробки HTML5 – покращення рівня підтримки мультимедіа-технологій з одночасним збереженням зворотної сумісності, зручності читання коду для людини та простоти аналізу для програм збору даних (парсерів). Єдиний ідентифікатор ресурсу (URI) – являє собою рядок символів, призначених для однозначної ідентифікації ресурсів і розширень через схему URI. HTTP – метод кодування та передачі між клієнтом і веб-сервером (хостингом).

Технологією, без якої не обходиться жоден сайт, є каскадні таблиці стилів (CSS) – це спосіб опису дизайну, призначений для спрощення процесу представлення веб-сторінок. Ще одна технологія – мова програмування JavaScript. Це базова технологія, без якої рідко можна знайти повноцінний сайт. JavaScript – це мова програмування, що дозволяє програмістам створювати сторінки сайтів з великою кількістю інтерактивних функцій у їхньому дизайні.

Система управління вмістом сайту (Content Management System – CMS)  $\Box$ [1] – це програмний комплекс, що дозволяє автоматизувати процес управління сайтом, макетами сторінок, шаблонами даних, структурою, інформаційним наповненням, керуванням користувачами та правами доступу. CMS [2] легко налаштовує додаткові можливості на сайті: списки розсилки, ведення статистики, пошук, засоби взаємодії з користувачами тощо.

Joomla – одна з найпоширеніших систем керування сайтами, вона стоїть на другому місці за популярністю, поступившись лідируючий WordPress.

OpenCart [4] –система управління сайтами (CMS) спеціалізована під розробку інтернет-магазинів. Система має відкритий код, легко встановлюється та налаштовується, підтримується всіма хостинговими компаніями для базової установки. Система дуже зручна у використанні і налаштуванні під конкретні потреби.

Magento OS є однією з популярних платформ для створення інтернетмагазину. Широкий набір функцій Magento та налаштувань роблять цю CMS чудовою платформою для інтернет-торгівлі.

WordPress вважається платформою для ведення блогів, проте через велику кількість доступних плагінів (більше 17 000 плагінів) вона перетворилася на більш CMS-подібну платформу.

Діаграми варіантів використання описують функціональне призначення системи або те, що система має робити. Розробка діаграми переслідує наступні цілі: визначити загальні межі та контекст предметної області, що моделюється; сформулювати загальні вимоги до функціональної поведінки проектованої системи; розробити вихідну концептуальну модель системи для подальшої деталізації у формі логічних та фізичних моделей; підготувати вихідну документацію для взаємодії розробників системи з її замовниками та

користувачами.

Діаграми варіантів використання (ДВВ) (рис. 1, рис. 2) описують взаємовідносини та залежності між групами варіантів використання та дійових осіб, що беруть участь у процесі. Побудуємо ДВВ для системи, що розробляється – інтернет-магазину.

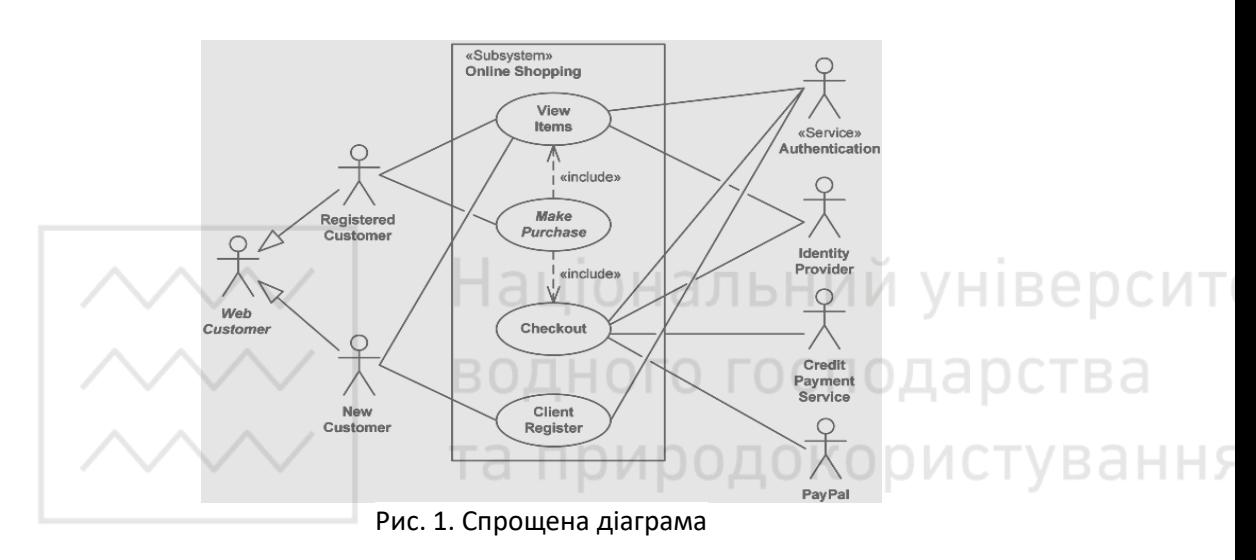

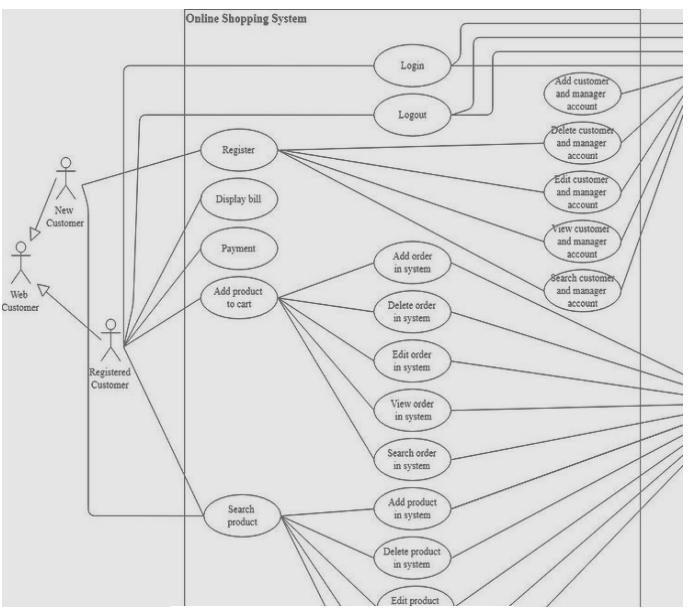

Рис. 2. Розширена діаграма

Будь-яка інформаційна система включає базу даних (БД), на основі якої відбувається основна робота системи з даними: додавання, зберігання, видалення та редагування. Розглянемо логічну модель БД для нашого магазину (рис. 3).

OpenCart написана на PHP. В процесі роботи з OpenCart виникає необхідність редагування та додавання функціоналу, який можна реалізувати на PHP.

PHP (Hypertext Preprocessor) – універсальна мова програмування, що широко використовується. мова сценаріїв з відкритим вихідним кодом, яка особливо підходить для веб-розробки і може бути вбудована в HTML.

Переваги: висока швидкість роботи; відкритий вихідний код; більшість серверів веб-хостингу підтримують PHP за замовчуванням, на відміну від інших мов, таких як ASP, для яких потрібен IIS; мова сценаріїв на стороні сервера – означає, що вам потрібно лише встановити PHP на сервер, та клієнтським комп'ютером, що запитують ресурси у сервера, не потрібно встановлювати PHP, буде достатньо лише веб-браузер; PHP має вбудовану підтримку для роботи пліч-о-пліч з MySQL.

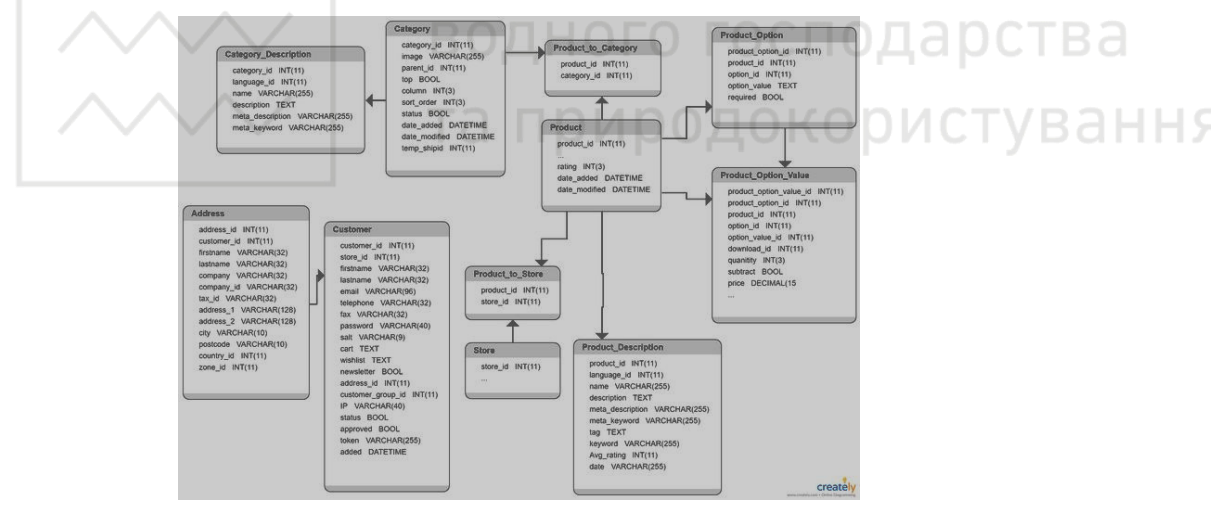

Рис. 3. Логічна модель БД

Apache – це вільне програмне забезпечення, за допомогою якого можна створити веб-сервер. Незважаючи на те, що Apache найчастіше називають сервером (більше того, його офіційна назва Apache HTTP Server) – це все-таки програма, яку встановлюють на сервер, щоб досягти певних результатів.

MariaDB – відгалуження реляційної СУБД MySQL [3], що розробляється спільнотою під ліцензією GPL. MariaDB повністю сумісна з програмами, що використовують MySQL, а перехід на цю СУБД виправданий тим, що MySQL вже не так активно розвивається.

Отже, у відповідності з описаною вище процедурою було розроблено інтернет-магазин «М'які іграшки ручної роботи**»**. Головна сторінка з лого та банерами зображена на (рис. 4, рис. 5).

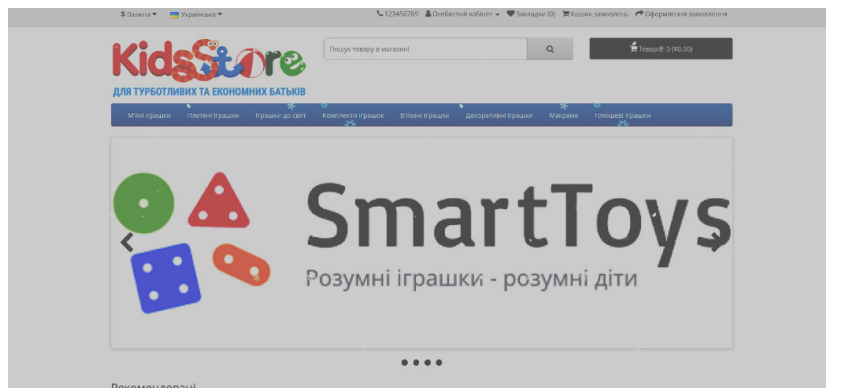

Рис. 4. Головна сторінка

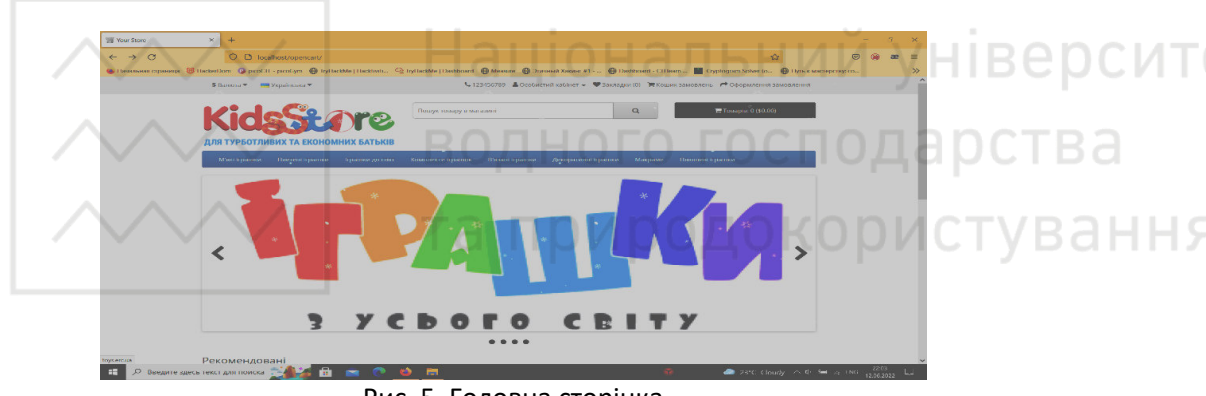

Рис. 5. Головна сторінка

Панель адміністратора містить: Панель сайту, Каталог, Категорії, Товари, Профілі періодичних платежів, Фільтри, Характеристики, Опції, Виробники, Файли для завантаження, Відгуки, Статті, Розширення, Дизайн та Продажі (рис. 6). Кожна з перелічених можливостей включає в себе величезну кількість додаткових налаштувань.

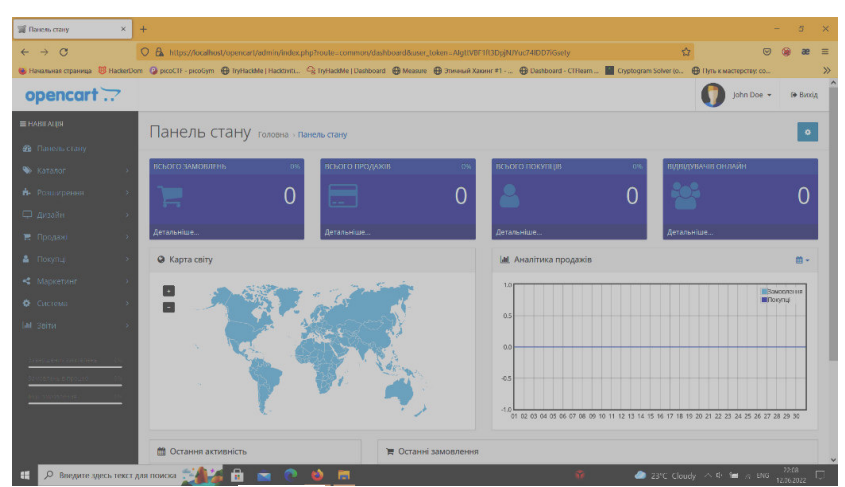

Рис. 6. Панель адміністратора

Оскільки Інтернет-магазин має досить складний функціонал, низка функцій якого є критично-важливими, то тестування такого проекту є дуже необхідним етапом. А тому розглянемо основні поняття тестування та здійснимо розробку системи тестів для проєкту. Загалом, випадки будь-якого тестування зводяться до пошуку багів.

Очевидно, тестування проекту слід розпочинати саме з UI-тестів, оскільки вони дозволяють змоделювати поведінку користувача. В даному проекті протестовано основні можливості, зокрема, авторизації клієнта, основний функціонал, як, наприклад, можливості вибору товару до кошику, транзакції тощо. Для розробки тестів використано Microsoft Visual studio та мову програмування C# (рис. 7).

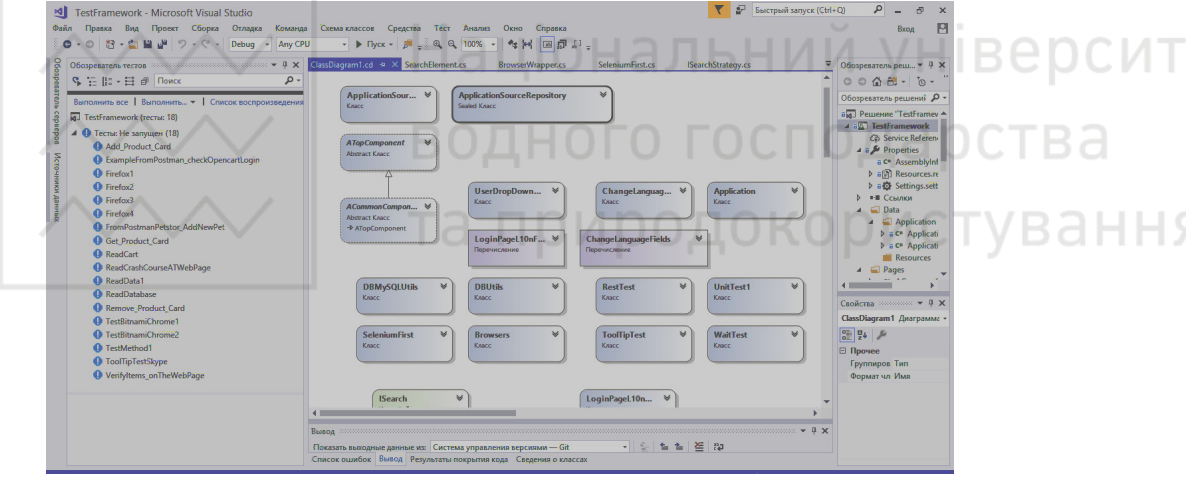

Рис. 7. Діаграма класів для автоматизованого тестування

Для тестування API скористаємося спеціалізованим програмним забезпеченням, зокрема, програмою Postman. Postman – це HTTP-клієнт для тестування API. HTTP-клієнти тестують надсилання запитів із клієнта на сервер та отримання відповіді від сервера.

API (Application Programming Interface) [5] – це інтерфейс для обміну даними із сервера між двома програмами або компонентами ПЗ. Тестувальникам Postman допомагає у проектуванні дизайну API та створенні mock-серверів (імітаторів роботи програми). Наприклад, за допомогою Postman можна протестувати, як API реєструє нового користувача програми, як додає та видаляє дані про нього на сервері.

За допомогою Postman тестувальник може:

- складати та відправляти HTTP-запити до API;
- створювати колекції (набір послідовних запитів) та папки запитів для скорочення часу тестування;
- змінювати параметри запитів (наприклад, ключі авторизації та URL);
- змінювати оточення для запитів (наприклад, на тестовому стенді, локально або на сервері);
- додавати під час виклику API контрольні точки (фіксацію моменту передачі);
- проводити автоматизоване тестування API з колекції запитів за допомогою Collection Runner.

Для роботи із серверами програма використовує протокол HTTP. Тестувальник відправляє тестові запити від клієнта на сервер та отримує відповідь, чи є помилка в роботі API.

Postman доступний як програми для Windows, Linux і macOS, а також у web-інтерфейсі (для його роботи потрібно встановити програму Postman Desktop Agent). Ось як виглядає робота з колекціями запитів (рис. 8).

Для інтеграційного тестування було створено цілу систему тестів, фактично міні-фреймворк, який дозволяє перевірити коректність роботи всіх модулів, функціоналу магазину в цілому. Розглянуто правила розробки вебсайтів з точки зору юзабіліті та ергономіки. Окремо розглядаються проблеми впровадження і функціонування веб-сайту. Особливістю даної роботи є розробка фреймворку для системи, що є додатковим підтвердженням надійної роботи інтернет-магазину.

| A My Workspace                                                                      | <b>New</b><br>Import                                        | 6 Overview          |                                                                                 | POST Get token                                      | $\times$<br>$+$<br>$\omega$                                 | No Environment     |         |                  | $\circ$       |  |  |  |  |  |
|-------------------------------------------------------------------------------------|-------------------------------------------------------------|---------------------|---------------------------------------------------------------------------------|-----------------------------------------------------|-------------------------------------------------------------|--------------------|---------|------------------|---------------|--|--|--|--|--|
| E<br>$\equiv$<br>$+$<br>Collections                                                 | 655<br>$\vee$ first_opencart_collection                     |                     | $\mathbb{R}$ Save $\vee$ $\cdots$<br>日<br>first_opencart_collection / Get token |                                                     |                                                             |                    |         |                  |               |  |  |  |  |  |
| $60^{\circ}$                                                                        | POST Get token                                              | <b>POST</b>         |                                                                                 | $\vee$ 127.0.0.1/opencart/index.php?route=api/login |                                                             |                    |         | Send             | 日             |  |  |  |  |  |
| <b>APIs</b><br>$\boxed{9}$<br>Environments                                          | <b>GET get_card_products</b><br>GET get_zones by country ID | Params <sup>o</sup> | Authorization ·<br><b>Query Params</b>                                          | Headers (11)                                        | Pre-request Script<br>Tests · Settings<br>Body <sup>o</sup> |                    |         | Cookies          | $\langle$ />  |  |  |  |  |  |
| $\bigcirc$                                                                          | POST POST_add_product_card<br>post POST_remove_product_card |                     | <b>KEY</b>                                                                      |                                                     | VALUE                                                       | <b>DESCRIPTION</b> | $-0.00$ | <b>Bulk Edit</b> | $\circled{c}$ |  |  |  |  |  |
| <b>Mock Servers</b><br>$>$ my DB                                                    |                                                             | Ø                   | route                                                                           |                                                     | api/login                                                   |                    |         |                  |               |  |  |  |  |  |
| > New Collection<br>四                                                               |                                                             |                     | Key                                                                             |                                                     | Value                                                       |                    |         |                  |               |  |  |  |  |  |
| > PetStore<br>Monitors<br>$\mathfrak{sl}_0^0$<br><b>Flows</b><br>$\odot$<br>History |                                                             | Response            |                                                                                 |                                                     |                                                             |                    |         |                  |               |  |  |  |  |  |

Рис. 8. Приклад роботи з колекціями Postman

В результаті розробки даного інтернет-магазину запропоновано удосконалення деяких алгоритмів для оптимізації використання ресурсів, пам'яті, вивчено питання різних типів кешування та деяких інших методів оптимізації як самої CMS Opencart, так і розроблюваного сайту, зокрема запропоновано оптимізацію php-коду базових елементів вебресурсу.

**1.** Горнаков С. Г. Осваиваем популярные системы управления сайтом. ДМК Пресс, 2009. 336 с.

**2.** Колисниченко Д. Н. Выбираем лучший бесплатный движок для вашего сайта. CMS,

Joomla! и Drupal. СПб. : БЧВ- Петербург, 2010. 288 с.

**3.** Чаллавала Ш., Лакхатария Дж., Мехта Ч., Патель К. MySQL 8 для больших данных / пер. с англ. А. В. Логунова. ДМК Пресс, 2018. 226 с.

**4.** Opencart. Документація. URL: https://docs.opencart.name/ru-ru/introduction (дата звернення: 15.05.2021).

**5.** Довідник API Drupal API. URL: http://api.drupal.ru (дата звернення: 20.05.2021).

**Turbal Yu. V., Doctor of Engineering, Professor; Ostapchuk O. P., Candidate of Engineering (Ph.D.), Associate Professor; Lazoryshyn O. T., Senior Student**  (National University of Water and Environmental Engineering, Rivne)

**DEVELOPMENT OF THE ONLINE SHOP "HANDMADE SOFT TOYS"**

**The article is devoted to the development of an online store. Developed a site on the CMS platform Opencart using MariaDB databases. The possibility of testing the functionality of the site with the help of a framework developed in the C # programming language is considered. Conclusions are made about the use of CMS platforms for e-commerce.** 

*Keywords:* **Opencart, C #, PHP, MariaDB, Apache, Online store, CMS, MySQL.** 

**\_\_\_\_\_\_\_\_\_\_\_\_\_\_\_\_\_\_\_\_\_\_\_\_\_\_\_\_\_\_\_\_\_\_\_\_\_\_\_\_\_\_\_\_\_\_\_\_\_\_\_\_\_\_\_\_\_\_\_\_\_\_\_\_\_\_\_\_\_\_\_\_\_** 

## **УДК 004.42**

**Харів\* Н. О., ст. викладач, Узун В. М., студент** (Національний університет водного господарства та природокористування, м. Рівне, \*n.o.khariv@nuwm.edu.ua)

**РОЗРОБКА ГРИ ЖАНРУ «SHOOTER» ЗА ДОПОМОГОЮ UNREAL ENGINE 4** 

**У статті розглянуто процес створення відеогри, починаючи від ідеї,**  замислу, розробки стратегії, включаючи етапи проектування **програмування, і до отримання першої версії. Відеогру розроблено в жанрі «Shooter» з використанням ігрового рушія Unreal Engine 4. Основна частина ігрового процесу – це знищення ворогів з різноманітної вогнепальної зброї. У грі зазвичай пояснюється, хто головний герой і яка його ціль. Детально описано основні аспекти створення даної гри.** 

*Ключові слова:* **відеогра, Shooter, ігровий рушій, Unreal Engine, C+.** 

Завдяки великому використанню комп'ютерних технологій і мережі Інтернет зростає популярність віртуальних розваг, зокрема, й ігор. Ігрові технології застосовуються також у спеціальних програмах-симуляторах, призначених для тренування та навчання як дітей, так і фахівців у різних галузях та областях: від фермерів до пілотів літаків.

Термін «комп'ютерна гра» означає інтерактивне програмне забезпечення, в якому організований ігровий процес («геймплей») та яке взаємодіє з користувачем, використовуючи 2D чи 3D графіку та звуки.

При визначенні особливостей відеогри виділяють її ідею, жанр та предметну область («сетинг»). Ідея – це те, що буде змушувати користувача грати в відеогру. Вона дуже тісно переплітається з жанром. Як, приклад, основна ідея шутера – дозволити користувачу прийняти участь у вигаданих чи реальних бойових діях на полях битви. З цього випливає, що жанр має бути підібраним майже відразу після визначення основної ідеї гри.

Після визначення ідеї та жанру комп'ютерної гри, наступним кроком буде вибір сетингу, тобто середовища, де буде відбуватися основна дія гри. Він визначає час, місце та умови дії середовища гри.

До засобів розробки першочергово відносять ігровий рушій та систему програмування.

Ігровий рушій відповідає за низькорівневий опис правил рендеринга графіки, фізики об'єктів та інше. Ігровий рушій Unreal Engine 4 дозволяє створювати ігри на мові C++, розробляється та підтримується компанією Epic Games. Він також містить редактор візуального скриптування Blueprint. Це рішення досить зручне для проектування швидких прототипів.

Ігровий рушій має модульну систему залежних компонентів та підтримку різних систем рендеринга (Pixomatic, Direct3D, OpenGL), відтворення звуку (EAX, DirectSound3D, OpenAL), засоби для голосового відтворення тексту, модулі для роботи з мережею, розпізнавання мови та підтримку пристроїв виведення та введення.

Після визначення особливостей відеогри і засобів розробки починається вже другий етап реалізації проекту, а саме – розробка.

Спершу треба визначитись з ігровою механікою та сюжетом відеогри. Ігрові механіки ґрунтуються насамперед на особливостях відеогри, вони визначають вектор всіх об'єктів і правил, з якими гравець буде взаємодіяти та використовувати.

Також на цьому етапі розпочинається раннє опрацювання дизайну гри та її графічної складової. На основі сюжету гри і заздалегідь обдуманого дизайну проектуються ранні концепт-арти (малюнки, що передають ідею майбутньої відеогри), на основі яких вже потім буде створений основний вид комп'ютерної гри та персонажів в ній.

Після того як написали сюжет та розробили ігрові механіки розпочинається найважливіша частина – розробка самої комп'ютерної гри.

На основі концепт-артів та сюжету розпочинається створення об'єктів гри, а також персонажів. Паралельно з усім цим йде розробка ігрових рівнів. Підчас розробки ігрового рівня насамперед розробляється його спрощений план, на якому вже схемами зображено сам ігровий рівень, а також відображені предмети, з якими потім буде взаємодіяти гравець.

Наступним кроком створюється перша версія ігрового рівня. Зазвичай, він являє собою лише голу локацію, з мінімальним необхідним для проходження предметів. Цей рівень послуговує для того, що б спершу протестувати рівень на прохідність. Після цього тесту, рівень починають планомірно заповнювати іншими ігровими об'єктами.

Після створення перших ігрових рівнів починається складання першого робочого прототипу гри, який називають альфа-версією цієї відеогри.

Якщо альфа-версія відеогри чудово проходить усі тестування, настає наступний етап розробки – опрацювання механік і об'єктів комп'ютерної гри.

На цьому етапі відбувається доробка ігрових рівнів та механік відеогри, а також розпочинають додавати найперші сюжетні події в відеогру, наприклад як кат-сцени (внутрішньоігрові відео), сюжетні діалоги та відеоролики. Також виправляють перші несправності та помилки в коді гри, які були виявлені коли проводили тестування альфа-версії відеогри.

Потім починається етап створення наступного прототипу відеогри або, як зазвичай прийнято говорити, бета-версії. Бета-версія служить для того, щоб зробити тестування комп'ютерної гри на несправності, насправді бета-версія є практично готовою версією відеогри.

Дана гра розроблялась та проектувалася відповідно до зазначених попередньо правил та оформлень. Дизайн-документ гри містить в собі наступні складові:

1. Опис гри: 3D-гра, яка буде у жанрі «Shooter». Основний персонаж – це військовий, якому необхідно знищити ворогів.

2. Управління: рух, стрибки, прискорення, приціл, стрільба тощо.

3. Простір: дії відбуваються на відкритій території, що має укриття.

4. Звуки: в цій грі будуть звуки пострілів та кроків персонажів.

5. Вороги: солдати, що мають зброю, і можуть стріляти.

6. Кількість гравців: в цю гру має можливість грати тільки одна людина, тобто вона однокористувацького типу.

7. Ігрова механіка: доступно два види зброї: гвинтівка та гранатомет. Користуючись укриттями і бонусами, які розташовані на рівні, потрібно буде вижити і знищити ворога.

Для додавання можливостей пересування необхідно зайти в Project і створити анімаційний блюпринт (див. рис. 1).

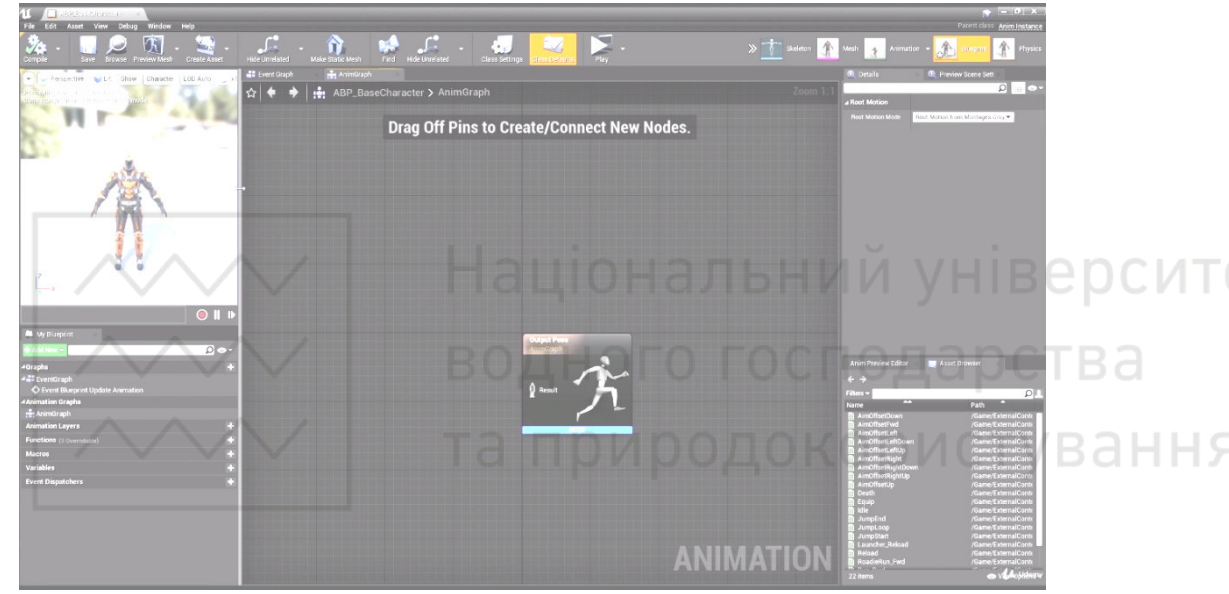

Рис. 1. Анімаційний блюпринт

Рис. 2 відображає алгоритм переходу з одного стану анімації до іншого.

Рис. 2. Вікно блюпринта

В результаті персонаж рухається вже більш плавно, та може переходити з одного стану до іншого в залежності від його напрямку та дій (див. рис. 3).

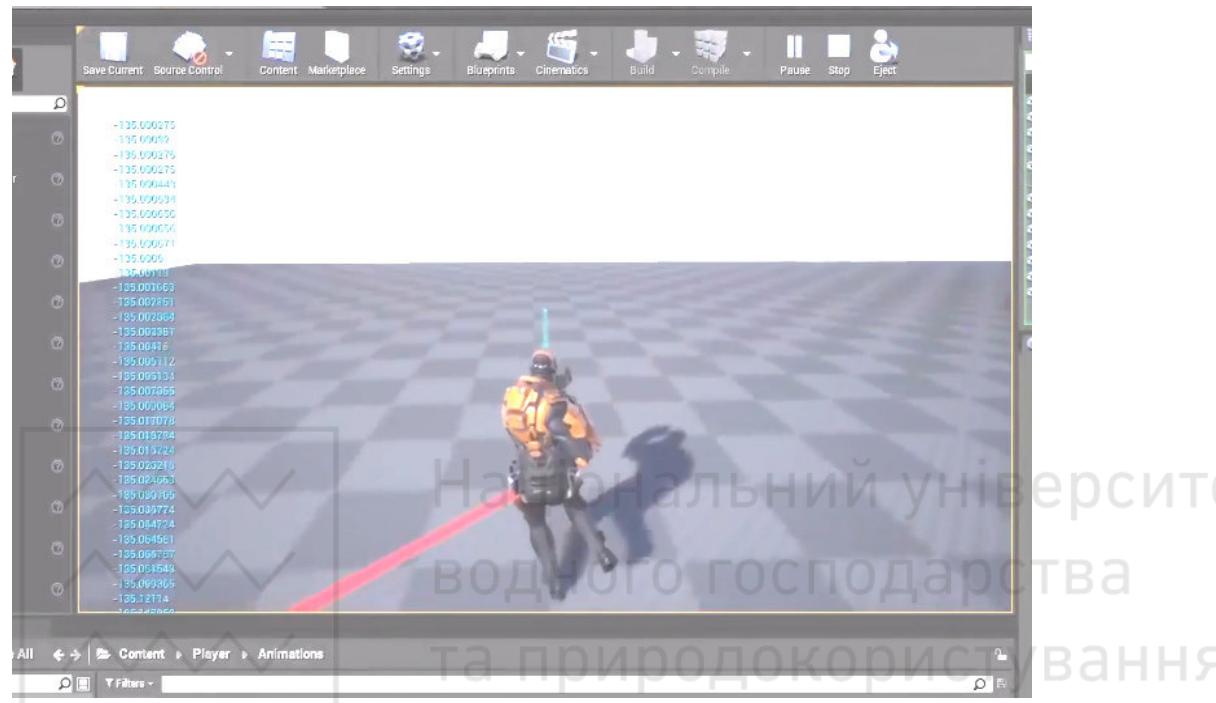

Рис. 3. Результат алгоритму в блюпринті

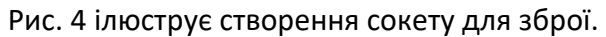

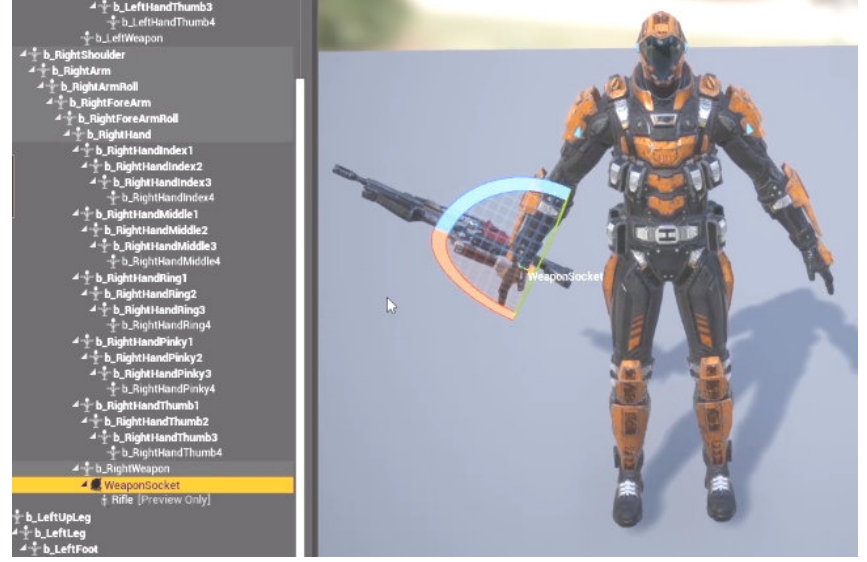

Рис. 4. Створення сокету для зброї

У грі також реалізовано віджет здоров'я та анімацію смерті. Рівень здоров'я впливає на боєздатність і життєдіяльність бійця. Під час поранення відсоток здоров'я зменшується, а при лікуванні чи відпочинку відновлюється.

Для штучного інтелекту в рушії існує спеціальний клас AIController, який використовується при розробці дій ботів.

Два асети Behavior Tree та Blackboard працюють разом. Behavior Tree – це мозок персонажа, набір правил, переходів та логічних станів NPC. Blackboard – представляє собою базу даних, набір змінних, які можуть змінюватись з різних ділянок коду, а Behavior Tree буде реагувати на зміну цих даних.

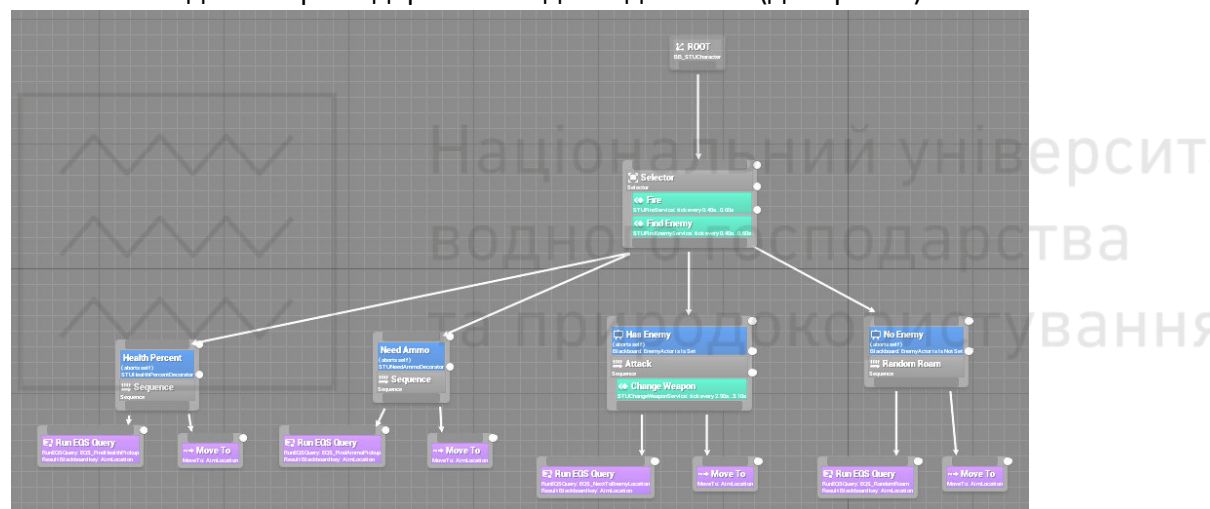

Так виглядає створене дерево поведінки для ботів (див. рис. 5).

Рис. 5. Дерево поведінки ботів у грі

**Висновок**. В ході аналізу найбільш актуальних засобів розробки ігор було обрано рушій Unreal Engine 4, розроблений компанією Epic Games. Вибір проходив за двома критеріями: функціональність та доступність. Також, був складений та реалізований алгоритм комп'ютерної гри, зокрема розглянуто задачі створення рівнів, налаштування об'єктів, створення і написання скриптів, створення штучного інтелекту. Створення гри – це цікавий і захоплюючий процес для розробника, а використання її – безперечно незабутня подія для гравця.

- **1**. Carnall B. Unreal Engine 4.X By Example. 2016. 506 с.
- **2**. Valcasara N. Unreal Engine Game Development Blueprints. 2015. 352 с.
- **3**. Lee J. Learning Unreal Engine Game Development. 2016. 274 с.

**4**. *Documentation Unreal Engine* : вебсайт. URL: https://docs.unrealengine.com/en-US/index.html (дата звернення: 14.05.2022).

**Khariv N. O., Senior Lecturer, Uzun V. M., Senior Student** (National University of Water and Environmental Engineering, Rivne)

### **SHOOTER GAME DEVELOPMENT USING UNREAL ENGINE 4**

**The article discusses the process of creating a video game, starting from the idea, conception, strategy development, including the stages of design and programming, and up to the first version. The video game is developed in the genre of "Shooter" using the game engine Unreal Engine 4. The main part of the gameplay is the destruction of enemies with various firearms. The game traditionally explains who the main character is and what his goal is. The main aspects of creating this game are described in detail.** 

*Keywords*: video game, Shooter, game engine, Unreal Engine, C ++. **III B C D C I**/I T

**НОГО ГОСПОДАРСТВА** 

**УДК 628.93** 

та природокористування **Бецан<sup>1</sup> В. В., студент; Кулик<sup>2</sup> Н. І., к.т.н., доцент кафедри АЕКІТ**, (Національний університет водного господарства та природокористування, м. Рівне, <sup>1</sup>betsan\_ak21@nuwm.edu.ua, <sup>2</sup>n.i.kulik@nuwm.edu.ua)

## **СУЧАСНИЙ СТАН ТА ПЕРСПЕКТИВИ РОЗВИТКУ СВІТЛОДІОДНИХ ПРИСТРОЇВ**

**Розглянуто сучасний стан та перспективи розвитку світлодіодних пристроїв. Проаналізовано методику охолодження за допомогою зворотного включення інфрачервоного світлодіода. Вивчено властивості гнучких світлодіодів на основі оптоволокна. Розглянуто методику керування психоемоційним станом людини за допомогою зміни колірної температури світлодіодного освітлення. В ході аналізу обрано найбільш перспективні напрямки досліджень.**

*Ключові слова:* **світлодіод, світлодіодний пристрій, світлодіодне волокно, спектр освітлення, RGB.**

На сьогоднішній день світлодіоди є найбільш перспективними джерелами світла і постійно розширюється сфера їх застосування.

Світлодіодні пристрої мають ряд переваг перед іншими джерелами світла. Одною з головних є низький рівень енергоспоживання. Тому наразі вони застосовуються для усіх видів освітлювальних систем.

Дослідження і подальший розвиток світлодіодів є досить актуальним питанням. Дані пристрої мають ще багато перспектив для розвитку. Розширення сфер використання світлодіодів сприятиме інноваціям в сучасній науці і техніці.

Переміщення позитивних і негативних електричних з'єднань на інфрачервоному світлодіоді змушує його вести себе так, ніби він має більш низьку температуру, ніж температура навколишнього середовища. Зворотне з'єднання не тільки не дає йому випромінювати світло, але також може спонукати світлодіод придушити теплове випромінювання, яке він створює.

Для демонстрації активного нанофотонного охолодження було використано нанокалометричний прилад. Його помістили поруч із невеликим світлодіодом, розміром приблизно з рисове зерно. Коли світлодіод був зі зворотним включенням, він почав діяти як дуже низькотемпературний об'єкт і поглинав фотони (які представляють енергію) з калориметра.

**VB**ання

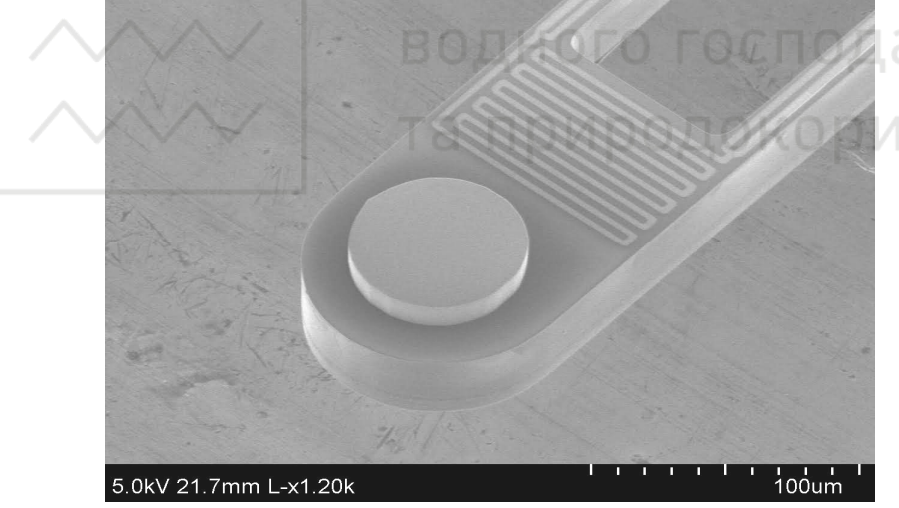

Рис. 1. Калориметр діаметром 80 мікрометрів

Дослідники показали, що коли калориметр і світлодіод зі зворотним включенням знаходяться в ближньому полі один одного з вакуумним проміжком всього близько десятків нанометрів, це миттєве охолодження відбувається за допомогою двох механізмів. Одним з них є тунелювання фотонів (що підсилює їх транспортування через нанорозмірні проміжки), а другий — придушення випромінювання фотонів від фотодіода (через зміну хімічного потенціалу фотонів при застосуванні зворотного зміщення).

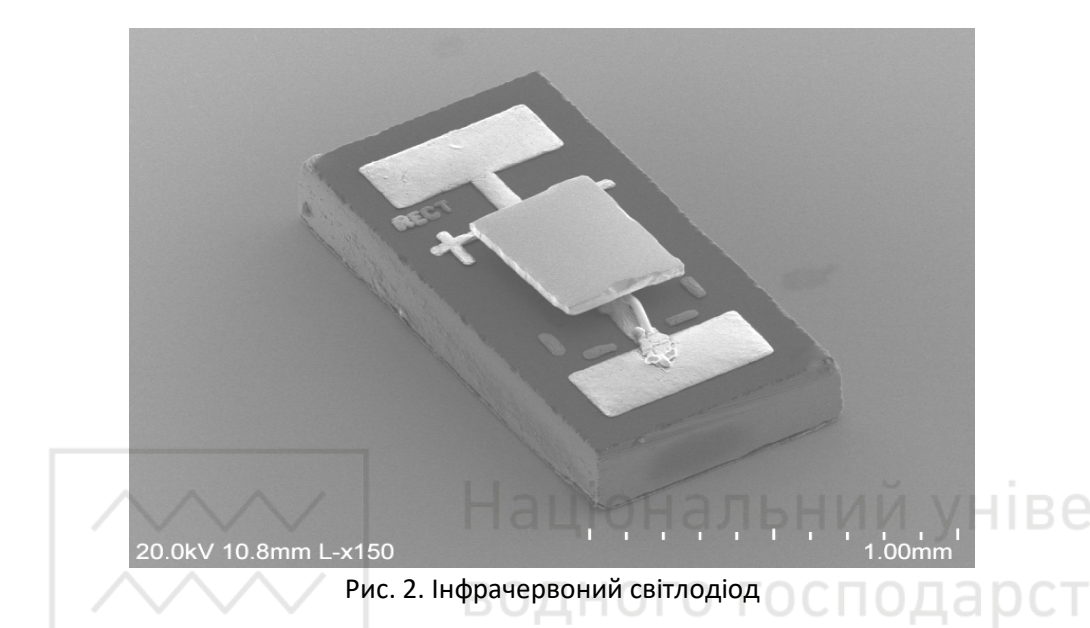

В ході експерименту, вчені продемонстрували охолодження 6 Вт на квадратний метр. Теоретично цей ефект може викликати охолодження, еквівалентне 1000 Вт на квадратний метр, або приблизно потужність сонячного світла що потрапляє на поверхню Землі.

Судячи з перспективи розвитку цього ефекту, це може призвести до створення нової технології охолодження майбутніх мікропроцесорів, або пристроїв малого форм-фактору, наприклад смартфони в які фізично складно встановити сучасне (повітряне або водяне) охолодження.

Дослідницька група Південної Кореї, очолювана Кюнг Чеол Чой, розробила полімерний світлодіод на основі волокон, який можна сплести для одягу або інших цілей. Ці волокна можуть бути піддані масовому виробництву так само, як поліетиленові або нейлонові волокна. Також полімерні волокна відкривають двері для гнучких дисплеїв. Зі створенням полімерних волокон стало можливим створення світлодіодних дисплеїв, які матимуть функції відображення і одягу одночасно.

Світловипромінюючі волокна були розроблені в лабораторії за допомогою процесу нанесення покриття методом занурення та сушіння. Процес включає занурення волокна поліетилентерефталату (ПЕТ) у розчин PEDOT:PSS (поліетилендіокситіофен полістиролсульфонату). Потім його сушать при 130° С на протязі півгодини. Після висушування волокно знову занурють у ванну з розчином супержовтого (поліфеніленвенілену) полімеру OLED. Потім занурене волокно висушували в печі і покривали катодним матеріалом LiF/Al. Цей процес є відносно простим, дешевим та ефективним

методом, який може прискорити масове виготовлення, наприклад гнучких дисплеїв.

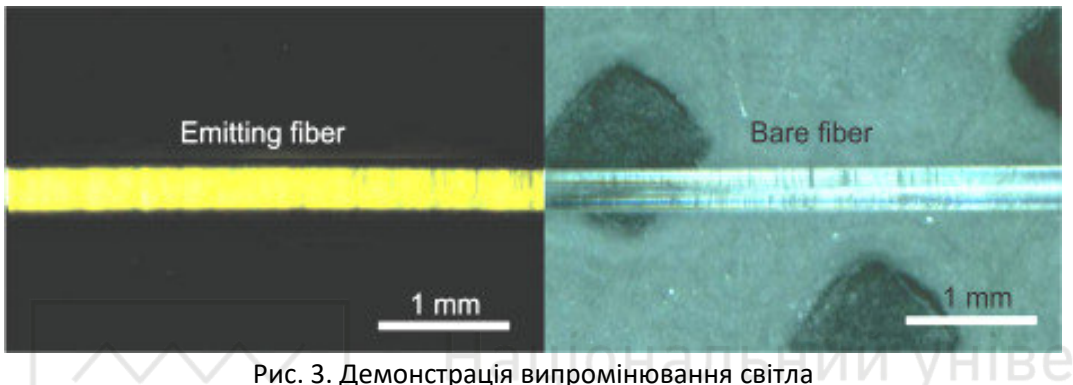

волокном при подачі напруги 8 В

Світлодіодне освітлення зараз має більше переваг перед іншими джерелами світла. Воно має змогу створити найбільш ефективне середовище. Один із способів – це налаштування кольору для світлодіодного освітлення.

Світлодіодне освітлення зазвичай забезпечує значне покращення якості світла, оскільки його широкий, рівномірний колірний спектр більше схожий на колірний спектр сонця, ніж у інших джерел штучного світла.

Тепле або холодне освітлення формує певний настрій, задає тональність та рівень комфорту для людей, які знаходяться у приміщенні. Окрім того, відомо, що різні відтінки світіння викликають у людському мозку різний психологічний відгук: змінюють загальний тонус організму, впливають на сприйняття кольору, форми та об'єму навколишніх предметів, задають настрій та визначають рівень стомлюваності.

Колір світла відповідає природним циркадним ритмам людини (або циклу неспання і сну). Наприклад, блакитне світло, якого зазвичай більше в світлодіодному освітленні (і сонці), ніж у лампах розжарювання, допомагає боротися з втомою і створює загальне відчуття неспання, пригнічуючи вироблення мелатоніну, природного гормону сну в організмі.

103

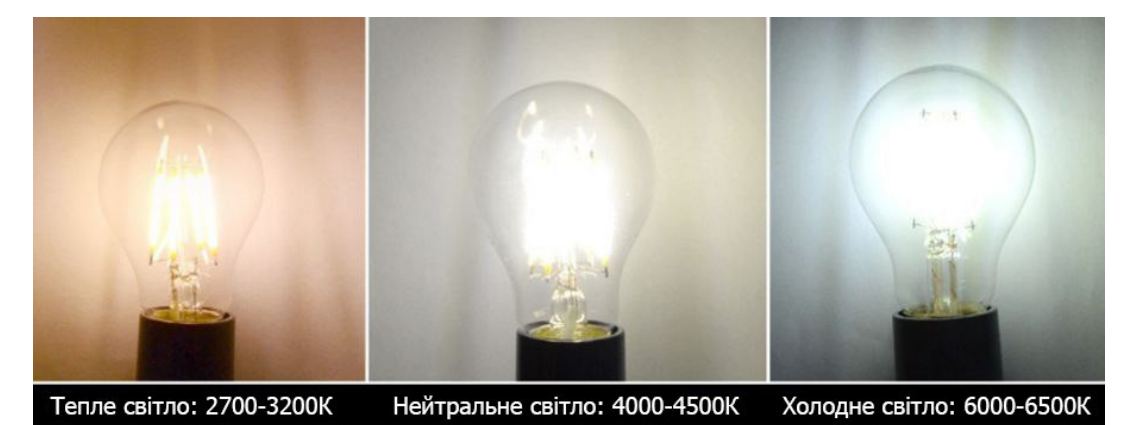

Рис. 4. Спектр колірної температури від теплого до холодного в Кельвінах

Технологія, за допомогою якої світлодіодна лампа змінює колір електронним способом, дозволяє впливати та підтримувати необхідний нам психоемоційний стан людини. Розглянемо можливості застосування на прикладі освітлення лікарень: INИNOЛOКONИCTVR.

Світлодіодні лампи налаштовані на синій спектр освітлення, можуть допомогти тримати медперсонал напоготові під час нічних змін, тоді як світильники в кімнаті пацієнта можна налаштувати на більш спокійне насичене червоним спектром освітлення для відпочинку пацієнтів.

Відповідно вміло підбираючи яскравість та відтінок світіння лампи до обставин та необхідної психологічної реакції можна коригувати настрій людей та оптимізувати освітлення для конкретних потреб.

**Висновки.** Провівши аналіз сучасного стану розвитку світлодіодної технології зазначено досить широкий спектр застосування даних пристроїв. Із найбільш перспективних напрямків подальшого розвитку світлодіодів виділено наступні:

 - ефект охолодження з реверсивним включенням світлодіода має перспективи розвитку для виготовлення пристроїв, де не можна застосувати традиційні системи охолодження.

 - технологія виготовлення світлодіодного волокна має перспективи для розвитку недорогих та економічно вигідних освітлювальних пристроїв.

 - використання RGB світлодіодів для систем освітлення зі змінним спектром випромінювання мають важливе практичне значення.

**1.** Running an LED in reverse could cool future computers. URL: https://news.umich.edu/running-an-led-in-reverse-could-cool-future-computers/ (дата звернення: 14.05.2022).

**2.** Nair G. B., Dhoble S. J. A perspective perception on the applications of light-emitting

diodes. *Luminescence*. 2015. Vol. 30. Р. 1167–1175. doi: 10.1002/bio.2919.

**3.** Kwon S., Kim W., Kim H., Choi S., Park B.-C., Kang S.-H., Choi K.C. High luminance fiberbased polymer light-emitting devices by a dip-coating method. *Adv. Electron. Mater*. 2015. № 1. Р. 1500103. doi: 10.1002/aelm.201500103.

**4.** Кришталь В. С. Кодирование цвета в исследовании психосоматического воздействия цветного изображения на человека. *Світлотехніка та електроенергетика*. 2006. № 7–8. С. 23–28.

**Betsan V. V., Senior Student; Kulyk N. I., Candidate of Engineering (Ph.D.), Associate Professor** (National University of Water and Environmental Engineering, Rivne)

**CURRENT STATE AND PROSPECTS OF THE DEVELOPMENT OF LED DEVICES** 

**The movement of positive and negative electrical connections on the infrared LED causes it to behave as if it has a lower temperature than the ambient temperature. Not only does the feedback prevent it from emitting light, but it can also cause the LED to suppress the thermal radiation it generates. A South Korean research group led by Kyung Cheol Choi has developed a fiberbased polymer LED that can be woven for clothing or other purposes. These fibers can be mass-produced in the same way as polyethylene or nylon fibers. Polymer fibers also open the door for flexible displays. With the creation of polymer fibers, it has become possible to create LED displays that will have the functions of display and clothing at the same time. Warm or cold lighting creates a certain mood, sets the tone and level of comfort for people in the room. In addition, it is known that different shades of glow cause different psychological responses in the human brain: they change the overall tone of the body, affect the perception of color, shape and volume of objects, set mood and determine the level of fatigue. The LED lamp, which changes color electronically, allows us to influence and maintain the psycho-emotional state we need. LED lamps tuned to a blue spectrum of light can help keep nurses alert during night shifts, while lights with a calm saturated red spectrum of light help patients relax. Accordingly, by skillfully choosing the brightness and hue of the glow of the lamp to the circumstances and the necessary psychological response, you can adjust the mood of people**.

*Keywords:* **LED, LED device, LED fiber, light spectrum, RGB.** 

**\_\_\_\_\_\_\_\_\_\_\_\_\_\_\_\_\_\_\_\_\_\_\_\_\_\_\_\_\_\_\_\_\_\_\_\_\_\_\_\_\_\_\_\_\_\_\_\_\_\_\_\_\_\_\_\_\_\_\_\_\_\_\_\_\_\_\_\_\_\_\_\_\_** 

#### **УДК 681.51**

**Міщанчук М. М., студент; Христюк А. О., к.т.н., доцент** (Національний університет водного господарства та природокористування, м. Рівне, a.o.khrystyuk@nuwm.edu.ua)

# **ІНФОРМАЦІЙНО-АПАРАТНА СИСТЕМА КЕРУВАННЯ ТЕПЛИНЧНИМ ГОСПОДАРСТВОМ**

**В роботі розглянуто концепцію системи для автоматизації тепличного господарства. Обрано параметри які необхідно контролювати та якими потрібно керувати для створення комфортного мікроклімату в середині теплиці. Також розглянуто роботи з подібною тематикою. Розглянуто які параметри мікроклімату впливають на ріст та розвиток рослин. Сформовано вимоги для апаратно-програмної системи автоматизованого керування та моніторингу параметрів мікроклімату в теплиці. Описано параметри які потрібно регулювати та зберігати для подальшого аналізу процесу росту рослин.** 

*Ключові слова:* **автоматизована система керування, теплиця, моніторинг, Arduino, AWS.**

Сьогодні дуже популярним стало вирощування культур в теплицях, адже такий спосіб вирощування дає можливість споживати свіжі овочі, ягоди та зелень не залежно від того яка зараз пора року. Також вирощування культур з використанням теплиць дає більшу врожайність, а ніж вирощування тих самих культур у відкритому ґрунті. Зменшення фінансових витрат та затрат часу на вирощування та догляду за культурами, призводить до популяризації такої технології вирощування в приватних господарствах, саме тому важливим є розробка системи для автоматизації контролю та регулювання параметрів середовища в середині теплиці. Тому метою роботи була розробка концепції для системи автоматичного моніторингу та керування параметрами мікроклімату, ґрунту та освітлення теплиці. Завданням була розробка концепції для такої системи.

Розглянуто матеріали та знайдено питання, які вже розглядались по даній тематиці. В роботі [1] було використано сенсори які дають можливість визначати температуру та вологості ґрунту, а також освітленості рослини. У роботі [2] було розроблено систему для розв'язання проблем моніторингу мікроклімату в теплиці із використанням дротового з'єднання, а у роботі [3] використано бездротові технології, для системи вирішення такої задачі. У роботі [4] було виконано систему яка дає можливість віддаленої

106

конфігурування системи.

Розглянемо на прикладі рослини томатів, параметри як впливають на ріст та розвиток рослини. Томат дуже теплолюбна культура, оптимальна температура для проростання насіння 22–25° С. При зменшенні температури рослина або погано розвивається або гине, також при надмірній температурі пилкові зерна не проростають, уповільнюється процес фотосинтезу, а плоди залишаються блідими.

Томат також світлолюбна рослина при недоліку світла вуглекислота повітря засвоюється повільно, ріст і розвиток рослин уповільнюються. Оптимальною освітленістю для томатів є 20 000 люксів. Також важливим для цієї культури є спектр світла, адже синій спектр випромінювання гальмують ріст рослини, рослини формуються компактні й більш товсті, що дозволяє краще поглинати й використовувати світло, а червоні спектри навпаки прискорюють ріст рослини і тому змінюючи співвідношення цих спектрів можна корегувати ріст цих рослин.

Томат добре росте й плодоносить при високій вологості ґрунту (70–80%) і оптимальній відносній вологості повітря 60–70%.

Врахувавши можливості які дають сучасні інформаційні системи, попередні розробки та те які параметри впливають на ріст та розвиток різних культур перед системою було встановлено вимоги:

можливість віддаленого керування та доступу до параметрів мікроклімату теплиці із допомогою Web та мобільного застосунку;

можливість налаштувань під кожну культуру індивідуально;

 проста конфігурація системи із заданням всіх необхідних налаштувань системи для кожної фази росту рослини, під час налаштування циклу роботи системи;

моніторинг та збереження параметрів мікроклімату;

збереження даних в «хмару»;

наявність інструментів для подальшого аналізу зібраних даних, із можливістю визначати який вплив вигляд мала рослина та яку врожайність вона принесла, для подальшої оптимізації процесу;

 керування параметрами мікроклімату та освітлення, відповідно до налаштувань для конкретної фази росту рослин.

В якості параметрів для моніторингу та керуванням було обрано наступні:

вологість та температура повітря;

вологість та температура ґрунту;

вміст CO2 в повітрі;

вологість та температура зовнішнього середовища теплиці;

зовнішній вигляд рослин;

освітленість.

Розміщення датчиків у теплиці зображено на рисунку 1, де TET – датчик

температури, MET – датчик вологості, M – насос для автоматичного поливу.

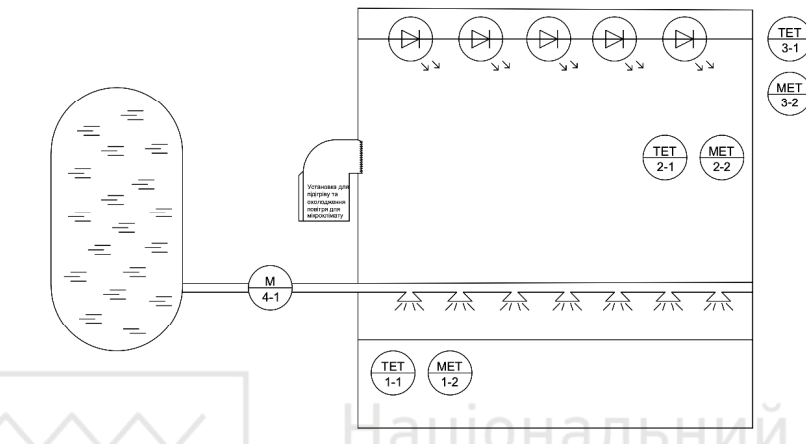

Рис. 1. Розміщення датчиків у теплиці

**EDCUT** 

Для виконання поставлених вимог до системи, в якості головного блоку управління можна обрати одноплатний комп'ютер Raspberry Pi, оснащений спеціалізованим програмним забезпеченням, забезпечений під'єднанням до мережі Internet, та буде підтримувати зв'язок із сенсорами та виконавчими механізмами з допомогою бездротового зв'язку наприклад Wi-Fi. Для того щоб забезпечити покриття бездротовим зв'язком теплиць великої площі, можна обрати Mesh Wi-Fi мережу, в якій кожен вузол працює як ретранслятор Wi-Fi сигналу мережі.

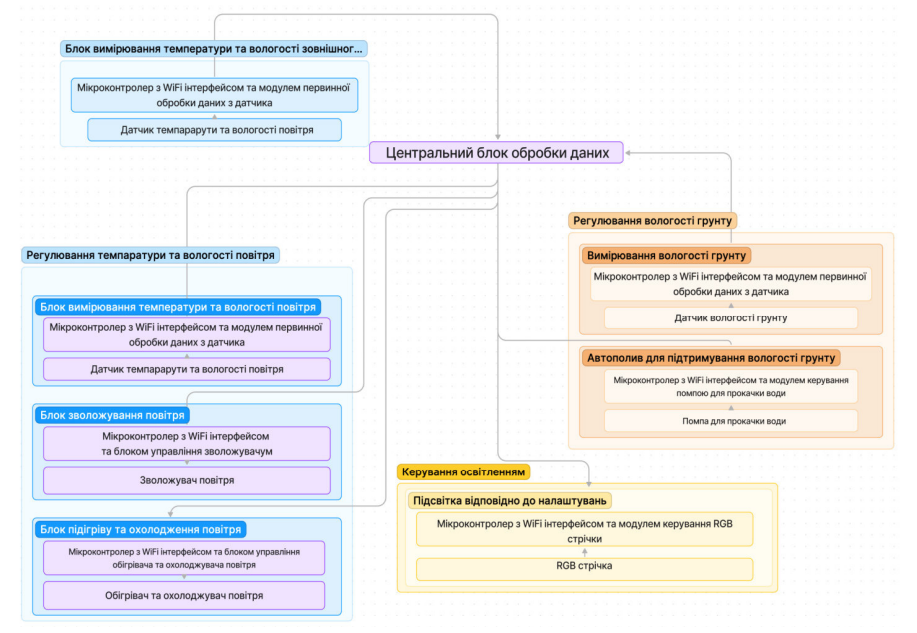

Рис. 2. Схема логічних з'єднань датчиків та обчислювальних блоків
Сенсори які будуть вимірювати параметри під'єднуватимуться до мікроконтролерів обладнаних модулями для бездротової передачі даних Wi-Fi, таких як ESP8266 та ESP32. Схему логічних з'єднань сенсорів та виконавчих механізмів зображено на рисунку 2. Мікроконтролери будуть обробляти первинні сигнали із датчиків, конвертуватимуть їх у потрібні одиниці вимірювання та передаватимуть їх на головний блок управління та моніторингу, з допомогою протоколу MQTT, який використовуючи отримані дані та активуючи виконавчі механізми буде здійснювати регулювання параметрів теплиці, які регулюються системою.

Для доступу до даних можна використати Web-додаток, побудований за правилами UI/UX, а саме побудови зручних в користуванні додатків та система, який буде реалізованим у вигляді web-панелі на якій відображатимуться дані в реальному часі. Web-панель матиме можливість перегляду історії запущеного циклу росту рослини, а також параметри із якими відбувався ріст рослини у попередніх циклах виросту рослин. Також web-додаток буде мати можливість налаштування параметрів для кожної фази росту рослини в одному циклі використання теплиці, тобто буде можливість налаштувати кожен параметр, яким відбуватиметься керування, для окремої фази росту рослини, також повинна бути забезпечена можливість простого запуску нового циклу вирощування рослин, із уже збережених налаштувань, або із можливістю створити нові налаштування для циклу росту та розвитку рослин.

Підсвічування рослини повинно мати можливість не лише вмикатись та вимикатись, а і мати можливість змінювати співвідношення синього та червоного спектру в світлі, адже з допомогою цього можна впливати на формування рослини, таку можливість можна забезпечити з допомогою використання RGB LED стрічок.

Такі параметри як температура та вологість мікроклімату повинні враховувати також параметри клімату навколишнього середовища, теплиці, для більш оптимального використання ресурсів для здійснення регулювання параметрами.

Так як до системи має бути забезпечений віддалений доступ, це може бути забезпечено із використанням хмарних технологій, а саме сервісу Amazon Web Services (AWS) та технології VPN. З допомогою AWS можна буде організувати збереження даних моніторингу на віддалених серверах, цей сервіс дасть можливість розмістити web-інтерфейс для віддаленого доступу до системи, та використовуючи хмарні технології можна розгорнути захищену приватну мережу VPN для керуванням теплицею та синхронізації даних із

109

віддаленими сервісами, а також забезпечення можливості віддаленого сервісу системи у разі виникнення проблем які можна вирішити програмно.

Отож в роботі було створено концепцію інформаційно-апаратної системи керування тепличним господарством. Було встановлено, що для комфортного росту та розвитку рослин необхідно забезпечити комфортні параметри мікроклімату та освітленості, регулювання цим параметром повинно відбуватись не лише керуючи станом освітленості (увімкнута підсвітка чи вимкнута), а і давати можливість змінювати співвідношення спектрів синього та червоного кольору. Було встановлено вимоги до інформаційно-апаратної системи, які включають в себе можливість віддаленого доступу до системи, а також можливості аналізу зібраних даних із накладанням їх на зображення для визначення впливу параметру на рослину та її врожайність. Обрано апаратне забезпечення для створення системи, також обрано спосіб комунікації між сенсорами, виконавчими механізмами та головним блоком управління. Також обрано сервіс провайдера хмарних технологій для побудови хмарної інфраструктури для збереження, аналізу та зручного доступу до даних віддалено.

**1.** Automated greenhouse system / M. Raees Armughan Azhar та інші. *International Conference on Communication, Computing and Digital Systems (C-CODE)*, 6–7 March 2019. 2019. DOI: 10.1109/C-CODE.2019.8681013.

**2.** Yahaya A., Aleshinloye Abass Y., A. Adeshina S. Greenhouse Monitoring and Control System with an Arduino System. *International Conference on Electronics, Computer and Computation (ICECCO)*, 10–12 December 2019. DIO: 10.1109/ICECCO48375.2019.9043188.

**3.** Design of automatic irrigation system for greenhouse based on LoRa technology / V. A. Vu та інші. *International Conference on Advanced Technologies for Communications (ATC)*. 2018. Ho Chi Minh City, 18–20 October 2018. DIO: 10.1109/atc.2018.8587487

**4.** B. Baccay J., P. Vıcente C., Bravo M. IoT-based Automated Greenhouse with Monitoring and Control using MQTT Protocol IoT-based Automated Greenhouse with Monitoring and Control using MQTT Protocol. Turkish Online Journal of Qualitative Inquiry. 2021.

**Mishchanchuk M. М., Senior Student**, **Khrystіuk A. О., Candidate of Engineering (Ph.D.), Associate Professor** (National University of Water and Environmental Engineering, Rivne)

#### **INFORMATION AND HARDWARE SYSTEM GREENHOUSE MANAGEMENT**

**The paper considers the concept of a system for greenhouse automation. The parameters that need to be controlled and managed to create a**  **comfortable microclimate inside of the greenhouse are selected. Works on similar topics are also considered. What microclimate parameters affect plant growth and development are considered. Requirements for the hardware and software system of automated control and monitoring of microclimate parameters in the greenhouse are formed. The parameters that need to be adjusted and stored for further analysis of the plant growth process are described.** 

*Keywords:* **automated control system, greenhouse, monitoring, Arduino, AWS.** 

**\_\_\_\_\_\_\_\_\_\_\_\_\_\_\_\_\_\_\_\_\_\_\_\_\_\_\_\_\_\_\_\_\_\_\_\_\_\_\_\_\_\_\_\_\_\_\_\_\_\_\_\_\_\_\_\_\_\_\_\_\_\_\_\_\_\_\_\_\_\_\_\_\_** 

#### **УДК 004.41**

# Національний університ

**Демчук О. С., к.т.н., доцент; Марченко\* Ю. В., студент 4 курсу** (Національний університет водного господарства та природокористування, м. Рівне, **\***marchenko\_ak19@nuwm.edu.ua) а природокористування

#### **РОЗРОБКА КРОСПЛАТФОРМНОЇ МУЛЬТИПЛЕЄРНОЇ ГРИ ЖАНРУ SHOOTER**

**У статті описано комп'ютерні технології та принципи розроблення мультиплеєрної кросплатформної відеогри у жанрі Shooter. Засобами Godot Engine було створено власний ігровий продукт, в якому реалізовано мультиплеєрну механіку, що дозволяє грати в гру одночасно декільком гравцям. Проєкт експортовано для запуску на різних платформах. До переваг даного програмного продукту можна віднести відносно невеликий розмір, що дозволяє використовувати його як портативну версію та запускати навіть з флешки чи іншого переносного носія** 

*Ключові слова***: мультиплеєр, відеогра, кросплатформність, рушій, shooter.** 

Комп'ютерні ігри в наш час набувають все більшої популярності. Вони розвивають пам'ять, підвищують концентрацію, покращують швидкість реакції та розвивають стратегічне мислення. Крім того, комп'ютерні ігри розвивають логічне мислення, мову та базові навички роботи з комп'ютером.

Найбільш популярними на сьогоднішній час є багатокористувацькі відеоігри, тобто з використанням технології мультиплеєру. Їх розробка не тільки розвиває ігрову індустрію, але є дуже цікавим та захоплюючим процесом.

Мультиплеєр гри – це місце, створене одним із гравців, куди будуть підключатись інші гравці. Тобто, один гравець є хостом (від англ. host господар, який приймає гостей), а інші – гостями. Розглянемо використання процедурної генерації [1] на прикладі розробки власної мультиплеєрної гри в жанрі Shooter.

Гра розрахована на 6 гравців, але цей параметр можна змінити. Було проведене дослідження оптимальної кількості одночасно підключених гравців, і саме шість гравців не дуже навантажують систему ігрового пристрою. У подальшому цей параметр можна збільшувати в залежності від більшої потужності пристроїв.

Завантаження гри відбувається з ігрової сцени меню, за допомогою якої можна створити власний сервер, до якого будуть підключатись інші гравці. Важливим аспектом у даній ситуації є те, щоб всі гравці були підключені до одного маршрутизатора, що забезпечує стабільне підключення та можливість автопошуку доступних серверів для підключення [2].

Створивши сервер, гравець-хост чекає на підключення інших гравців. Водночас змінюється ігрова сцена, яка являє собою місце для збору гравців. У час знаходження на цій сцені гравці не можуть стріляти та наносити шкоду іншим гравцям. Гравцю-хосту при цьому не обов'язково чекати всіх 5 гравців, щоб почати гру, так як реалізована динамічна зміна кількості гравців у ігровому процесі, наприклад, як тільки підключився до гравця-хоста гравецьгість, вже можна почати гру. Гру може почати тільки гравець-хост, так як він створив сервер. Як тільки гравець-хост вирішив почати гру, ігрова сцена змінюється на сцену з ареною для поєдинку, де вже ввімкнена можливість стріляти та наносити шкоду іншим гравцям.

Ігровий процес на арені триває до тих пір, поки не залишиться в живих один гравець. Після цього на екрані гравця-переможця відображається напис про перемогу, та з'являється можливість почати нову ігрову сесію всім гравцям без потреби повторного перепідключення до серверу [2].

Розробка гри починається зі створення скрипту, що буде симулювати сервер, який створюватиме гравець-хост, та до якого будуть підключатись гравці. Для створення серверної частини потрібно кодом вказати порт, який слугуватиме точкою підключення та вирішити яка максимальна кількість гравців зможе прийняти участь у грі в межах однієї ігрової кімнати/сесії. Тепер можна приступити до верифікації гравців сервером. Щоб зробити це, потрібно отримувати їх IP-адреси. В залежності від пристрою, з якого буде грати гравець, потрібно присвоїти правильні протоколи передачі даних. Також потрібно зробити перевірку на отримання IP-адреси, а також перевірку її правильності. Оскільки з деякими пристроями є проблеми отримання ІРадреси, тому краще виправити цей нюанс на етапі початкової розробки проєкту [2]. Щоб уникнути цієї проблеми, скрипт буде перевіряти, чи починається ІР-адреса з "192.168." і якщо так, то гравець-клієнт додається до списку допустимих для гри та може спокійно підключитись до серверу.

Також для зручності потрібно реалізувати сигналізацію сервера та клієнта, коли клієнт успішно підключився, або, навпаки, в нього не вдалось підключитись. Здебільшого, це буде зручніше для розробника, адже це може сигналізувати про помилку в роботі сервера в режимі відлагодження гри. Даного провадження не зможе бачити звичайний гравець, що матиме вже релізну версію гри, так як це відображатиметься тільки у версії для відлагодження.

Створивши скрипт серверної частини, до якої можуть підключитись інші гравці в межах однієї мережі, потрібно, щоб цей скрипт завантажувався при кожному запуску гри. Щоб зробити це, потрібно перейти в налаштування проєкту та додати написаний скрипт в автозавантаження гри. Тепер при кожному завантаженні гри у гравця буде можливість підключитись до серверу. ,нальнии

Можливість підключення це звичайно добре, але як воно буде відбуватись без елементів користувацького інтерфейсу? Щоб вирішити це питання, потрібно створити кнопки, за допомогою яких з'явиться можливість підключення до серверу. Для цього потрібно створити ігрову сцену в рушію, що буде слугувати місцем розміщення та взаємодії як ігрових елементів, так і елементів користувацького інтерфейсу.

Реалізація інтерфейсу користувача починається зі створення перших двох кнопок, що дозволятимуть створити сервер та приєднатись до нього (рис. 1).

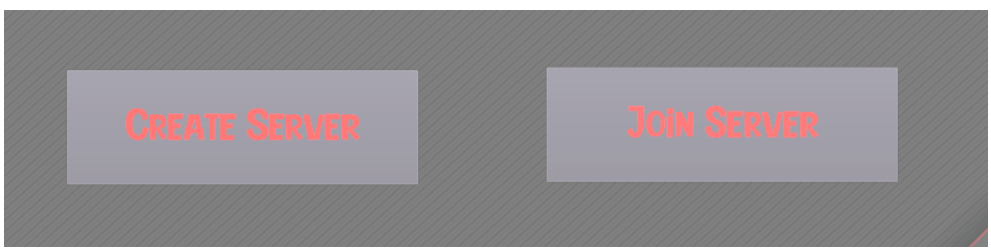

Рис. 1. Кнопки створення та підключення до серверу

Створивши базові кнопки, можна перейти до створення більш функціонального користувацького інтерфейсу ігрової сцени головного меню, що міститиме такі елементи:

1) текст-заповнювач, що дозволяє підключитись до вже створеного серверу за допомогою введення його ІР-адреси;

2) текст-шар, що буде відображати ІР-адресу гравця, щоб була можливість при створенні серверу знати, по якій адресі до нього могли підключитись гравці-гості.

Щоб всі елементи користувацького інтерфейсу виконували функції, для яких вони призначені, потрібно надати їм логіку та запрограмувати. Це можна

зробити за допомогою сигналів, що містить в собі рушій Godot. Наприклад, для кнопок потрібно додати сигнали натискання на них та задати поведінку, яка буде виконуватись при натисканні. Створена кнопка "Create server" призначена для створення серверу, а кнопка "Join server" для підключення до нього, із попереднім введенням ІР-адреси потрібного серверу в текстзаповнювач "Enter IP address". Оскільки сигнали тільки перевіряють стан кнопки (натиснена, не натиснена), то потрібно написати відповідні скрипти до кожної з них, що відповідатимуть їх поведінці. Прописати логіку кнопкам можна як напряму, з використанням скриптів, так і прописати їх логіку в головному скрипті, що буде завантажуватись при запуску гри [3]. Більш привабливим є другий варіант, так як програмний код буде більш оптимізованим, та сам проєкт не буде містити багато файлів-скриптів.

Так як тепер можна підключитися до сервера і створювати власний, прийшла пора створити самих гравців та ігрову логіку. Перш за все потрібні ресурси, такі як:

текстура для гравця – його візуальне відображення, тобто як він буде виглядати в грі (рис. 2); ) KODИCTVR

● текстура для пострілу – візуальне відображення куль, що будуть вилітати зі зброї гравців (рис. 3);

● текстура для ігрового поля – відображення фоновою текстурою, щоб не було пустого фону, ніби гравець знаходиться на чорному фоні.

Обравши потрібні текстури, треба їх імпортувати в проєкт та після цього зберегти зміни і закомітити їх в репозиторії, щоб не втрачати прогрес виконаної роботи.

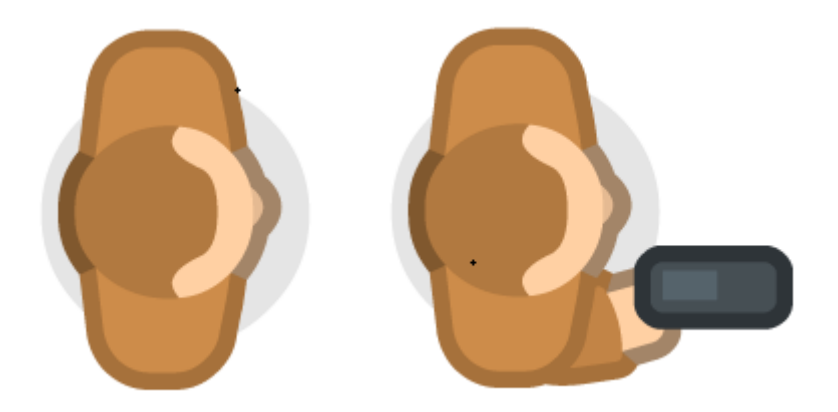

Рис. 2. Спрайт гравця

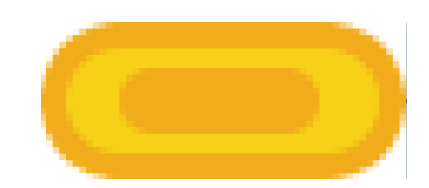

Рис. 3. Спрайт кулі

Гравці повинні могти рухатись, здійснювати постріли, мати фіксований запас здоров'я, отримувати шкоду від пострілів і, при отриманні граничної кількості шкоди, помирати. Для цього потрібно створити один префаб гравця, що буде використовуватись як спільний для всіх гравців, тобто матиме характеристики одні для всіх, що дозволить відразу відбалансувати гру та гравець не буде мати переваги над іншими гравцями. Префаб – це один з типів ресурсів, призначений для багаторазового використання. Префаб може бути вставлений у будь-яку кількість сцен і багаторазово в одну сцену [3]. Коли префаб додається до сцени, створюється його екземпляр. Всі екземпляри є посиланнями на оригінальний префаб і його клонами. Незалежно від того, скільки екземплярів у проєкті, при зміні префабу змінюються відповідно і всі його екземпляри.

Реалізація механіки гравця розпочинається з програмного написання йому параметрів поведінки:

- 1) швидкості, з якою він буде рухатись;
- 2) напрямків, в яких буде рухатись гравець;
- 3) можливості здійснювати постріл;
- 4) циклічності пострілів, які може здійснити гравець;
- 5) кількості запасу здоров'я.

Встановивши описані вище параметри гравця, можна переходити до реалізації механіки руху гравців. Щоб гравці змогли рухатись, не достатньо задати напрямки їх руху та швидкість, а й потрібно назначити кнопки, за допомогою яких буде здійснюватись рух та постріл та прописати поведінку гравця при натисканні цих кнопок. Рух гравця відбуватиметься за логікою – натискаємо на кнопку і координати гравця зміщуються на встановлену відстань зі швидкістю, прописаною в його параметрах, помноженою на dt (коли ви множите на .deltaTime, ви висловлюєте: я хочу переміщати цей об'єкт зі швидкістю 10 метрів за секунду замість 10 метрів за кадр) [3].

Керування рухом гравця здійснюється за допомогою клавіш:

- 1) W, Up рух гравця вверх;
- 2) D, Right рух гравця вправо;
- 3) A, Left рух гравця вліво;
- 4) S, Down рух гравця вниз;
- 5) Space постріл.

6) Курсор миші вказує напрямок, куди дивиться гравець та напрямок пострілу.

Для автоматизації проєкту потрібно, щоб скрипт з механікою гравця також підвантажувався з початку гри при її запуску, як і скрипт з поведінкою серверу [3]. Для цього потрібно зайти в налаштування проєкту у вкладку «Автозавантаження» та додати туди скрипт поведінки гравця (рис. 4).

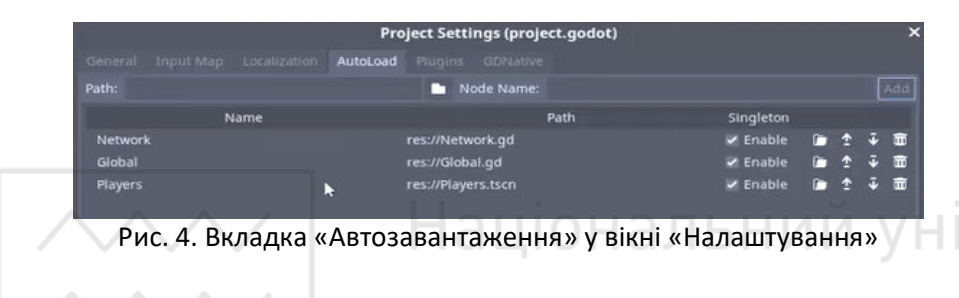

Аналогічно як і для гравців, потрібно зробити префаб кулі, щоб використовувати його як головний екземпляр, та щоб кожна куля мала однакові характеристики. Основними характеристиками кулі є: ування

- 1) швидкість, з якою вона летить;
- 2) кількість шкоди, що може нанести;
- 3) видимість кулі;
- 4) напрямок руху.

Куля повинна вилітати зі зброї та, потрапляючи в іншого гравця, наносити йому фіксовану кількість шкоди. Так як вже реалізована подія на постріл натисканням кнопки «Space», то потрібно прикріпити до неї реалізацію польоту кулі при натисканні. Після того, як куля почала вилітати, з'являється проблема з кількостями куль при зажиманні кнопки пострілу, тому що вилітає дуже багато куль без затримки. Цю проблему можна усунути, додавши затримку після пострілу. Згідно префабу гравця він має параметр перезарядки, який дозволить заблокувати можливість робити постріли. Додавши затримку, що блокує на деякий час параметр можливості пострілу, ми усуваємо цю проблему.

Налаштувавши поведінку кулі при її польоті, можна перейти до взаємодії з гравцями, в котрих вона потрапляє. Додавши до префабу гравця елемент CollisionShape, куля зможе зупинитись, але нічого не буде відбуватись. Тому, запрограмувавши кулю на взаємодію з елементами, що мають колізію, при зіткненні вона зникає та наносить 25 одиниць шкоди гравцю, що супроводжується анімацією. А у випадку, коли вона не потрапляє в гравця, її потрібно знищити, так як об'єкт, що являє собою кулю в грі продовжує летіти далі, що погано скажеться на продуктивності гри, а з довгою ігровою сесію може призвести до перевантаження та зависань гри. Тому, додаємо до коду логіки кулі умову, якщо вона вилітає за межі ігрового поля – знищується, тим самим очищується оперативна пам'ять та пам'ять відеочіпа, тому, що процес рендера та розрахунку для знищеної кулі припиняється, що дуже добре впливатиме на оптимізацію використання ресурсів пристрою, на якому грає гравець.

Обмеження в часі ігрового процесу немає, тому гра триває, поки не залишиться один гравець, що вижив. Алгоритм роботи пошуку переможця перевіряє кількість гравців, що залишились на ігровому полі кожен кадр. І, як тільки залишається один гравець, він автоматично стає переможцем та йому відображається переможний напис, всі інші вважаються гравцями, що програли.

А що ж буде, якщо обидва гравці в кінці гри вб'ють один одного, хто ж буде переможцем? Як описано трохи вище, механіка визначення переможця реалізована так, що функція перевірки викликається кожного кадру, що унеможливлює ситуацію одночасної смерті двох гравців, що залишились, так як ігровий процес зупиняється і на момент влучання переможної кулі вже вирахуваний переможець.

Готовий розроблений проєкт має відносно невеликий розмір, що дозволяє використовувати його як портативну версію та запускати навіть з флешки чи іншого переносного носія.

**1.** Inside the Video Game Industry / J. Ruggill, K. McAllister, R. Nichols, R. Nichols. 711 Third Avenue, New York, NY 10017: Routledge, 2017. 375 p.

**2.** Glaze J., Madhav S. Multiplayer Game Programming, 2015. 386 p.

**3.** Daniel Buckley. Godot Game Development for Beginners. 2020. 198 p.

**Demchuk O. S., Candidate of Engineering (Ph.D.), Associate Professor; Marchenko Y. V., Senior Student** (National University of Water and Environmental Engineering, Rivne)

### **DEVELOPMENT OF A CROSS-PLATFORM MULTIPLAYER GAME OF THE SHOOTER GENRE**

**The article describes computer technologies and principles for the development of a multiplayer cross-platform video game in the Shooter genre. The Godot Engine was used to create its own game product, which implements multiplayer mechanics that allows several players to play the game at the same time. The project has been exported to run on different platforms. The advantages of this software product include a relatively small size, which allows it to be used as a portable version and run even from a USB flash drive or other portable media.** 

*Keywords:* **multiplayer, video game, cross-platform, engine, shooter.** 

Наукове видання

## **ВІСНИК НАВЧАЛЬНО-НАУКОВОГО ІНСТИТУТУ АВТОМАТИКИ, КІБЕРНЕТИКИ ТА ОБЧИСЛЮВАЛЬНОЇ ТЕХНІКИ НУВГП**

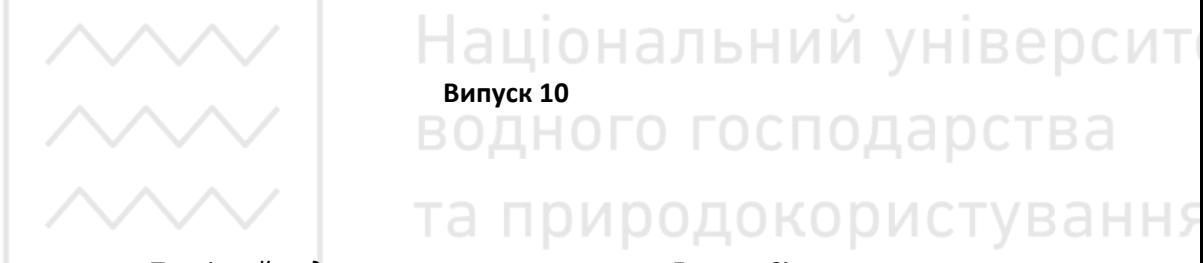

 *Технічний редактор Галина Сімчук* 

 *Оксана Прищепа* 

*Друкується в авторській редакції* 

Підписано до друку 23.12.2022 р. Формат 60×84  $\frac{1}{16}$ Ум.-друк. арк. 6,9. Обл.-вид. арк. 7,6. Тираж 100 прим. Зам. № 5598.

*Видавець і виготовлювач Національний університет водного господарства та природокористування вул. Соборна, 11, м. Рівне, 33028.*

*Свідоцтво про внесення суб'єкта видавничої справи до державного реєстру видавців, виготівників і розповсюджувачів видавничої продукції РВ № 31 від 26.04.2005 р.*